## *El archivo público del James Webb*

*Un tesoro de la astronomía abierto al mundo entero*

# Ricardo Hueso Alonso UPV/EHU

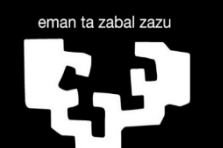

Universidad del País Vasco **Euskal Herriko** Unibertsitatea

[ricardo.hueso@ehu.eus](mailto:ricardo.hueso@ehu.eus)

NASA I ESA / CSA

jwst

## *Hubble (1990) JWST (diciembre 2021)*

400 km de la Tierra

Luz UV, Visible, IR medio

Tamaño de un autobus

1.5 MKm de la Tierra

MUY FRIO: -230ºC MIRI: -267ºC

Luz IR medio y lejano

*6.5 m de espejo multisegmentado 2.4 m de espejo*

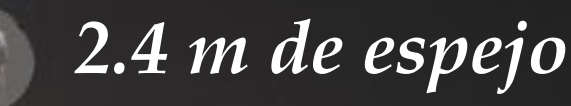

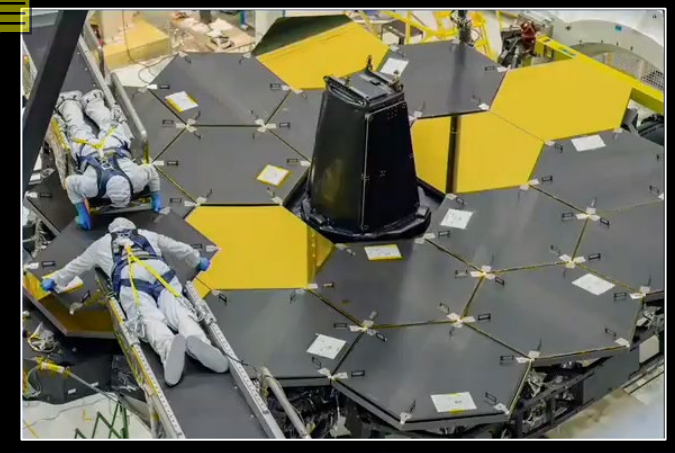

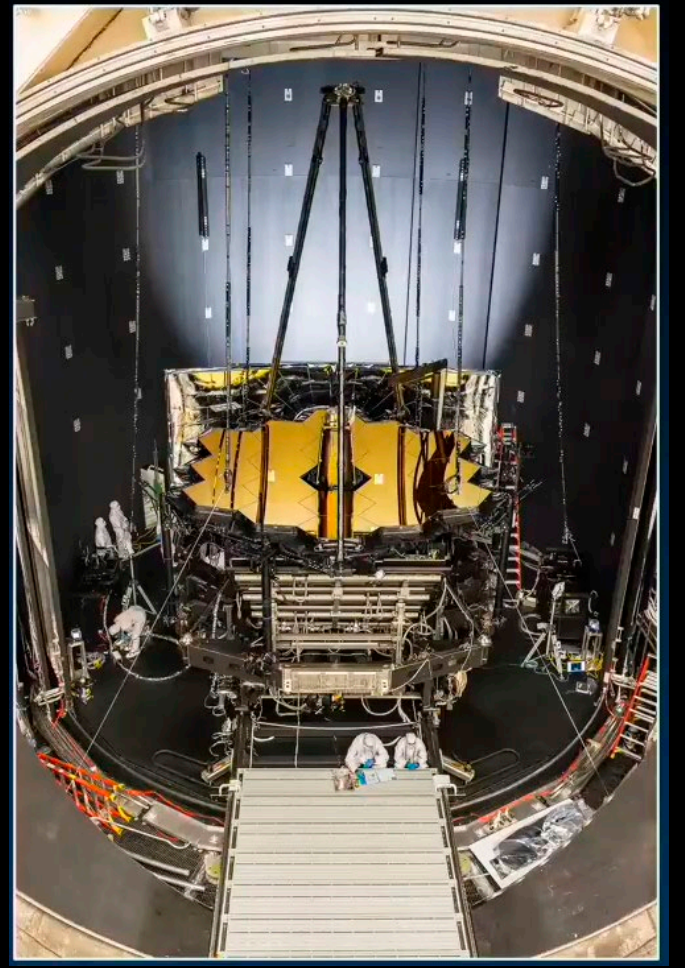

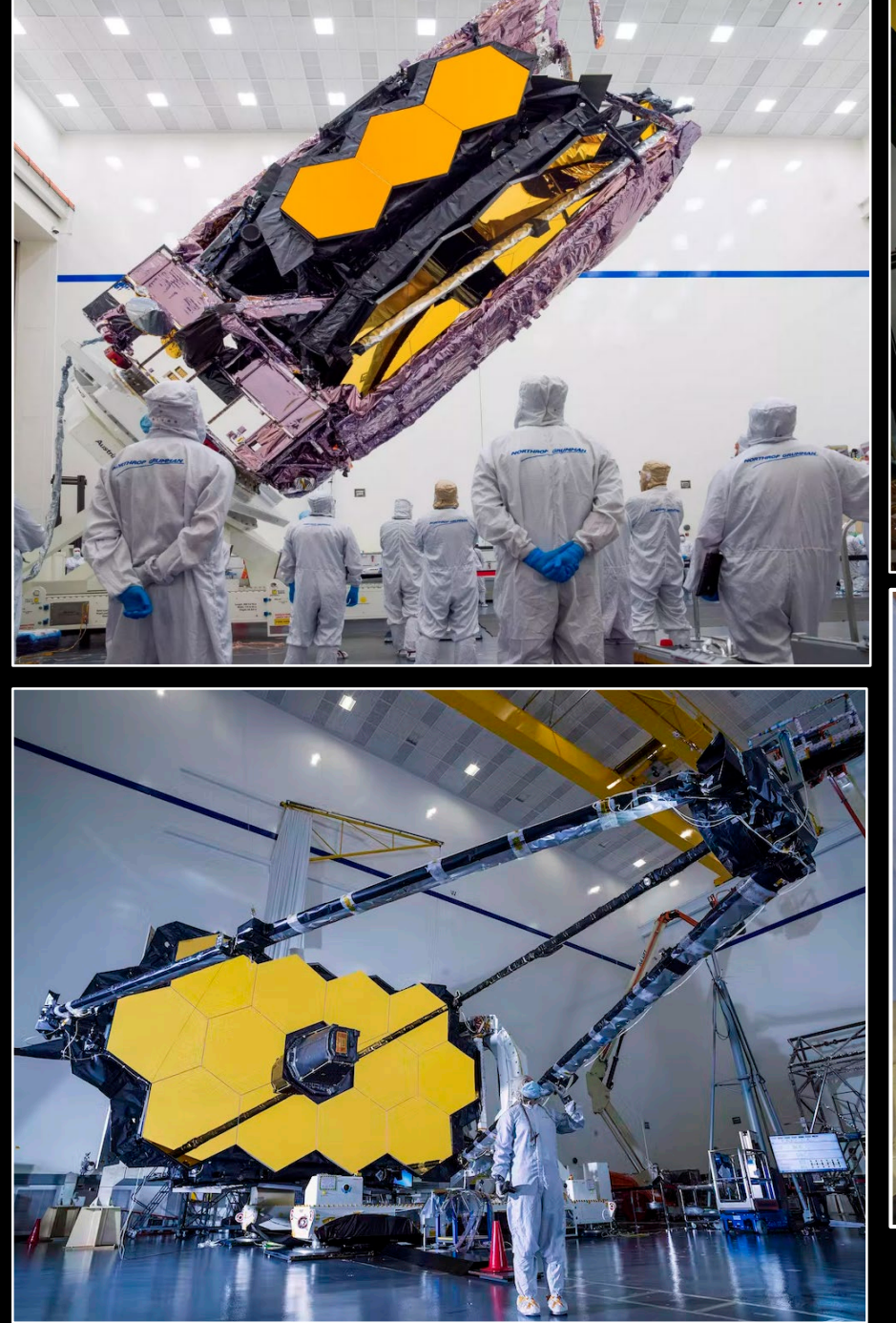

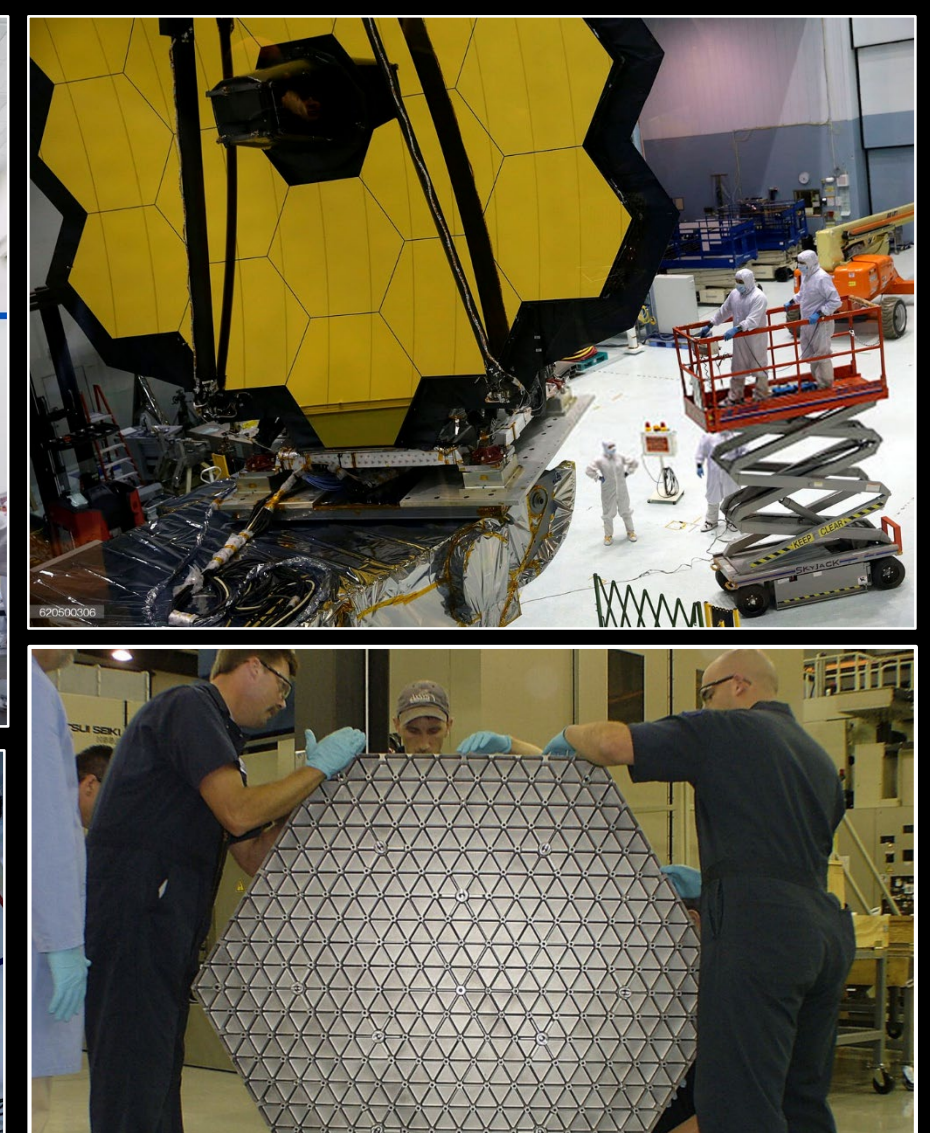

El Telescopio óptico más complejo del mundo!

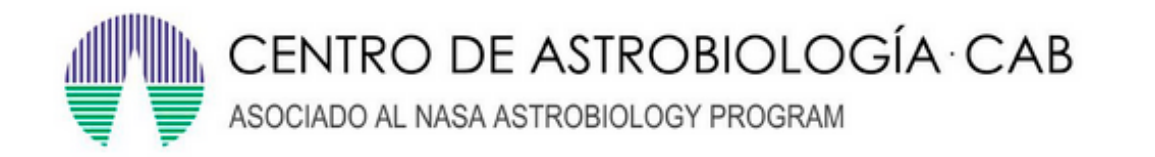

## **Participación Española en el JWST**<br>+ Gran número de observadores españoles

que han conseguido tiempo en el telescopio

**Investigadores Principales CAB:**

Instrumento MIRI, **Luis Colina Robledo** Instrumento NIRSpec, **Santiago Arribas Mocoroa**

 $\triangleright$  Más de 20 años preparando estos instrumentos y la participación española

#### **Participantes**

Dra. Almudena Alonso Herrero Dr. Javier Álvarez Márquez Prof. David Barrado Navascués Dr. Álvaro Labiano Ortega Dr. Michele Perna Dr. Pablo Pérez Gonzalez Dr. Bruno Rodríguez del Pino Dr. Héctor Vives Arias

Artículo de David Barrado Navascués

[https://theconversation.com/asi-hicimos-posible-desde-espana-el](https://theconversation.com/asi-hicimos-posible-desde-espana-el-lanzamiento-del-nuevo-telescopio-espacial-james-webb-174129)lanzamiento-del-nuevo-telescopio-espacial-james-webb-174129

## *Un Telescopio para viajar enel tiempo y el espacio*

*(1) La luz de las* 

*primeras galaxias y estrellas*

*(2) La formación de planetas y estrellas*

> *(3) Las atmósferas de otros mundos*

*(4) Nuestro propio entorno enlos límites del Sistema Solar* Hacia los límites del Universo observable SMACS 0723

## NIRCAM MIRI **M16: Programa de outreach #2739**

## LDN1527 Parte del programa de outreach #2739

## **ERS 1373**

#### Aurora's diffraction

**Rings** 

### Northern aurora

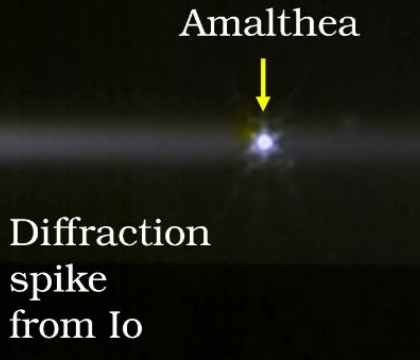

#### Aurora's diffraction

Adrastea

Io's footprint

**Rings** 

### Southern Aurora

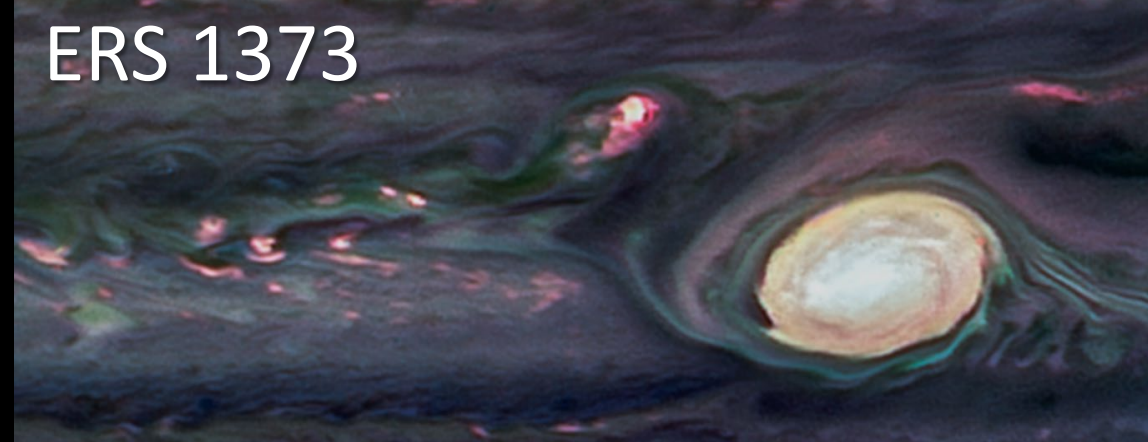

Image processing: Judy Schmidtt <https://www.planetary.org/profiles/judy-schmidt>

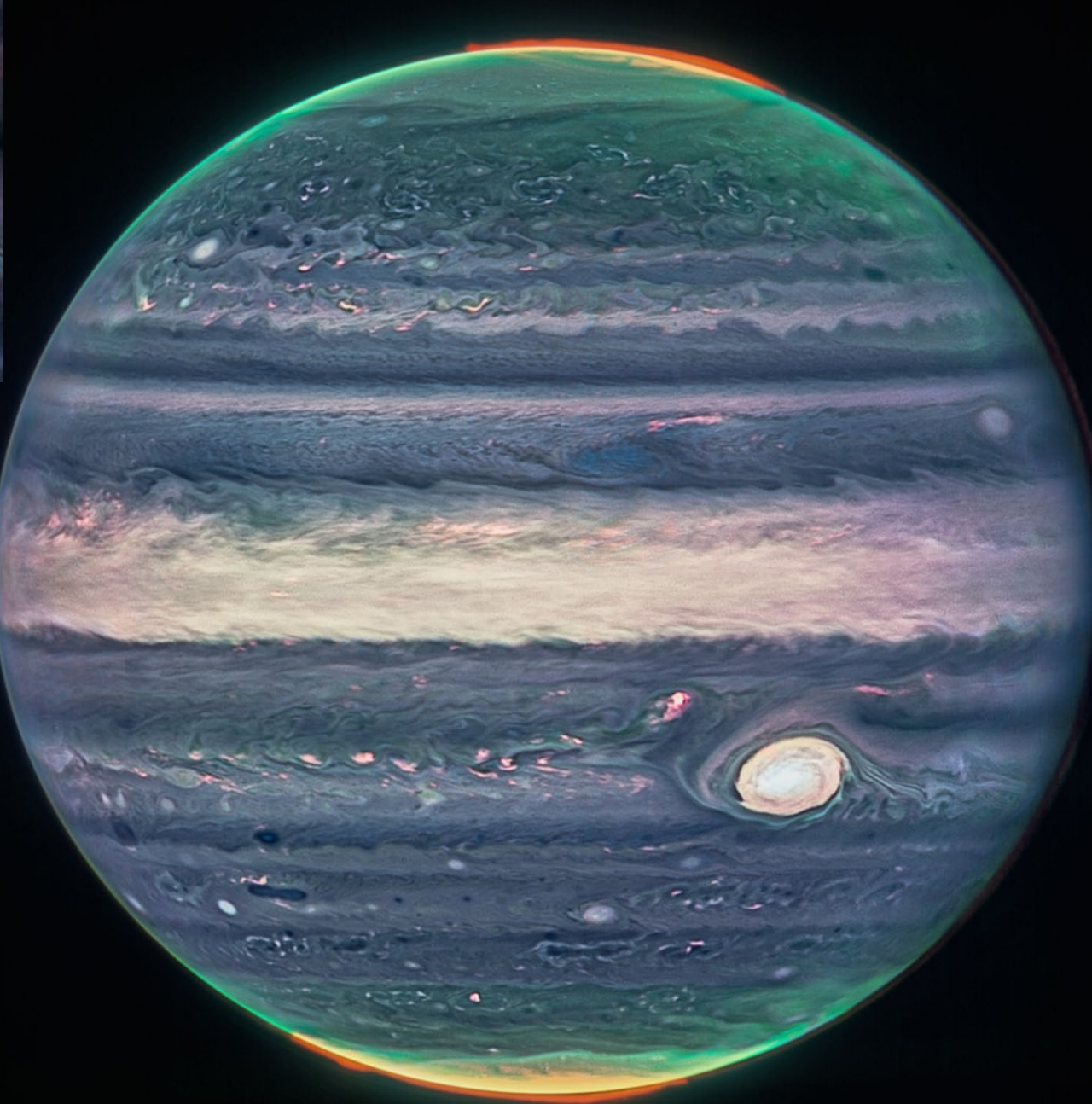

## **Instruments**

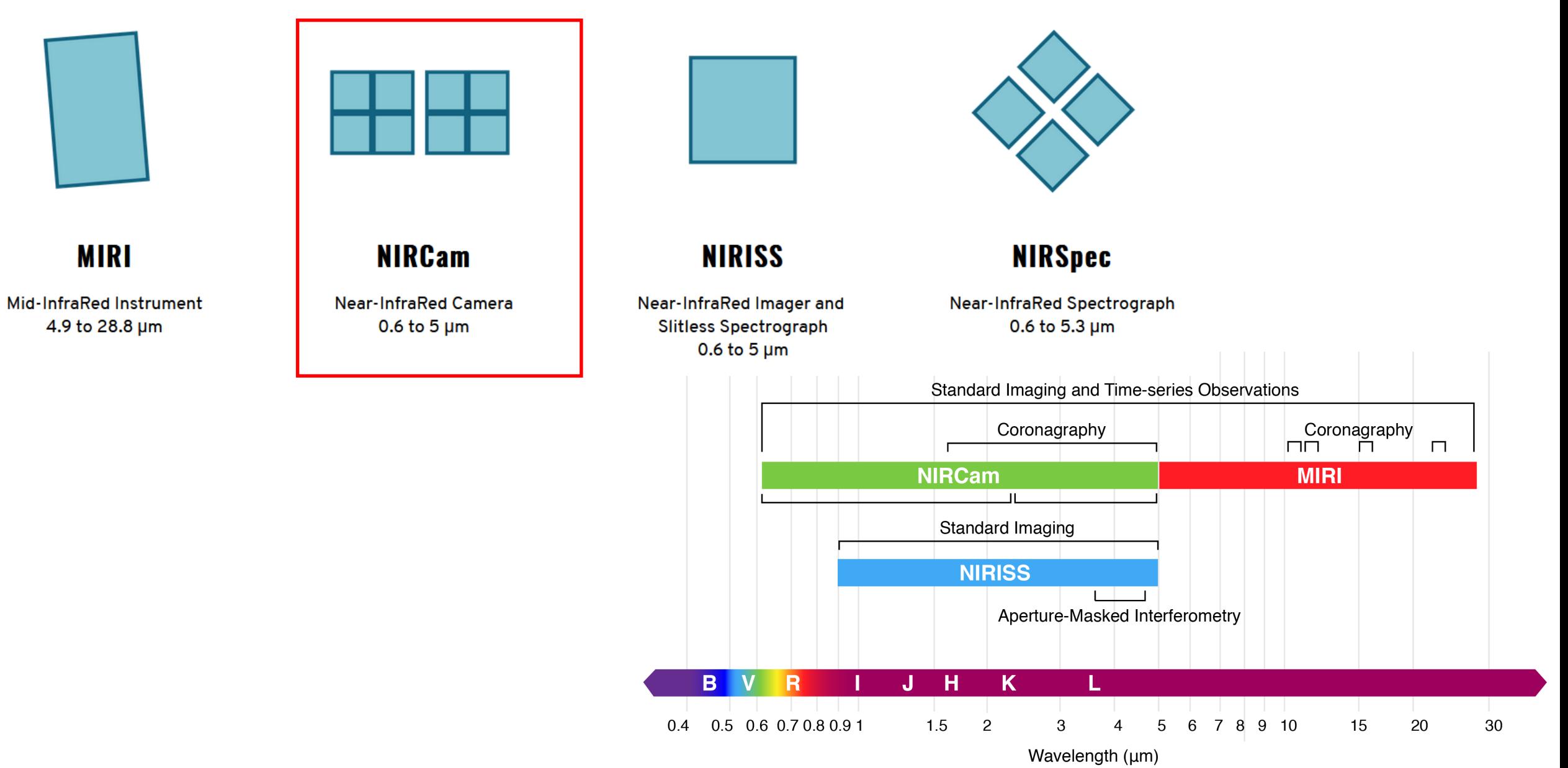

#### **NIRCam Filters**

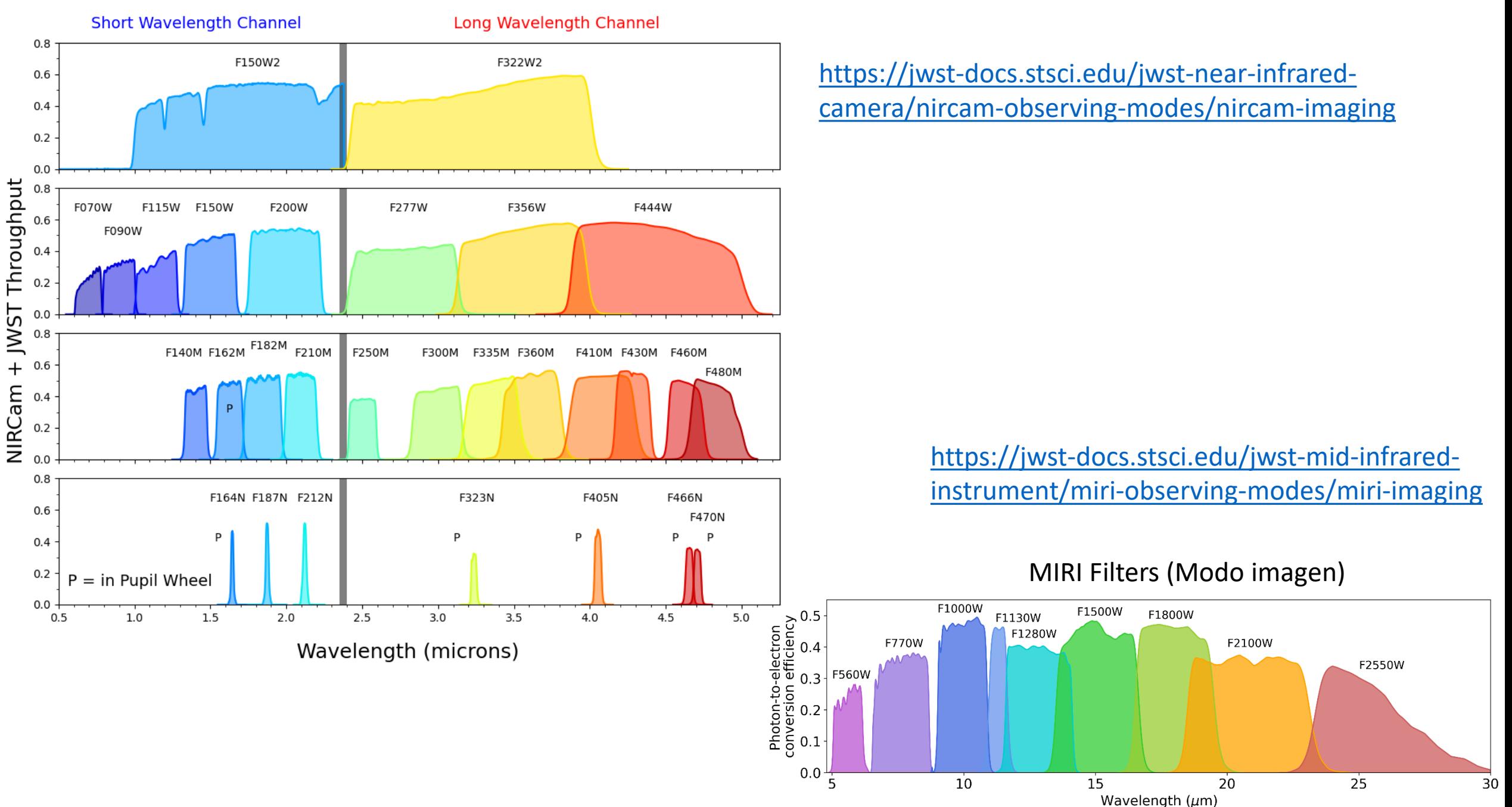

Short Wavelengths: 0.6-2.2 µm Long-wavelengths: 2.3-5.0 µm

2 sets de 5 detectores (4 SW y 1 LW)

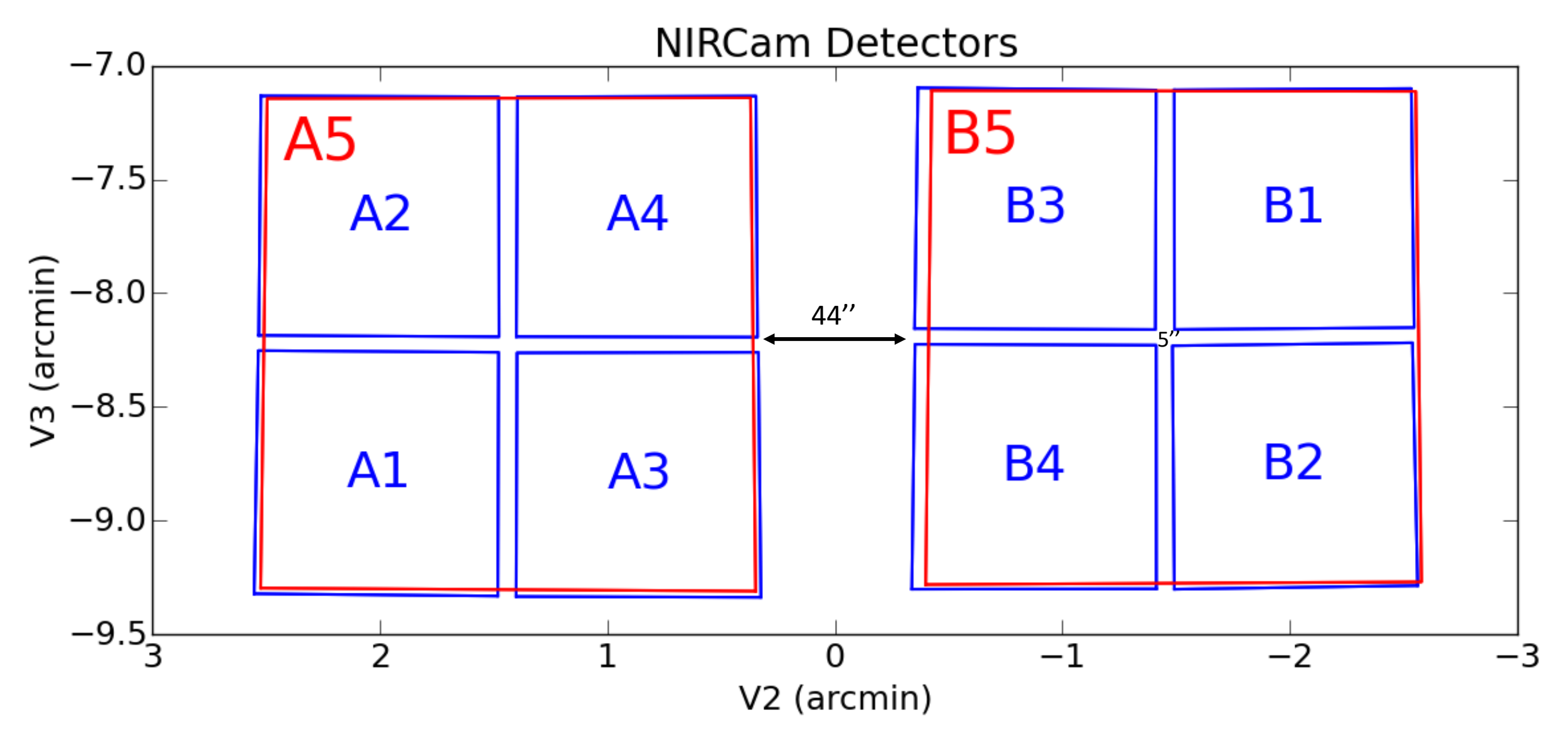

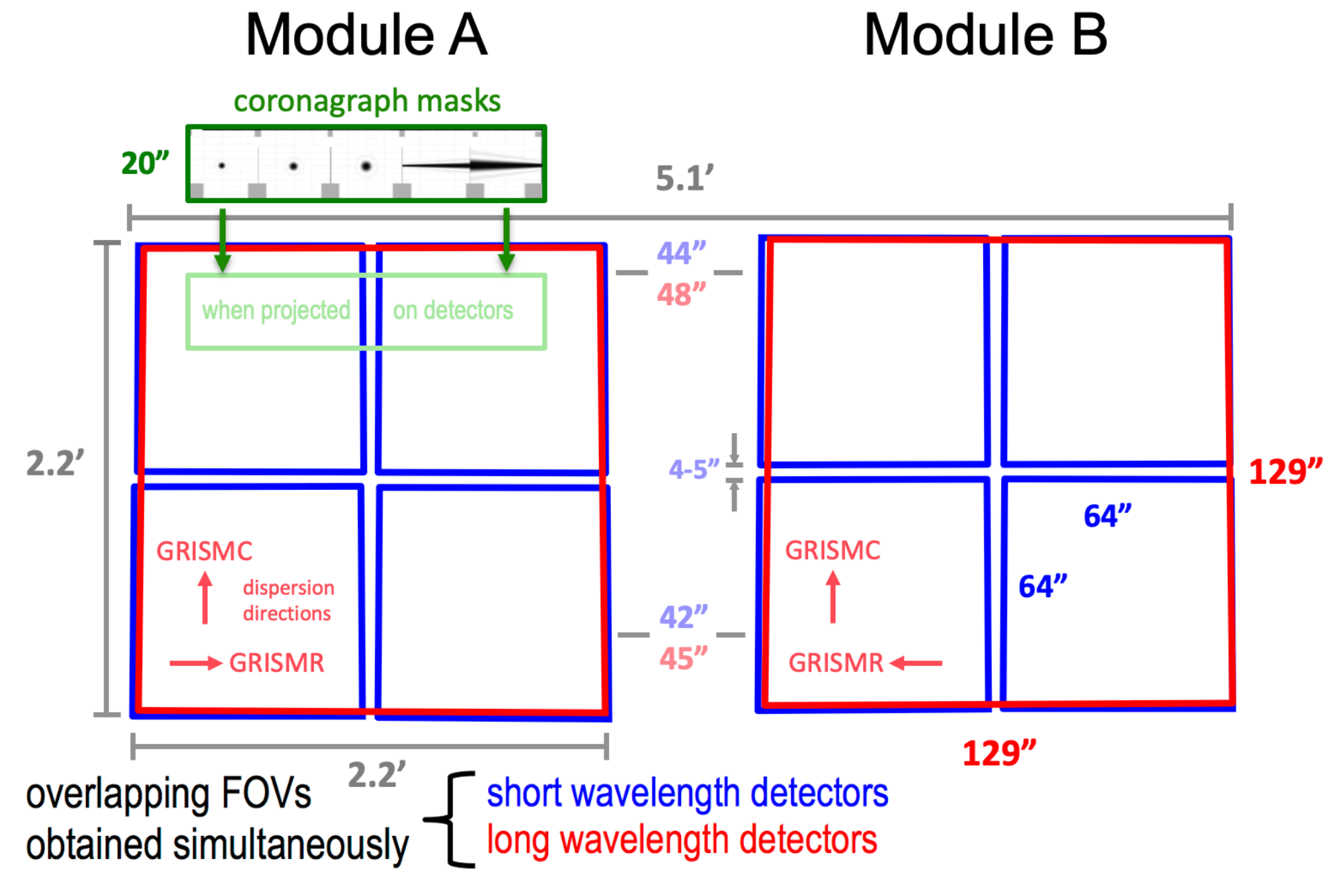

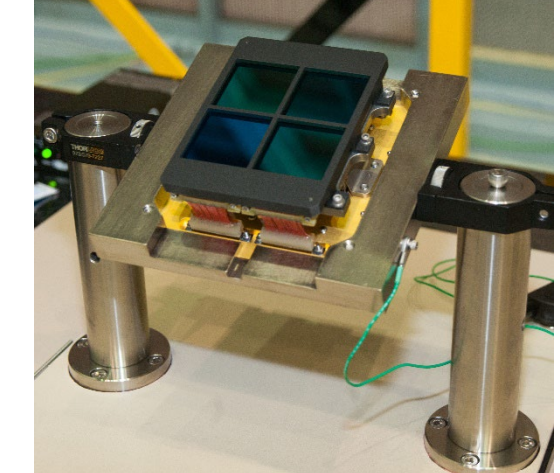

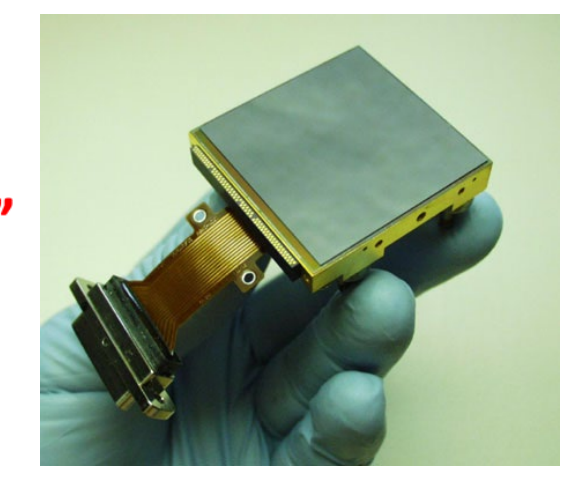

Cada detector: 2040x2040 Active pixels Resolución: **0.031''/pix** 0.063''/pix

## **Varios niveles de exposición diferentes pueden encontrarse en los datos (lectura sucesiva del detector sin borrar su carga)**

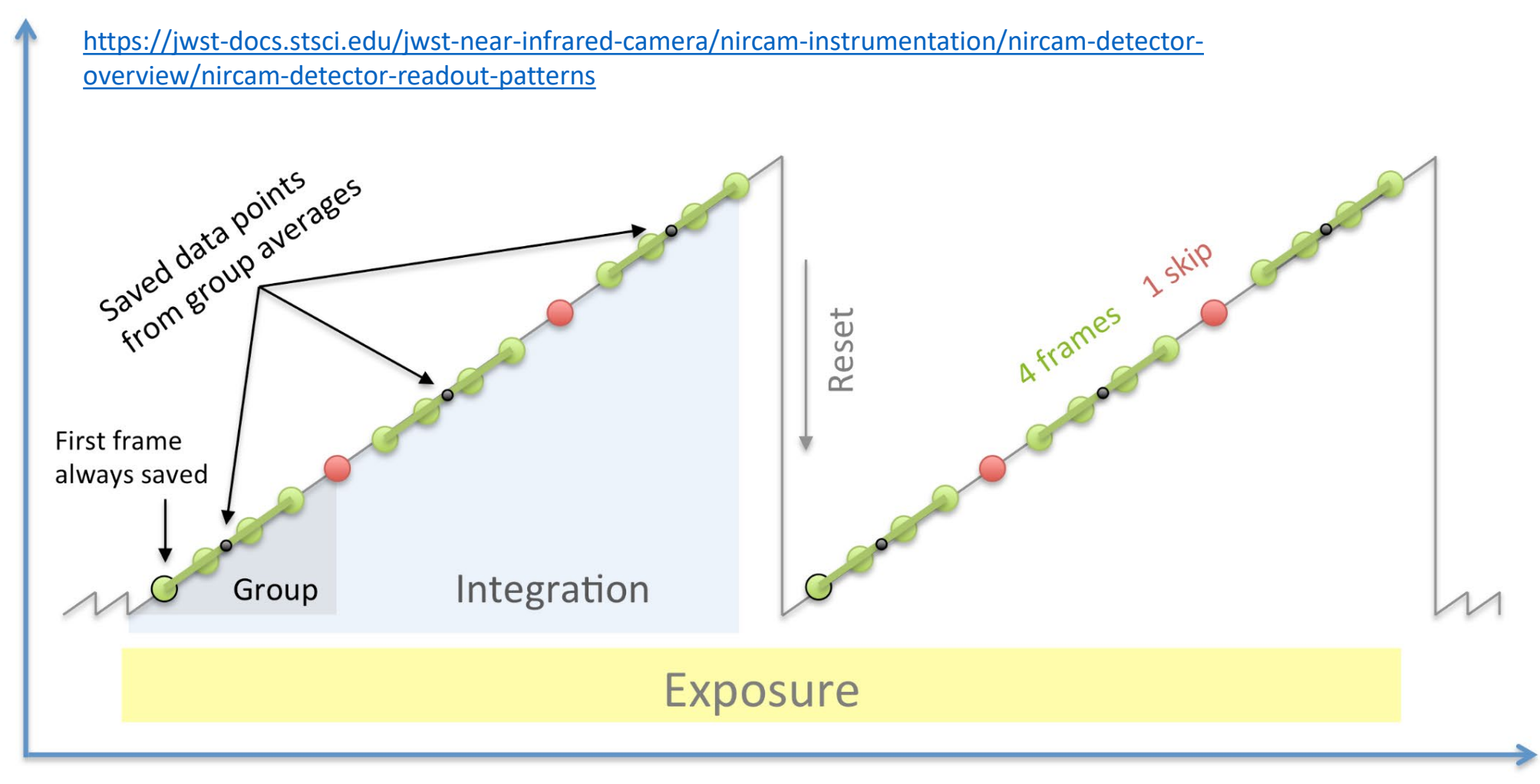

**Time** 

Muchas regiones "saturadas" de las imágenes pueden recuperarse acudiendo a los datos originales en imágenes uncal.fits (Level 1 data conteniendo las lecturas sucesivas del detector)

# Signal

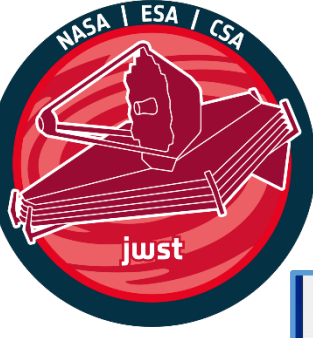

## **Un observatorio espacial único producto de la colaboración internacional**

2 archivos diferentes con diferente personalidad pero mismos datos

[https://archive.stsci.edu](https://archive.stsci.edu/) <https://jwst.esa.int/archive/>

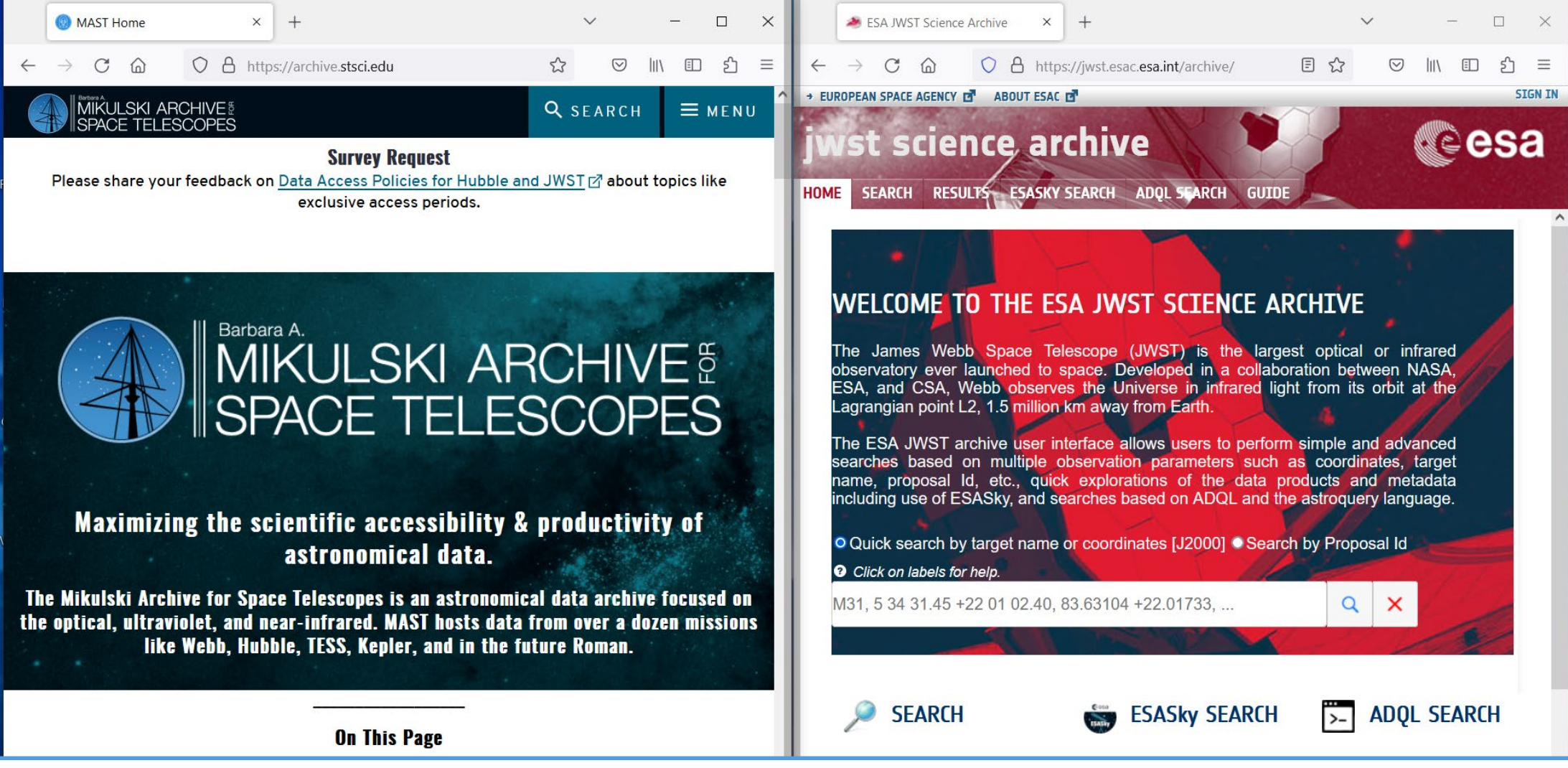

## **Ejemplo "difícil":**

Objeto del sistema solar con campo amplio a su alrededor y diferentes objetos moviéndose a diferente velocidad entre cada imagen

#### **Target: Neptune**

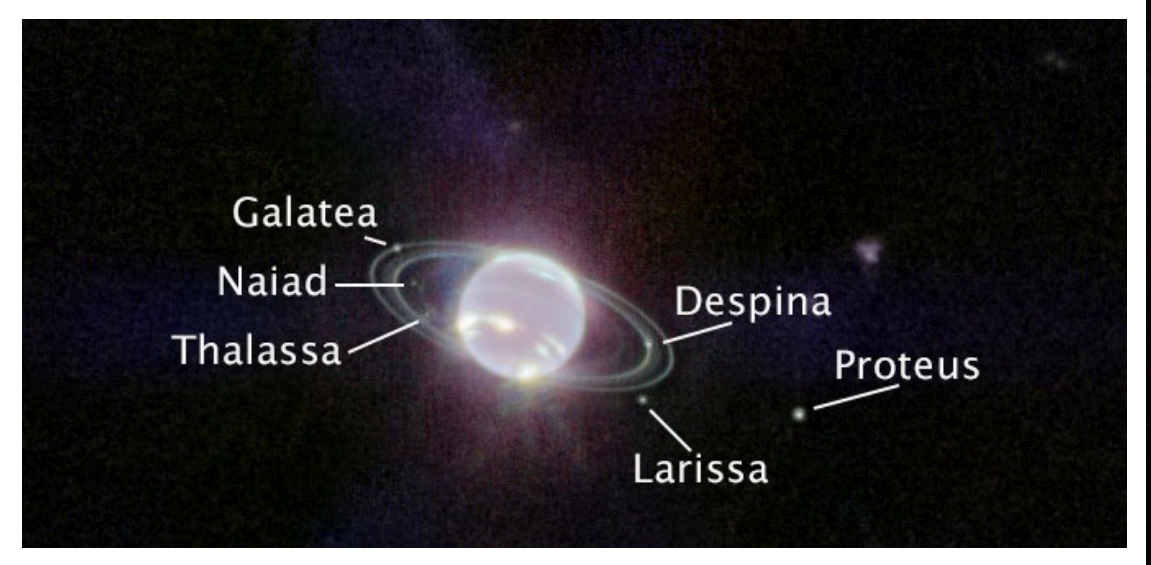

*5 dither positions (posiciones de apuntado) en esta imagen Combinadas para rellenar los huecos*

### **JAMES WEBB SPACE TELESCOPE NEPTUNE**

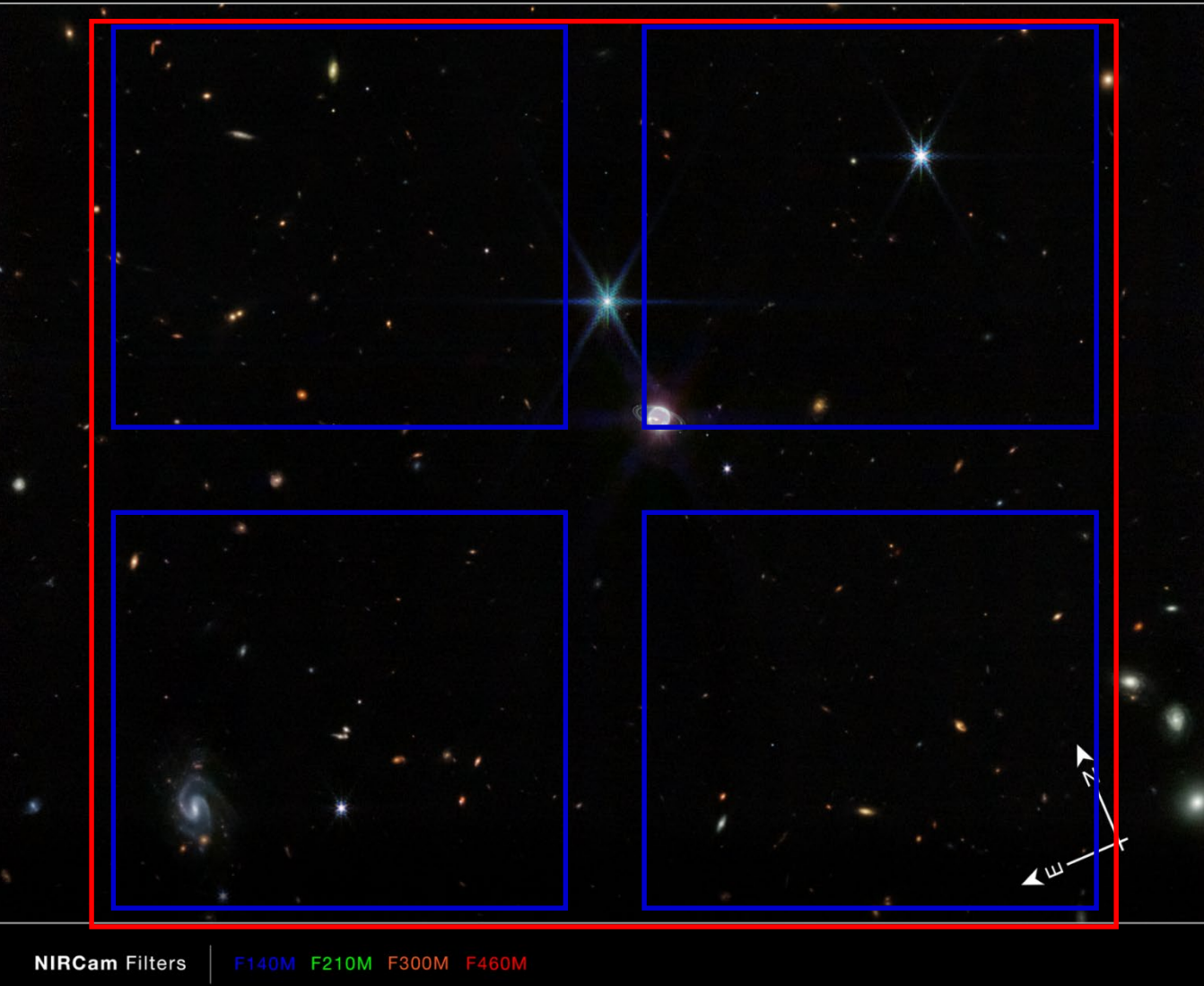

## **Ejemplo "sencillo":**

LDN 1527

**También obtenida tras diferentes apuntados o dithers pero más fáciles de trabajar.**

En total: 120 imágenes originales: 6 filtros, 5 detectores, 4 apuntados

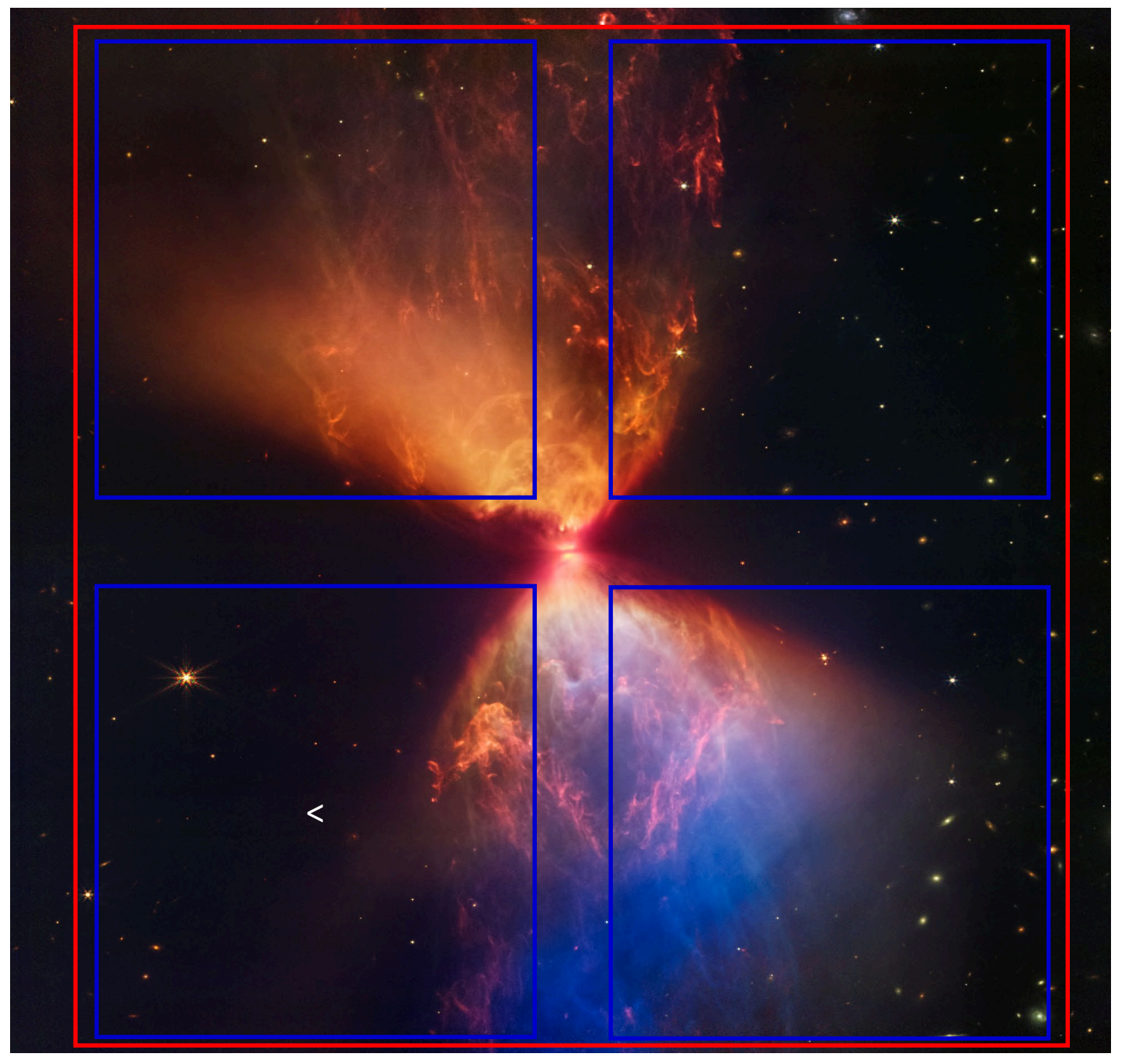

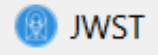

 $\rightarrow$ 

G

佡

 $\bigcirc$ 

合 <sup>=</sup> https://mast.stsci.edu/portal/Mashup/Clients/Mast/Portal.html

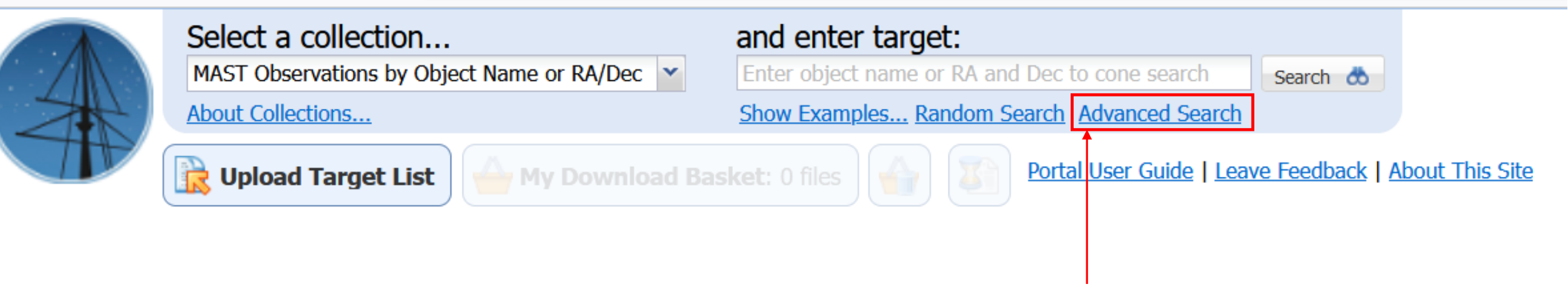

#### **Después haremos este ejemplo con el archive de ESAC (más fácil y directo)**

#### **MAST Advanced Search**

Records Found:  $\sqrt[s]{s}$ 

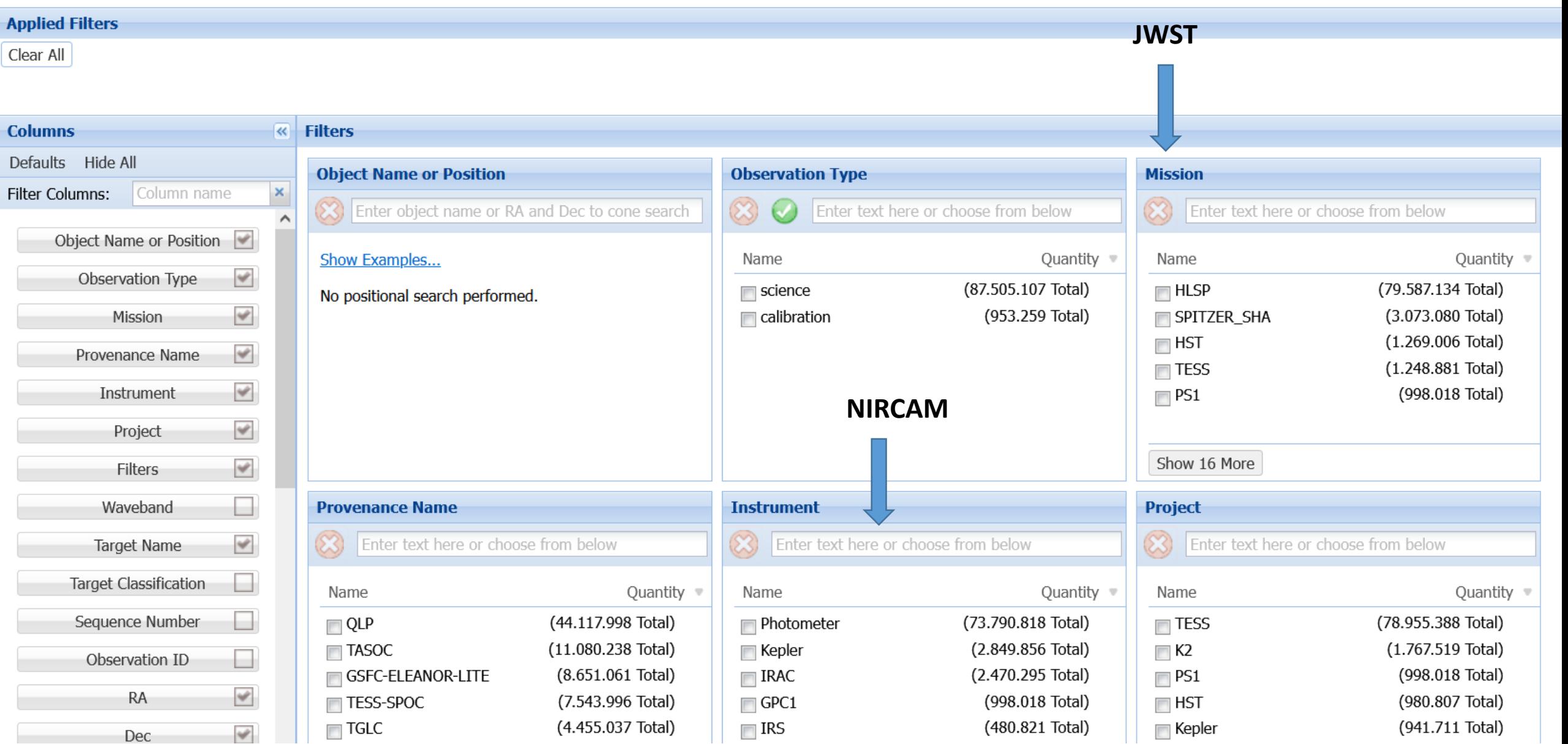

#### **MAST Advanced Search** Records Found: 65.151 **N** Export Table (Load Limit: 50.000) **Applied Filters** Clear All Mission: JWST **S** Instrument: NIRCAM **Columns**  $\overline{\mathcal{R}}$ **Filters** Defaults Hide All **Object Name or Position Observation Type Mission** Filter Columns: × Column name Enter text here or choose from below (X) Enter object name or RA and Dec to cone search Enter text here or choose from below Object Name or Position Show Examples... Name Quantity  $\sqrt$ Quantity Name  $\mathcal{A}$ **Little Street** Observation Type (87.505.107 Total)  $\Box$  science No positional search performed. (212.993 Total)  $\blacksquare$  Kepler  $\Box$  Ce NIRCAM  $\mathcal{L}$ Mission V JWST (137.615 Total) NIRCAM/IMAGE  $\blacksquare$  IUE (101.971 Total)  $\check{\mathscr{C}}$ Provenance Name NIRCAM/GRISM (5729 Total)  $\blacksquare$  FUSE  $\mathcal{L}$ NIRCAM/CORON Instrument (4136 Total)  $\blacksquare$  KeplerFFI NIRCam | MIRI  $\mathcal{L}$  $\blacksquare$  EUVE  $(1367 \text{ Total})$ Project MIRI | NIRCam  $\mathcal{L}$ Show Fewer NIRCAM | NICRAM Filters NIRCAM | WFC3/UVIS Waveband H **Provenance Name Project Instr** ACS/WFC | NIRCam  $\mathcal{L}$  $\boldsymbol{\mathcal{R}}$ **Target Name** Enter text here or choose from below NIRCAM Enter text here or choose from below 8 **Target Classification** Quantity  $\equiv$ Name Quantity  $\sqrt$ Name Quantity  $\sqrt{ }$ Name Sequence Number H  $\Box$  QLP (44.117.998 Total) (73.790.818 Total)  $\blacksquare$  TESS (78.955.388 Total) **□ Photometer**  $(1.767.519 \text{ Total})$  $(11.080.238 \text{ Total})$ (2.849.856 Total) **TASOC**  $\blacksquare$  Kepler  $\Box$  K2 Observation ID -(998.018 Total) (8.651.061 Total) **NRAC** (2.470.295 Total) GSFC-ELEANOR-LITE  $\Box$  PS1

 $\Box$  GPC1

 $\blacksquare$  IRS

(998.018 Total)

(480.821 Total)

 $\blacksquare$  HST

 $\blacksquare$  Kepler

(980.807 Total)

(941.711 Total)

 $\check{\mathscr{C}}$ 

 $\overline{\mathscr{L}}$ 

TESS-SPOC

 $\blacksquare$  TGLC

(7.543.996 Total)

(4.455.037 Total)

RA

Dec

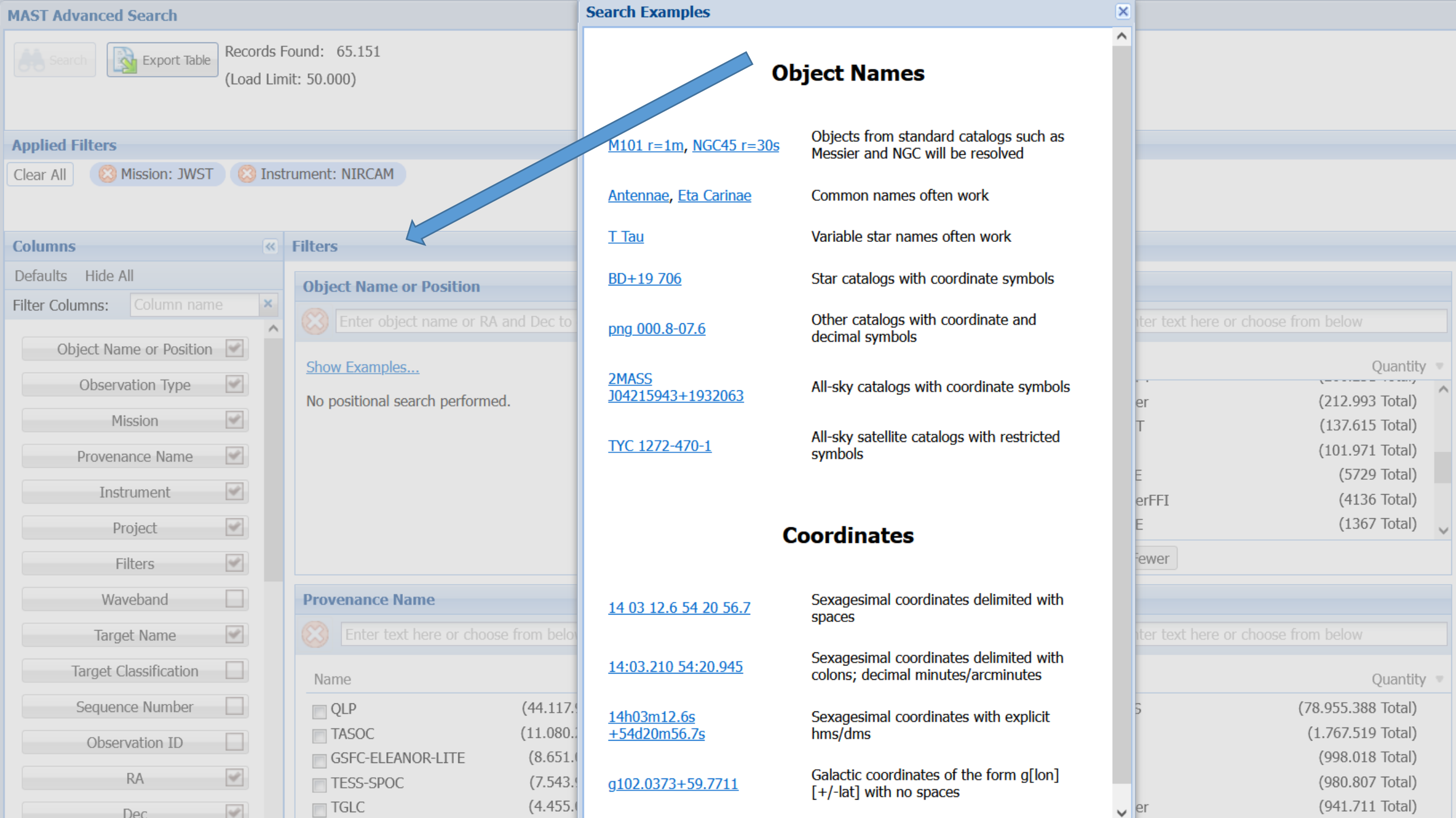

#### **MAST Advanced Search**

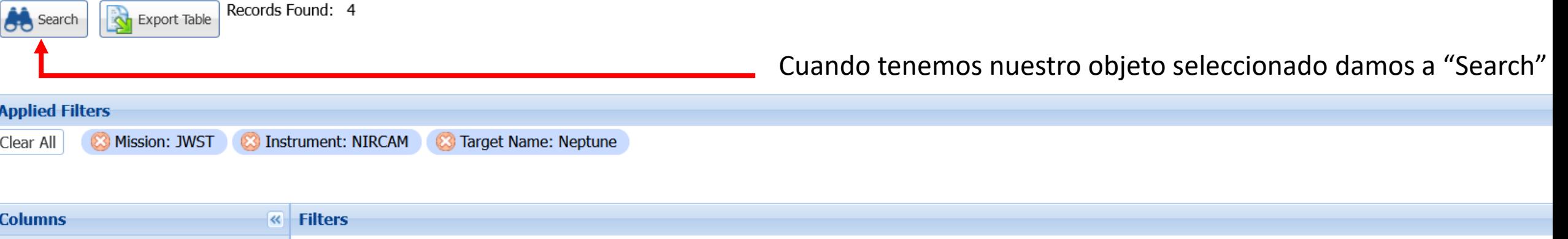

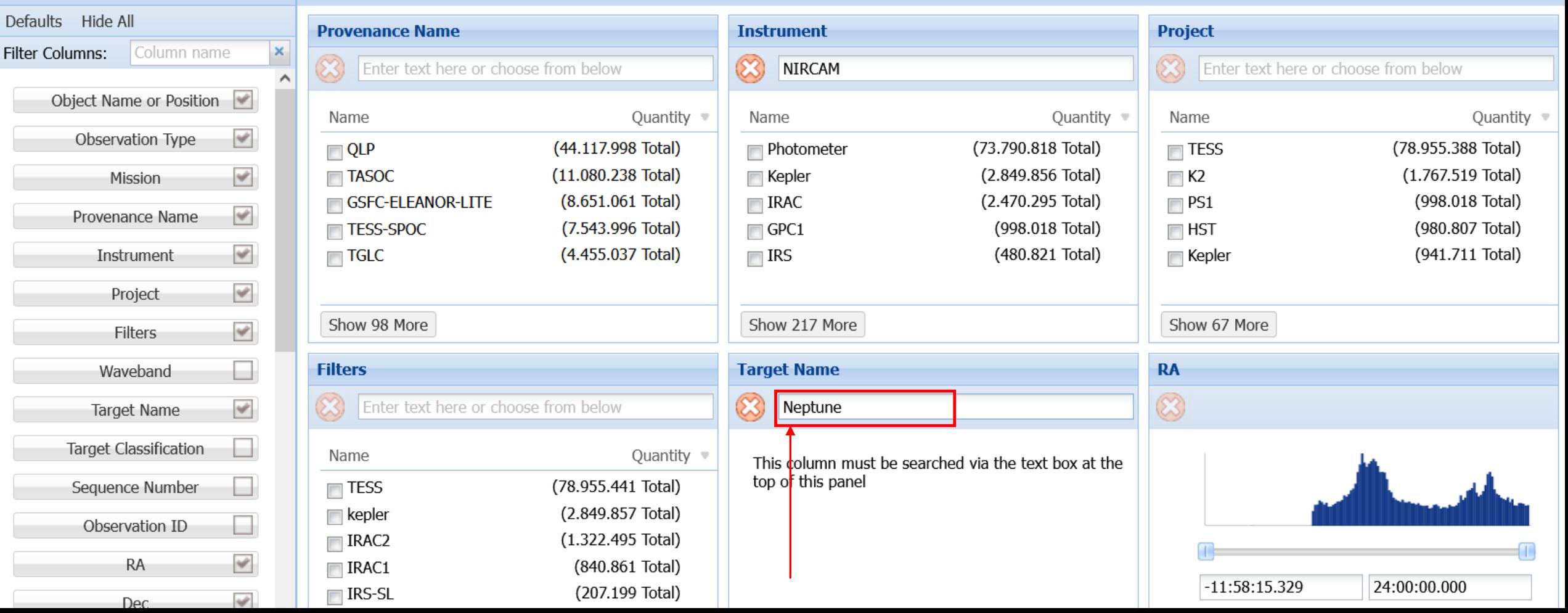

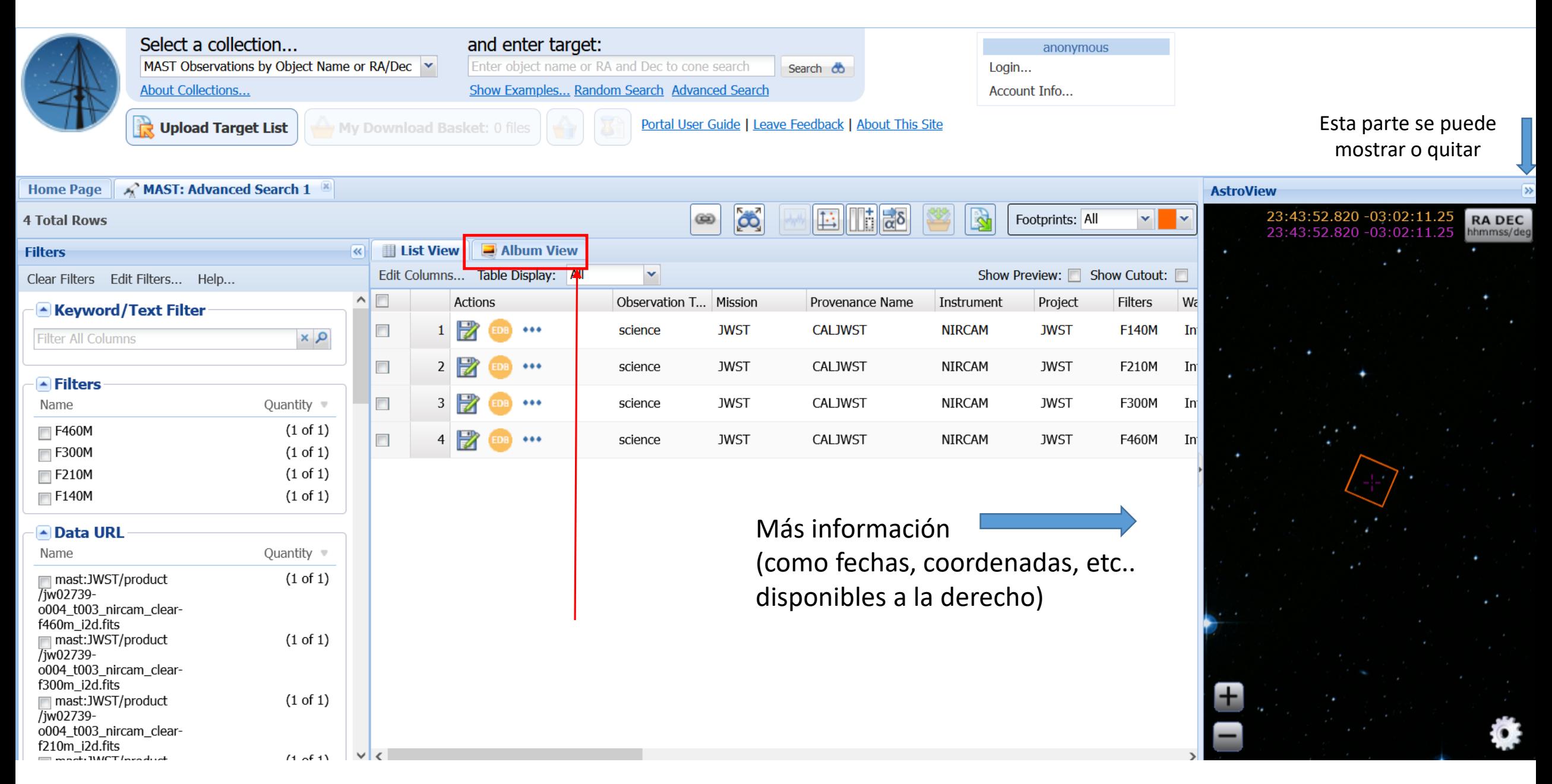

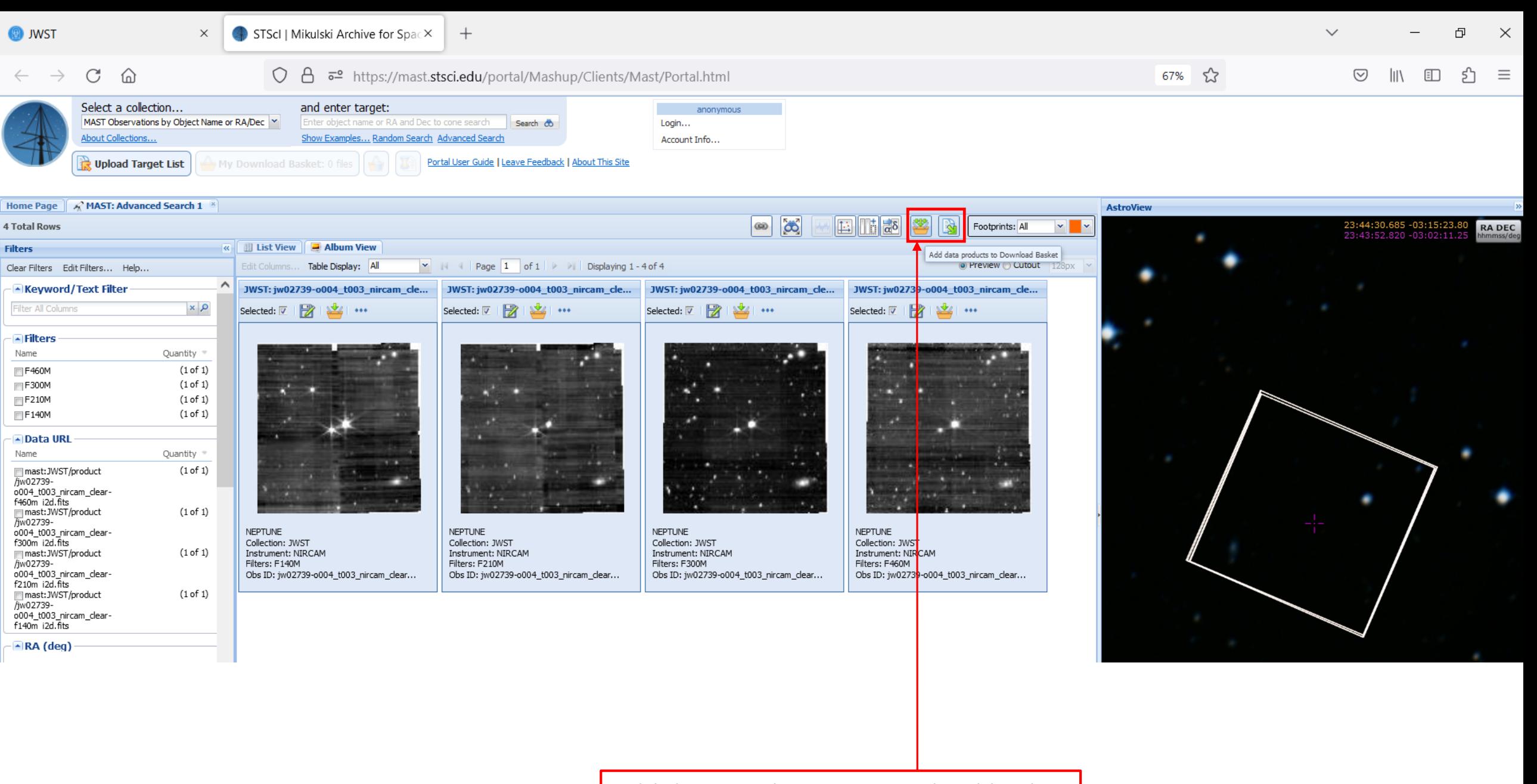

Add data products to Download basket

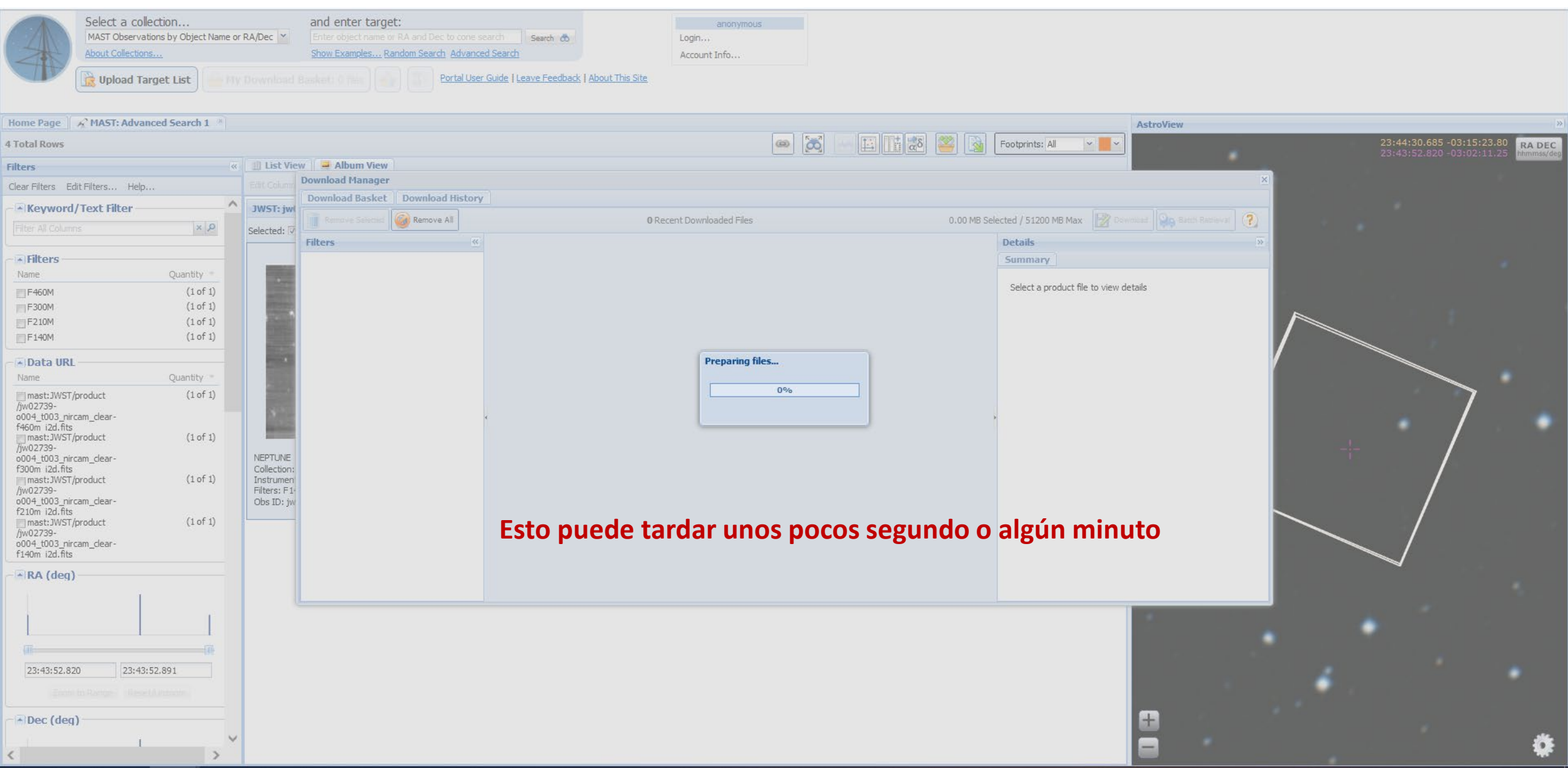

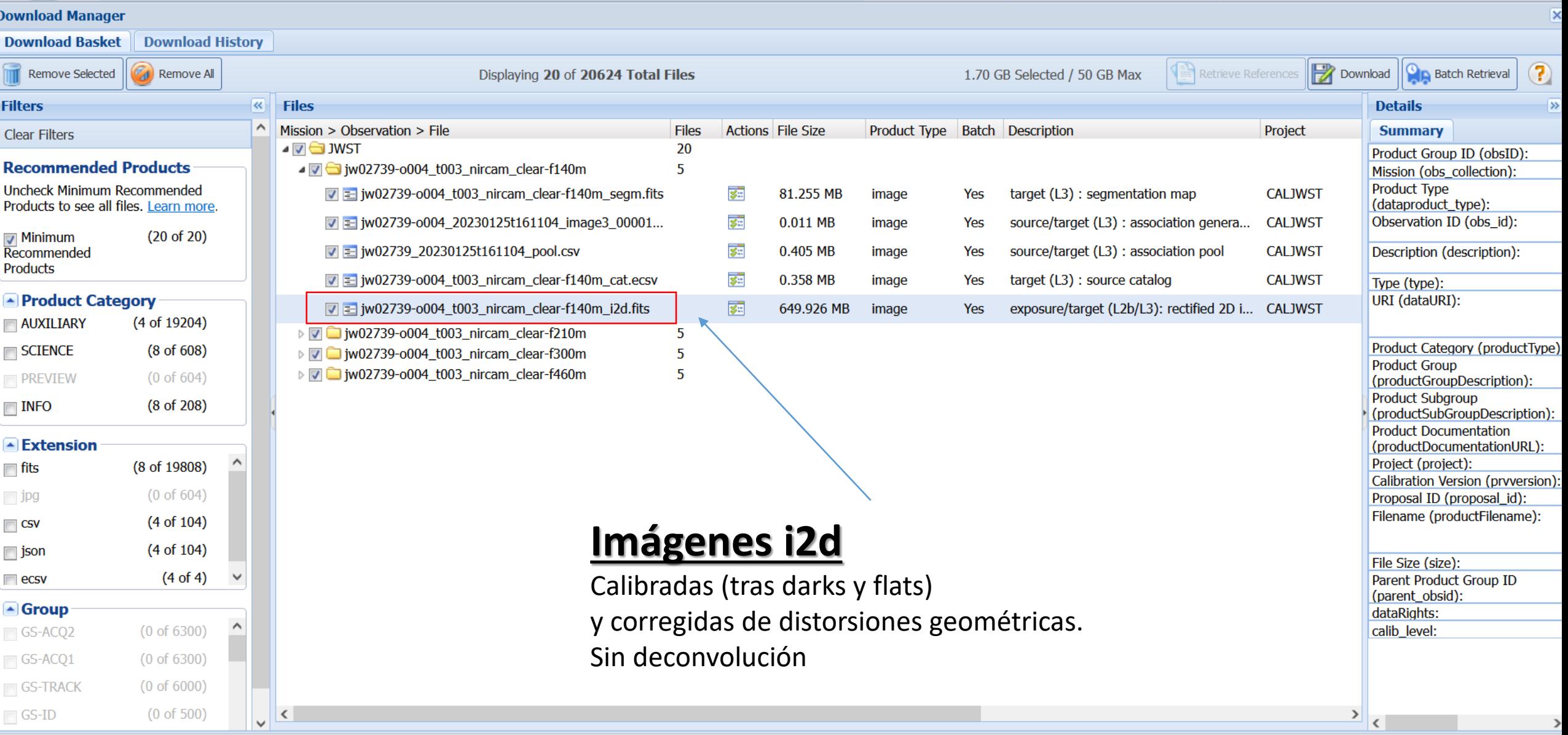

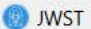

 $\times$  STScl | Mikulski Archive for Spac $\times$  | +

 $\checkmark$  $\qquad \qquad \qquad \Box \qquad \Box \qquad \times$ 

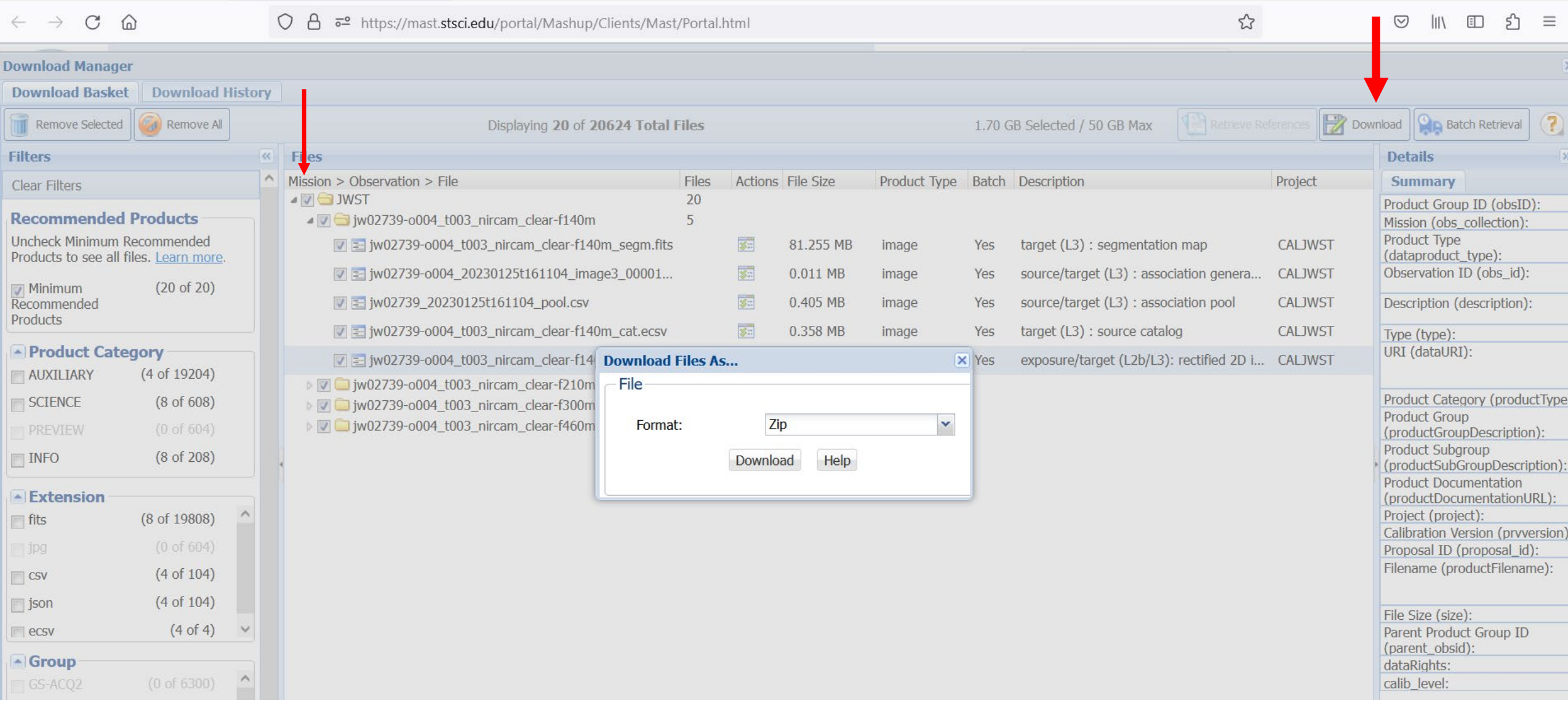

### **Neptuno (datos de nivel 3) son unos 10 Gb**

MAST\_2023-02-18T1426.zip

Tiempo restante desconocido - 48,0 MB (2,2 MB/seg.)

Mostrar todas las descargas

 $\frac{1}{\sqrt{2}}$ 

**Sesión PROAM - 23 de febrero - 20:00 h**

 $\times$ 

### **Neptuno (datos de nivel 3) son unos 10 Gb**

 $\times$ 

MAST\_2023-02-18T1426.zip

Tiempo restante desconocido - 48,0 MB (2,2 MB/seg.)

Mostrar todas las descargas

### **Resultado tras descomprimir los datos**

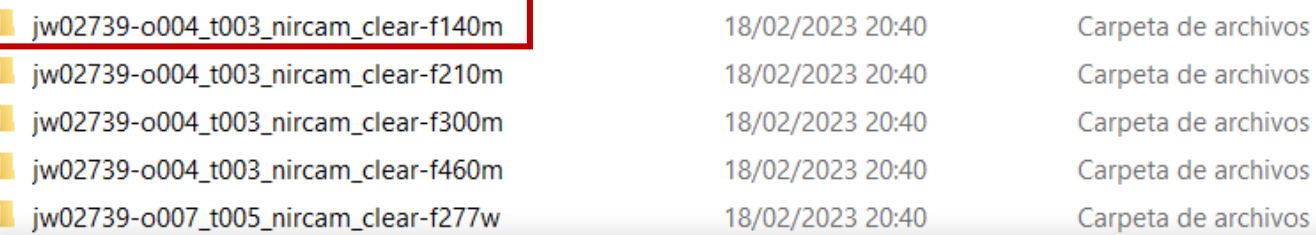

#### jw**02739**-o004\_t003\_**nircam**\_clear\_f140m

Número de programa: 2739 Instrumento: Nircam Filtro: Clear-F140M

### **Neptuno (datos de nivel 3) son unos 10 Gb**

MAST 2023-02-18T1426.zip

Tiempo restante desconocido - 48,0 MB (2,2 MB/seg.)

Mostrar todas las descargas

### **Resultado tras descomprimir los datos**

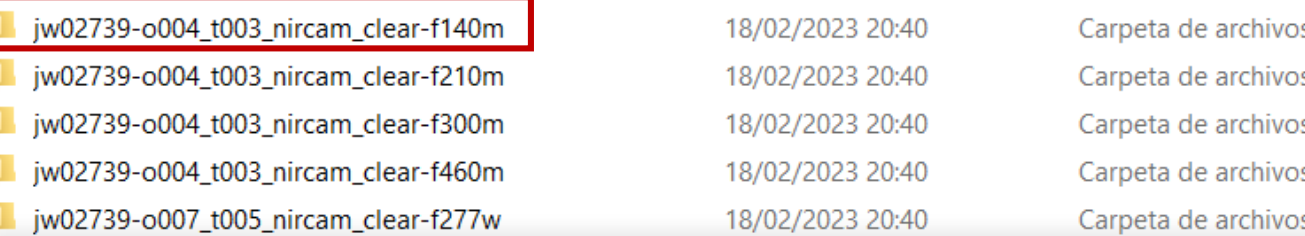

#### JWST\_NIRCAM\_Observations.log: Bloc de notas

Archivo Edición Formato Ver Ayuda

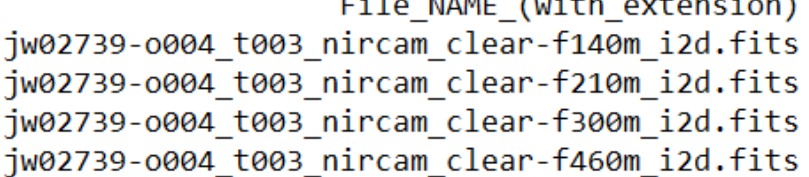

DATE-OBS TIME-OBS **FILTER** 2022-07-12 06:28:25.913 F140M 2022-07-12 06:52:35.384 F210M 2022-07-12 06:28:25.913 F300M 2022-07-12 06:52:35.448 F460M

X

#### jw**02739**-o004\_t003\_**nircam**\_clear\_f140m

Número de programa: 2739 Detector: Nircam Filtro: Clear-F140M

#### Log rápido creado por mí para inspeccionar los datos

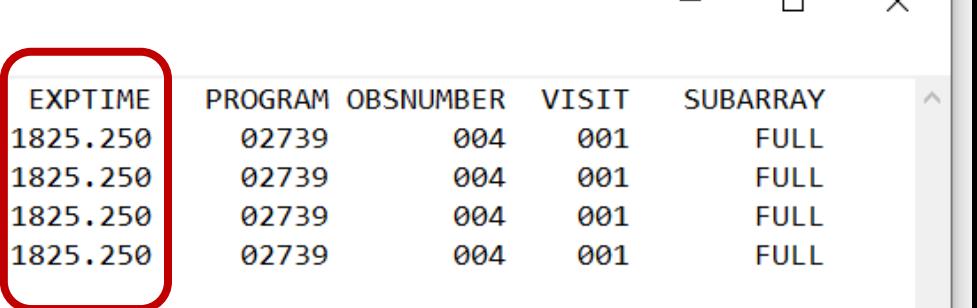

#### **Sesión PROAM - 23 de febrero - 20:00 h**

#### **Esto no es el tiempo de cada fotograma**

#### SPACE TELESCOPE **NEPTUNE**

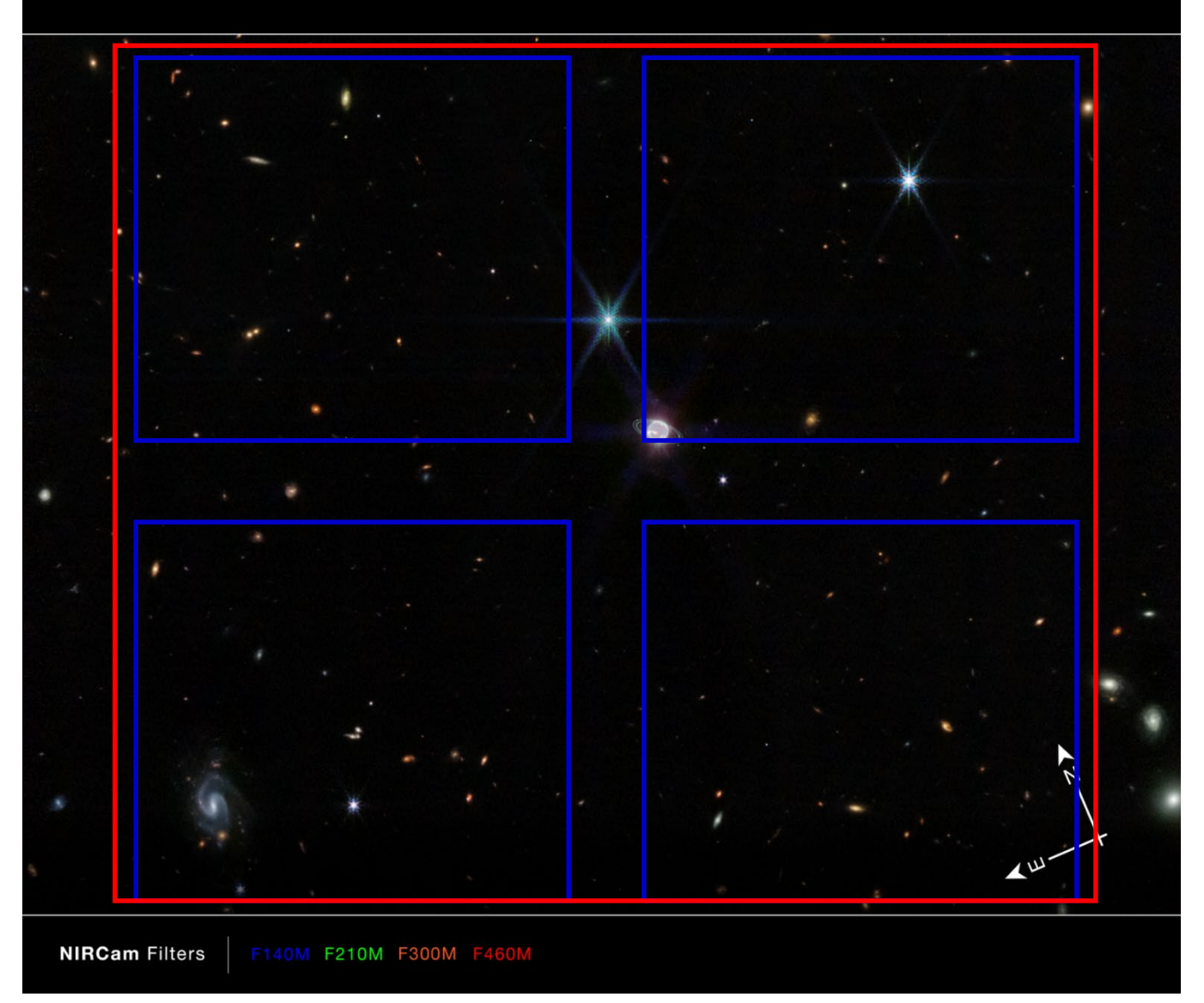

En los datos de nivel 3 el tiempo puede ser el tiempo necesario para cubrir el mosaico. Nuestra imagen tiene 5 dither positions (5 apuntados) y por eso aparecen tiempos tan elevados en los datos de nivel 3.

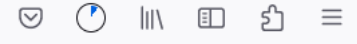

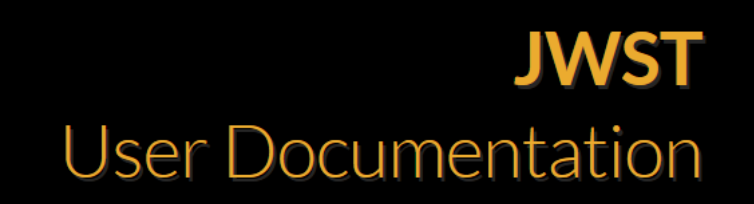

**Helpdesk** Home About **Acronyms** 

WEBE

Search O.

#### **Proposing Opportunities**

- Opportunities and Policies
- > Call for Proposals for Cycle 2
- > Cycle 2 GTO Call for Proposals
- Director's Discretionary (DD) Time **Proposals**
- > General Science Policies
- > Peer Review Information Cycle 2
- > Past Proposal Opportunities

**Observatory** 

Home / Understanding JWST Data Files / JWST Data File Naming Conventions

#### **JWST Data File Naming Conventions**

JWST data files have unique names that map to the original proposal, observation, visit, instrument, and detector used.

#### On this page

- Science data file names
- Association file names

See also: Getting Started with JWST Data, File Header Contents Software documentation outside JDox: File Naming Conventions, Data Product Types

#### Science data file names

Software documentation outside JDox: Science Product Structures and Extensions

**Ouninum i Guiures** 

#### Science products

- Uncalibrated raw data: uncal
- Ramp data: ramp
- Countrate data: rate and rateints

 $\wedge$ 

- Background-subtracted data: bsub and bsubints
- Calibrated data: cal and calints
- Cosmic-Ray flagged data: crf and crfints
- Resampled 2-D data: i2d and s2d
- Resampled 3-D (IFU) data: s3d
- Extracted 1-D spectroscopic data: x1d and x1dints
- Combined 1-D spectroscopic data: c1d
- Source catalog: cat
- Segmentation map: segm
- Photometry catalog: phot
- White-light photometry catalog: whtlt
- Stacked PSF data: psfstack
- Aligned PSF data: psfalign
- PSF-subtracted data: psfsub
- AMI data: ami, amiavg, and aminorm
- Non-science products
- Guide star data products
- Migrating deprecated products
- Read the Docs

v: stable  $\blacktriangleright$ 

#### https://jwst-pipeline.readthedocs.io/en/stable/jwst/data\_products/science\_products.html 凸

#### Resampled 2-D data and s2d

Images and spectra that have been resampled by the resample step use a different set of data arrays than other science products. Resampled 2-D images are stored in 12d products and resampled 2-D spectra are stored in sad products. The FITS file structure for iad and sad products is as follows:

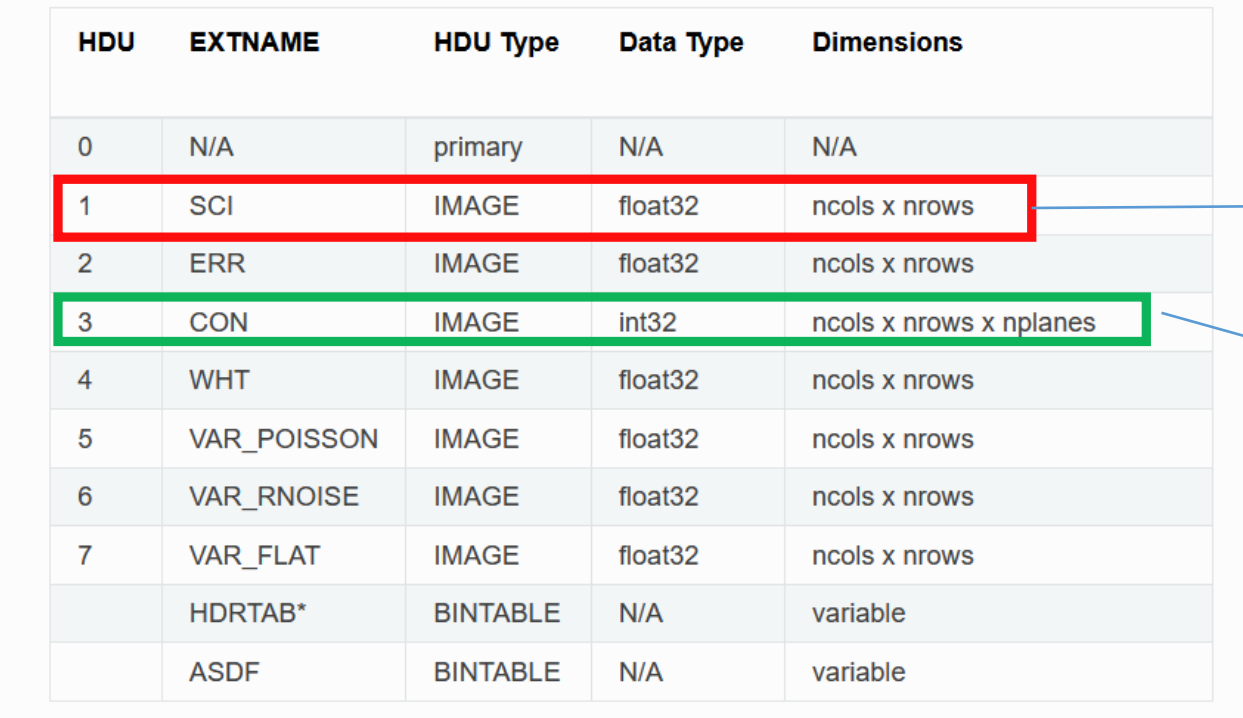

SCI: 2-D data array containing the pixel values, in units of surface brightness

ERR: 2-D data array containing resampled uncertainty estimates, given as standard deviation

CON: 3-D context image, which encodes information about which input images contribute to a specific output pixel

WHT: 2-D weight image giving the relative weight of the output pixels

#### En general querremos los archivos i2d fits

Archivos que contienen las imágenes calibradas y corregidas de distorsiones ópticas

> La primera extensión contiene la imagen

La tercera extensión nos indica los pixeles que no se han considerado (aparecen a 0.0 en la imagen)

El nplanes depende del "número de grupos" de la observación

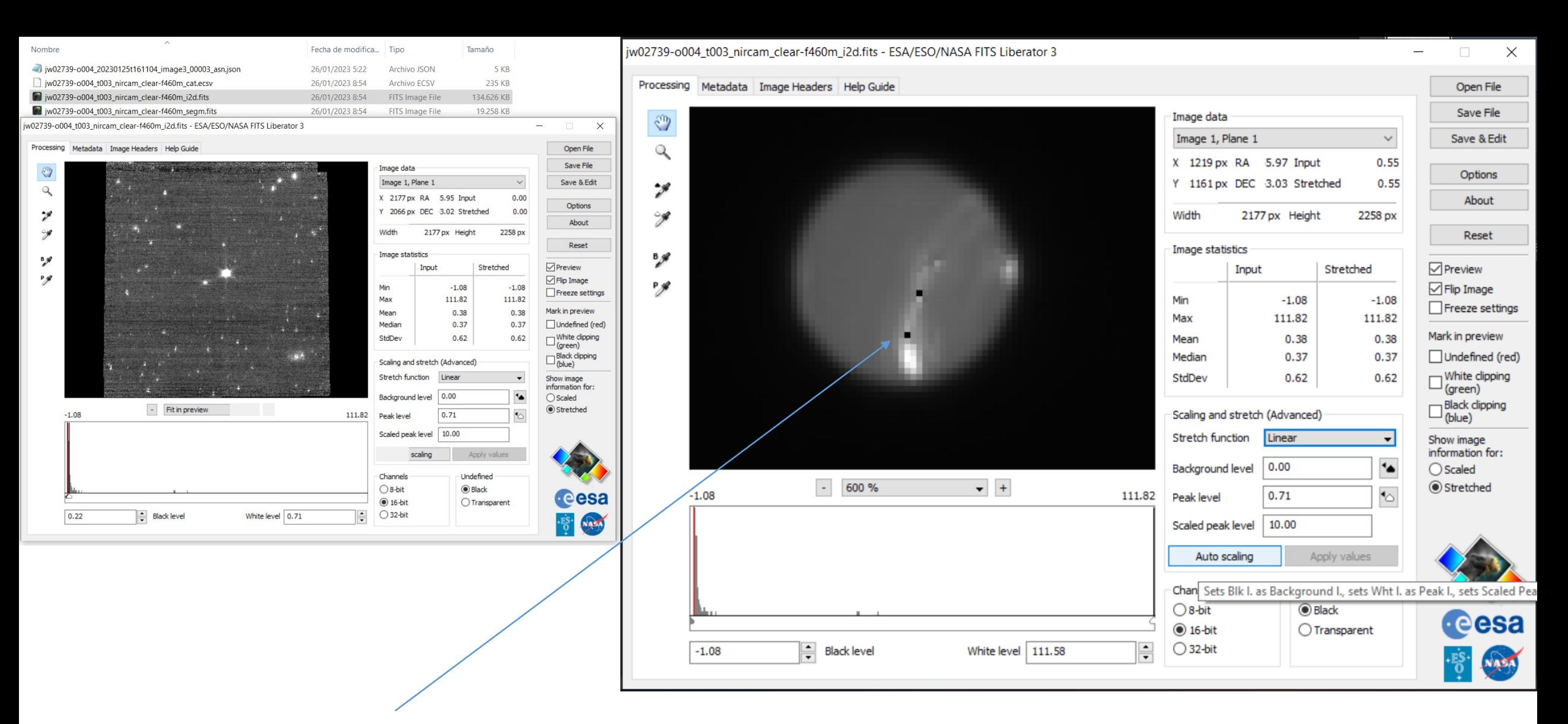

Pixeles identificados como "erróneos" por la pipeline del JWST: Típicamente pixels en los que el brillo cambia entre cada lectura del detector (en grupos contiguos, en objetos móviles como asteroides, o un planeta rotante son pixels falsos erróneos) **Si quereis buscar "asteroides" paseándose por las imágenes del Webb tendréis que buscarlos en datos de Level 2**

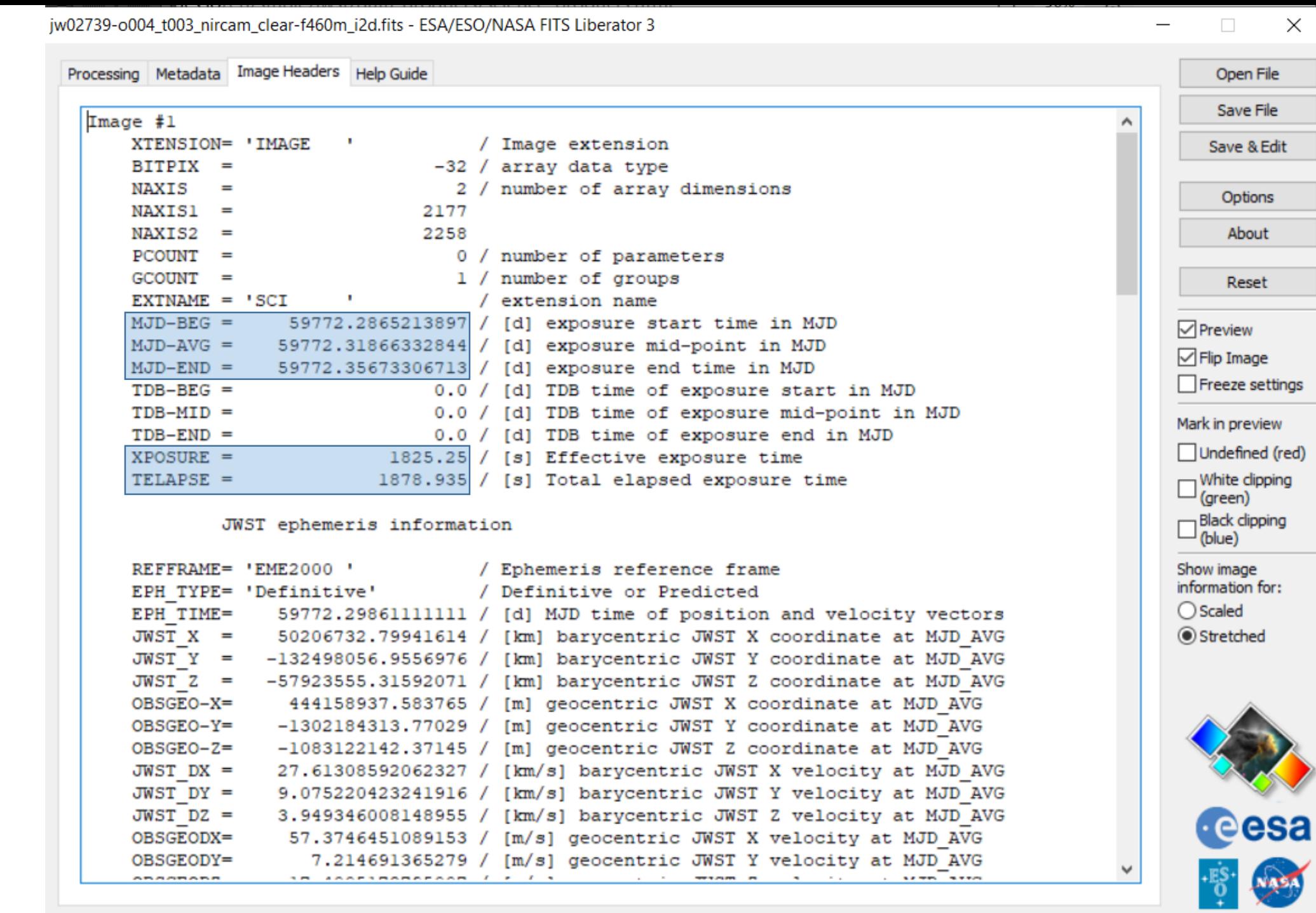

 $\frac{0}{4}$ 

لتلاسم

## **Imagen astrométrica resuelta.**

**Datos astrométricos utilizando**

**WCS: World Coordinate System**

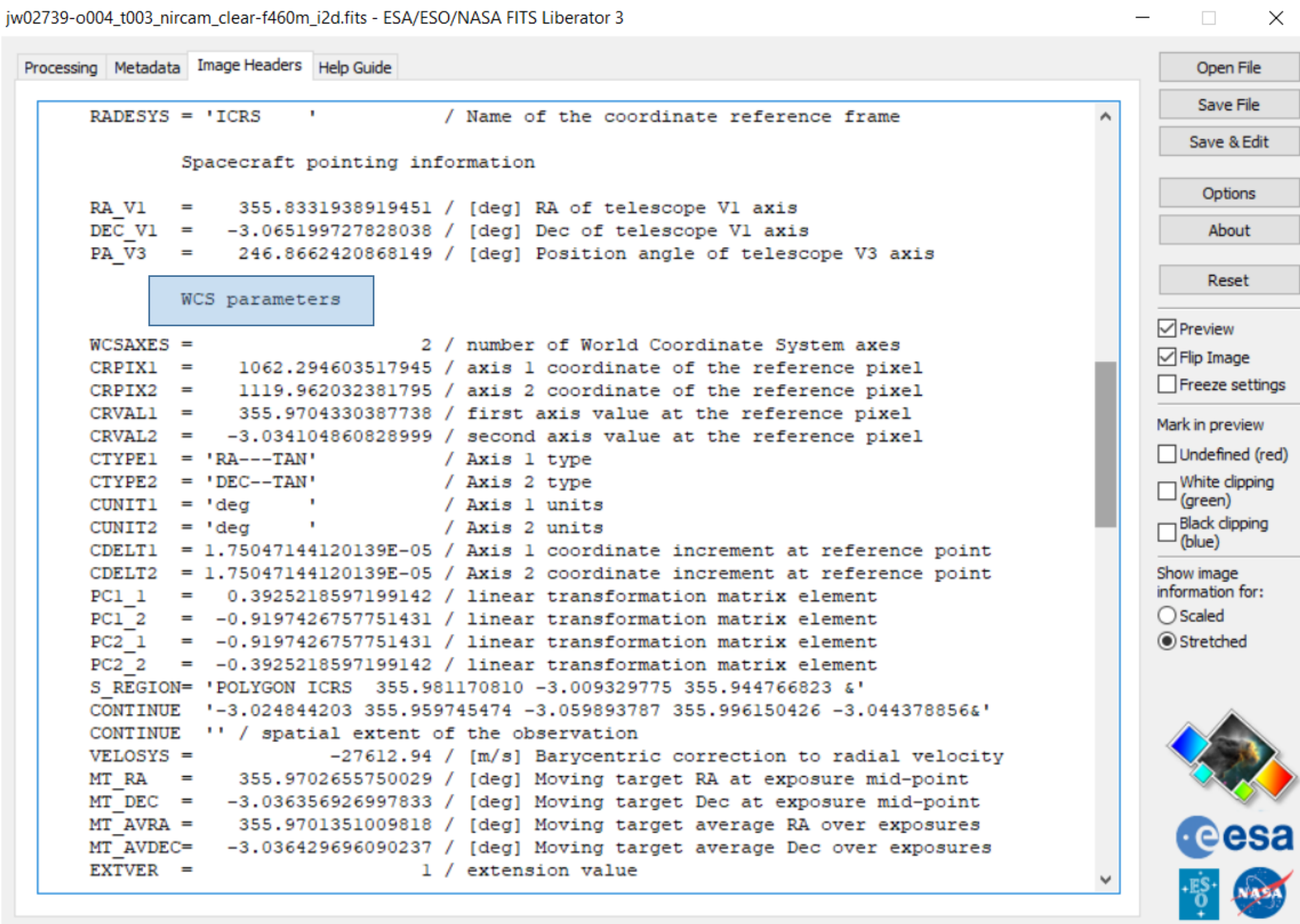

۰

ī

 $\overline{\phantom{0}}$ Ľ

#### jw02739-o004\_t003\_nircam\_clear-f460m\_i2d.fits - ESA/ESO/NASA FITS Liberator 3

Processing Metadata Image Headers Help Guide

 $\circledcirc$ 

Q

 $\cdot$ 

9

 $\frac{B}{\sqrt{2}}$ 

 $P$ 

ಹ

S

ariss

Proteus

Thalassa

Despina

Galatea

**Naiad** 

Image data Image 1, Plane 1 X 1294 px RA 5.97 Input Y 1138 px DEC 3.03 Stretched 2177 px Height Width Image statistics Stretched Input  $-1.08$ Min 111.82 Max  $0.38$ Mean  $0.37$ Median StdDev  $0.62$ Scaling and stretch (Advanced) Stretch function Linear  $0.00$ Background level  $\bullet$  + 200 %  $\overline{\phantom{a}}$  $0.71$  $-1.08$ 111.82 Peak level 10.00 Scaled peak level ¿Qué pasa en esta imagen? ¿Por qué han desaparecido los satélites? Auto scaling Apply values  $\odot$  Desaparecidos por el pipeline del JWST  $\odot$ Undefined Channels  $O$ 8-bit **O** Black  $<sup>•</sup>$  16-bit</sup>  $O$  Transparent  $\div$  $\ddot{\cdot}$  $O$  32-bit  $-1.08$ White level 3.27 **Black level** 

Open File Save File Save & Edit Options About Reset  $\nabla$  Preview  $\nabla$  Flip Image Freeze settings Mark in preview Undefined (red)  $\square$  White dipping<br>(green) Black clipping<br>(blue) Show image information for:  $O$  Scaled Stretched

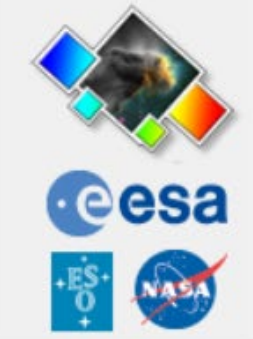

×

 $\checkmark$ 

 $0.31$ 

 $0.31$ 

2258 px

 $-1.08$ 

 $0.38$ 

 $0.37$ 

 $0.62$ 

 $\blacktriangledown$ 

 $\blacktriangle$ 

 $\sim$ 

111.82

jw02739-o004\_t003\_nircam\_clear-f460m\_i2d.fits - ESA/ESO/NASA FITS Liberator 3  $\times$ П **Esta imagen es una**  Processing Metadata Image Headers Help Guide Open File **imagen de "Level 3"**  Save File  $\binom{m}{2}$ Image data **apuntando sobre un**  Image 1, Plane 1 Save & Edit  $\checkmark$ Q 1988 px RA 5.98 Input  $0.35$ X. **objeto móvil:**  Options 240 px DEC 3.01 Stretched  $0.34$  $\cdot$ **Neptuno.** About  $\rightarrow$ Width 2177 px Height 2258 px Reset Image statistics **Las galaxias salen**   $B_{\mathscr{B}}$ Stretched  $\nabla$  Preview Input **movidas y los satélites**   $P$ **√Flip Image** Min  $-1.08$  $-0.83$ **pequeños desaparecen**  Freeze settings Max 111.82 2.39 **porque no están en las**  Mark in preview  $0.38$  $0.35$ Mean Undefined (red) **mismas posiciones en**  Median  $0.37$  $0.36$  $\square$  White dipping<br>(green)  $0.08$  $0.62$ StdDev **diferentes exposiciones**   $\square$ Black clipping<br>
(blue) **tomadas en tiempos**  Scaling and stretch (Advanced) **diferentes.** Stretch function ArcSinh(ArcSinh(x))  $\blacktriangledown$ Show image information for:  $0.00$ Background level  $\ddot{\bullet}$  $O$  Scaled  $\bullet$  + Stretched 100 %  $\overline{\phantom{a}}$  $-0.83$  $0.71$  $\sim$ 2.39 Peak level Scaled peak level 10.00

**Necesitamos las exposiciones originales en los detectores B1, B2, B3, B4 y BLONG**

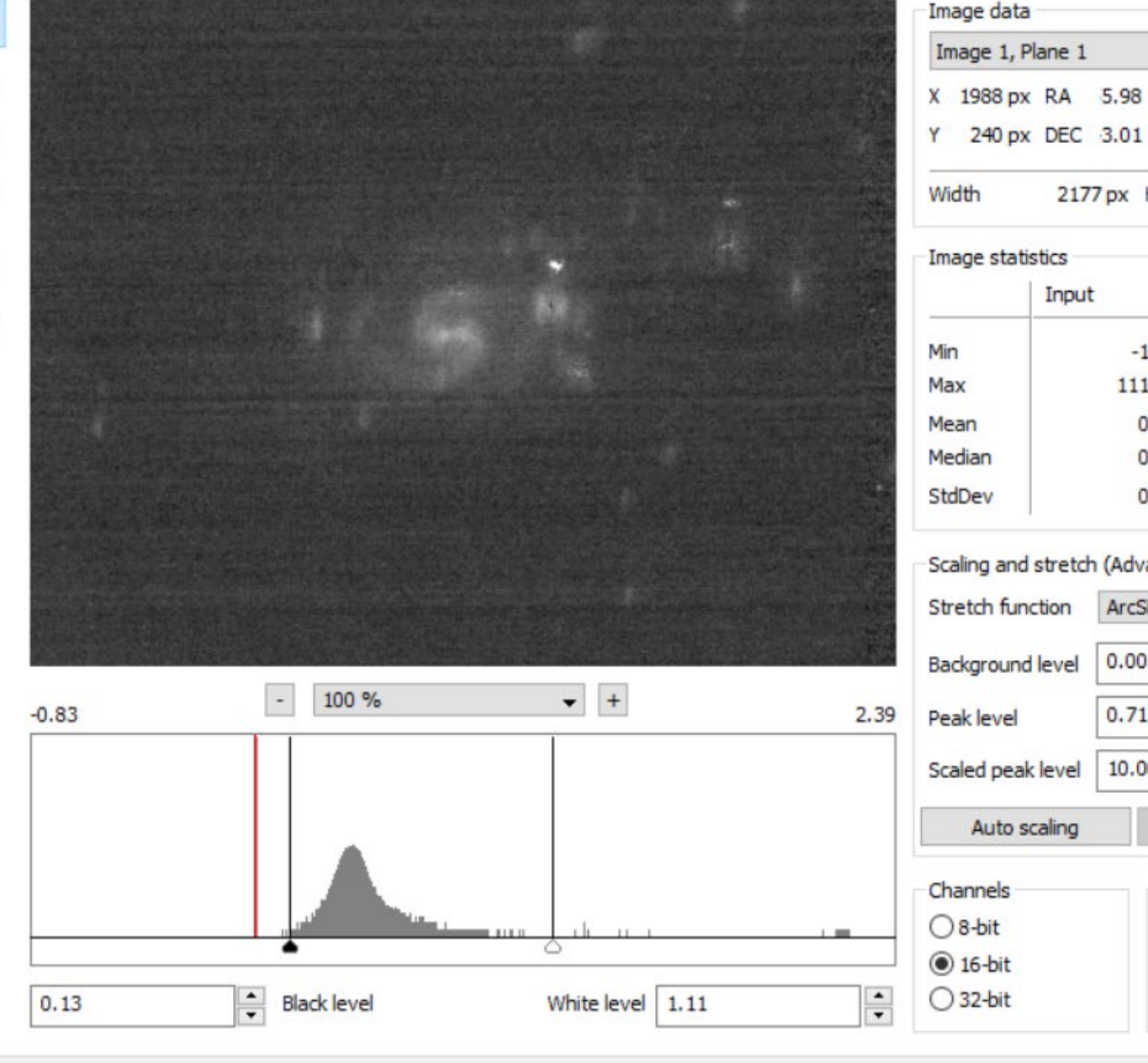

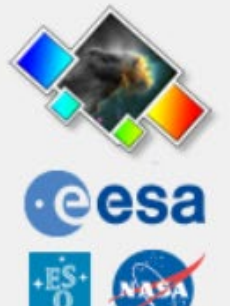

Apply values

 $O$  Transparent

Undefined

**O** Black

Esto no pasa con la imagen de LDN 1527 que está "perfecta" en su versión Level 3

jw02739-o005\_t004\_nircam\_clear-f115w jw02739-o005\_t004\_nircam\_clear-f187n jw02739-o005\_t004\_nircam\_clear-f200w jw02739-o005\_t004\_nircam\_clear-f335m jw02739-o005\_t004\_nircam\_clear-f444w jw02739-o005\_t004\_nircam\_f444w-f470n

El pipeline del JWST es "casi" perfecto para su objetivo fundamental y solo da problemas con objetos móviles del sistema solar

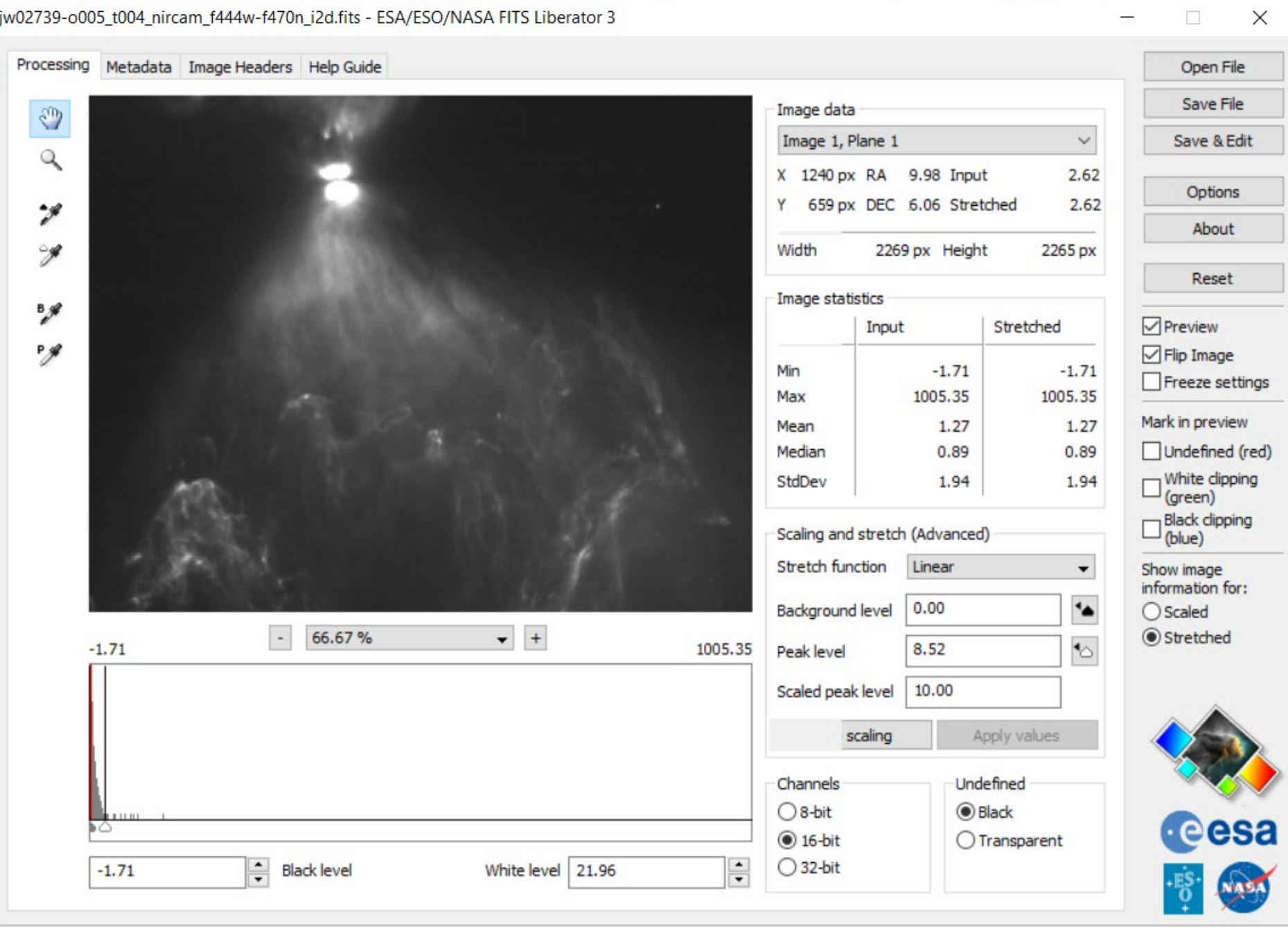

## **Bajando datos de Nivel 2**

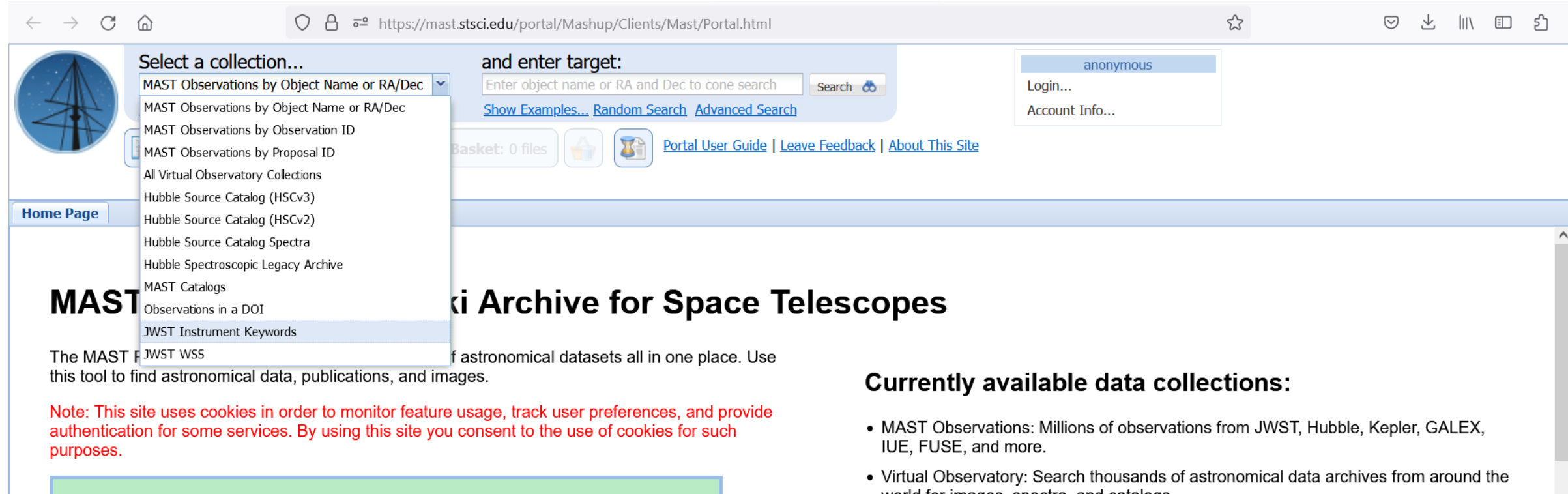

#### **What's New**

JWST data became public starting July 13th with the release of "Webb First Images" (ERO) products, followed by Cycle 1 and Commissioning data July 14th.

- At this early stage of the mission, with the current operational pipeline and available reference files, calibration products may show a variety of known issues. Please check the JWST Calibration Pipeline Caveats page in JDox for more information about limitations of the current data and suggested options.
- If you have trouble searching for or downloading JWST data, check out our JWST Archive Manual and Portal User Guide before submitting a help desk ticket.

#### **Other Recent Changes**

MACT ETD. Ctarting October 25 2021, the MACT ETD conversambly a steal adustrial

- world for images, spectra, and catalogs.
- Hubble Source Catalog: A master catalog with a hundred million measurements of objects in Hubble images.
- MAST Catalogs: Access to catalog data such as Gaia and TESS Input Catalog, with more coming soon.

Featured tutorial: Using Auth.MAST, MAST's authorization token system.

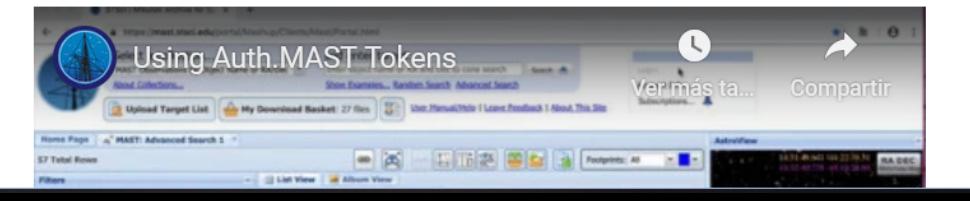

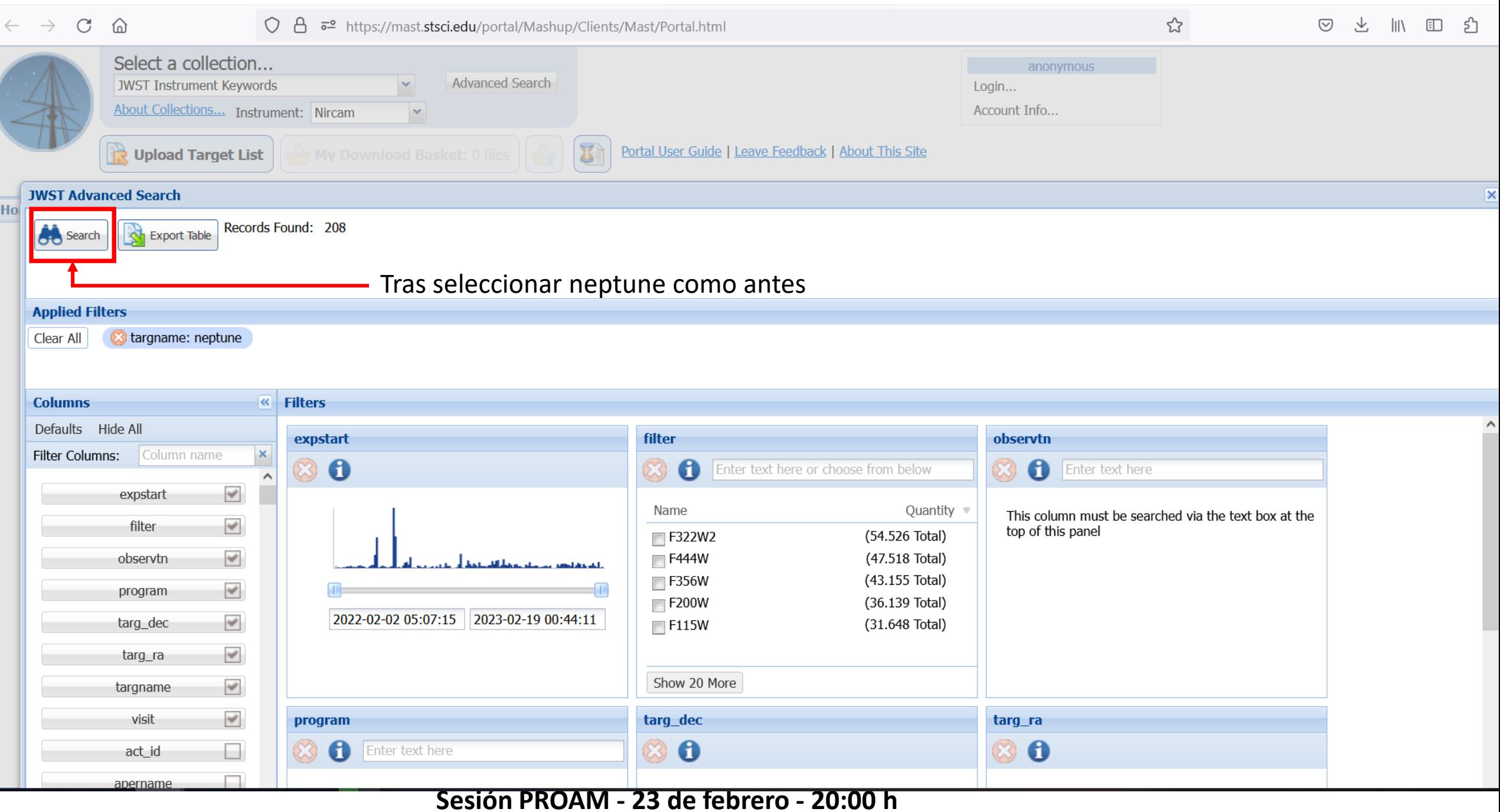

г

 $\leftarrow \hspace{0.1cm} \rightarrow \hspace{0.1cm} \mathbb{C} \hspace{0.1cm} \; \mathbb{\hat{m}}$ 

 $\text{S} \quad \text{S} \quad \text{$ වි  $\equiv$ 

 $\rightarrow$ 

RA DEC<br>hhmmss/deg

 $\stackrel{\curvearrowleft}{\sim}$ 

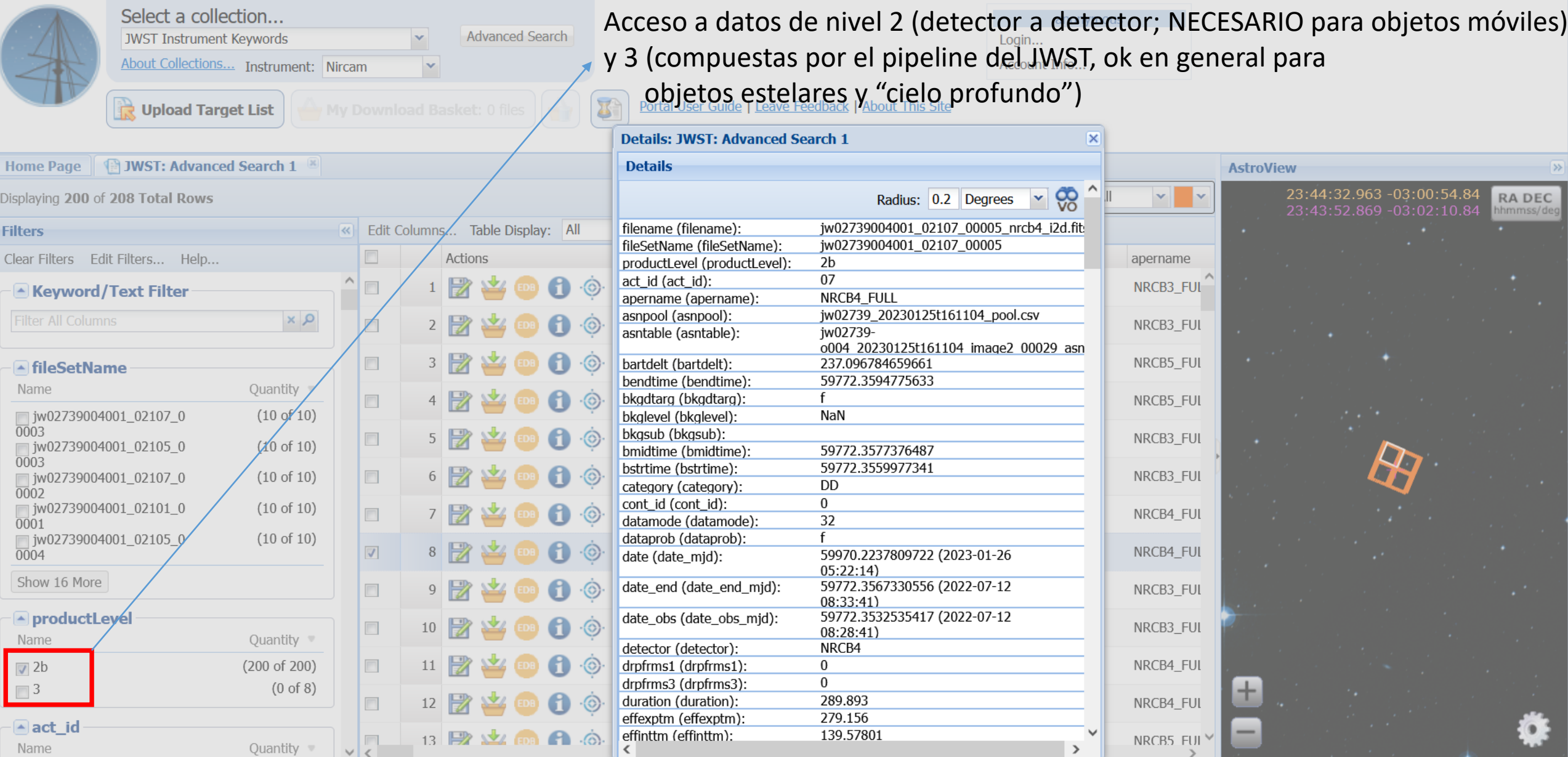

#### **Download Manager**

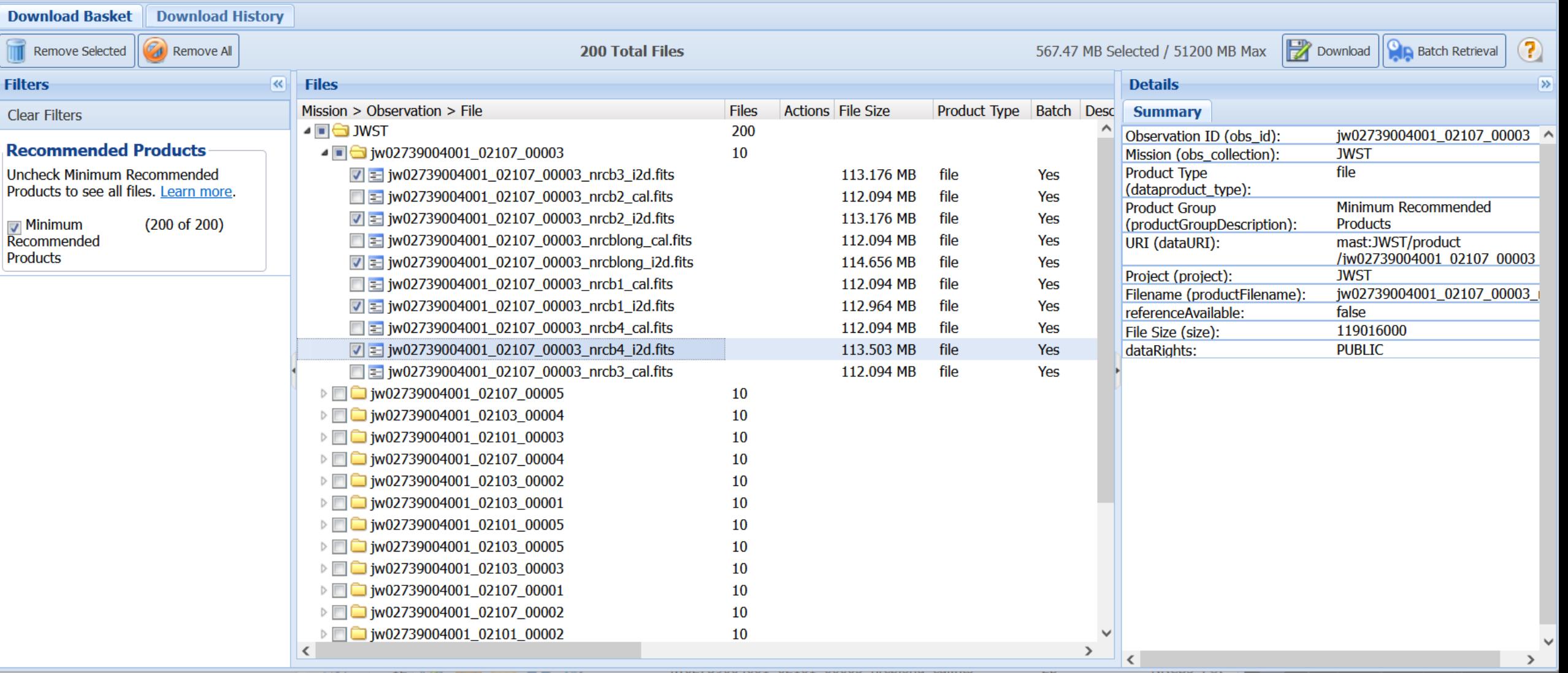

#### **La imagen de Neptuno que antes hemos bajado en 4 filtros está hecha en realidad de múltiples imágenes: 5 dither positions, 5 detectores, 4 filtros: La imagen de Neptuno son 100 fits para jugar**

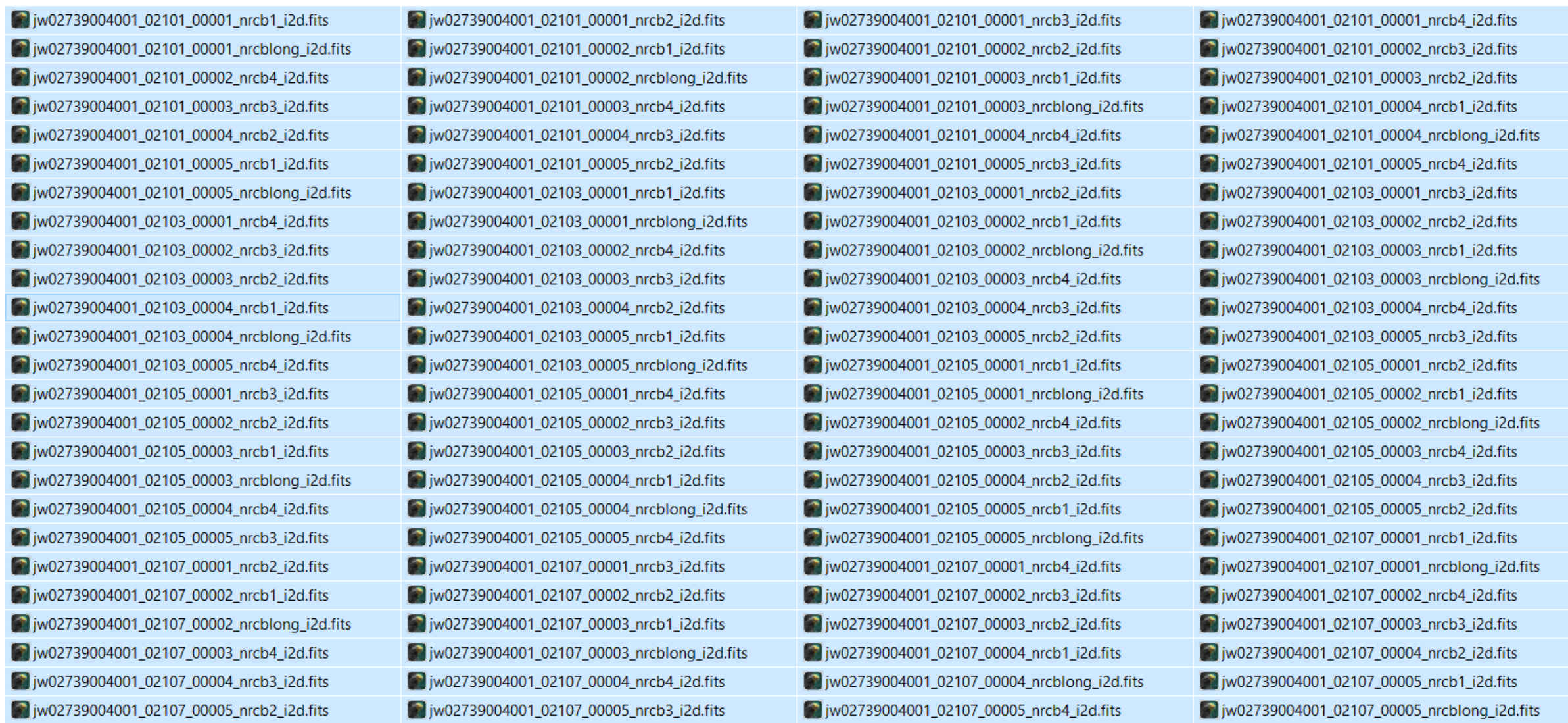

### El archive en ESAC <https://jwst.esa.int/archive/>

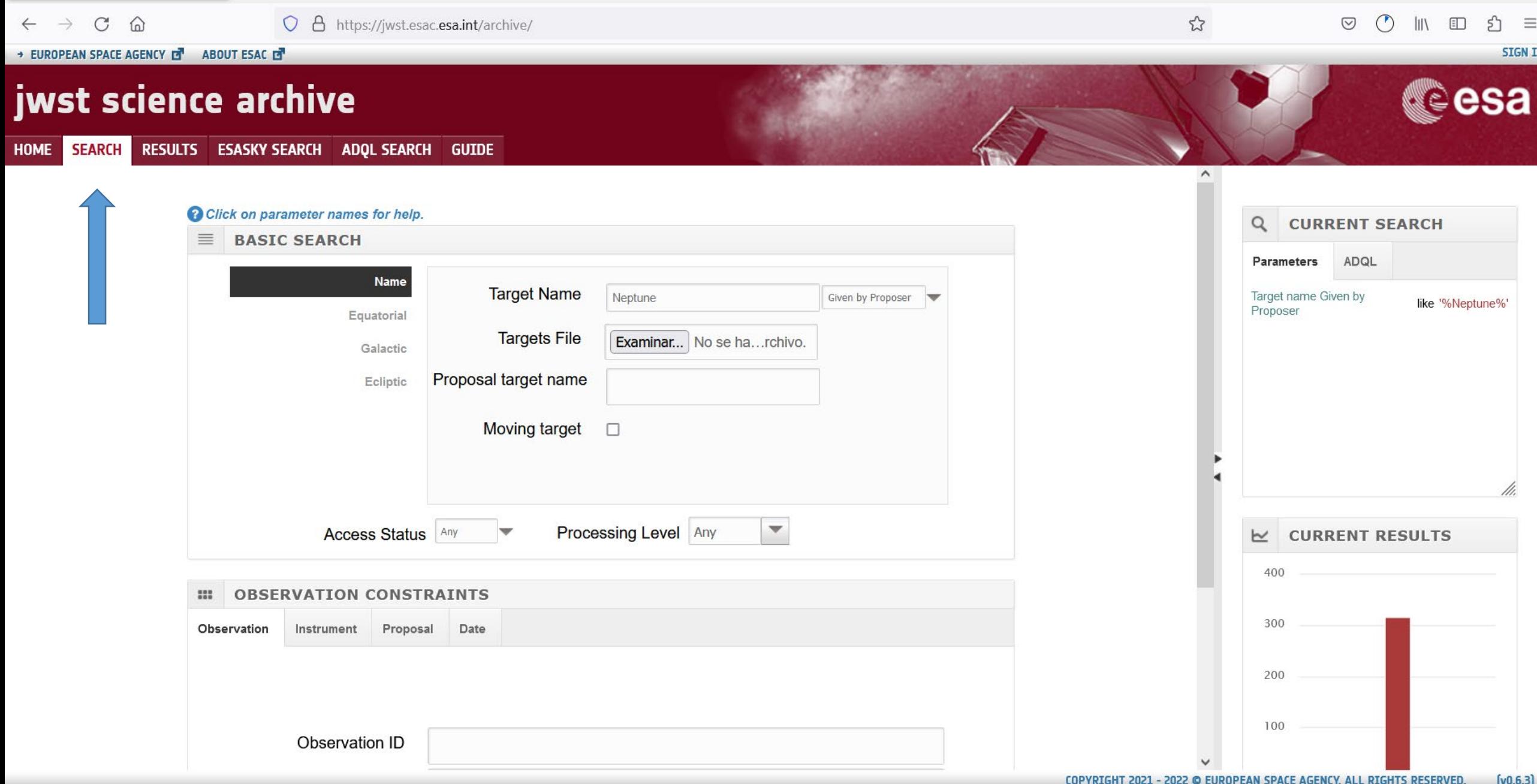

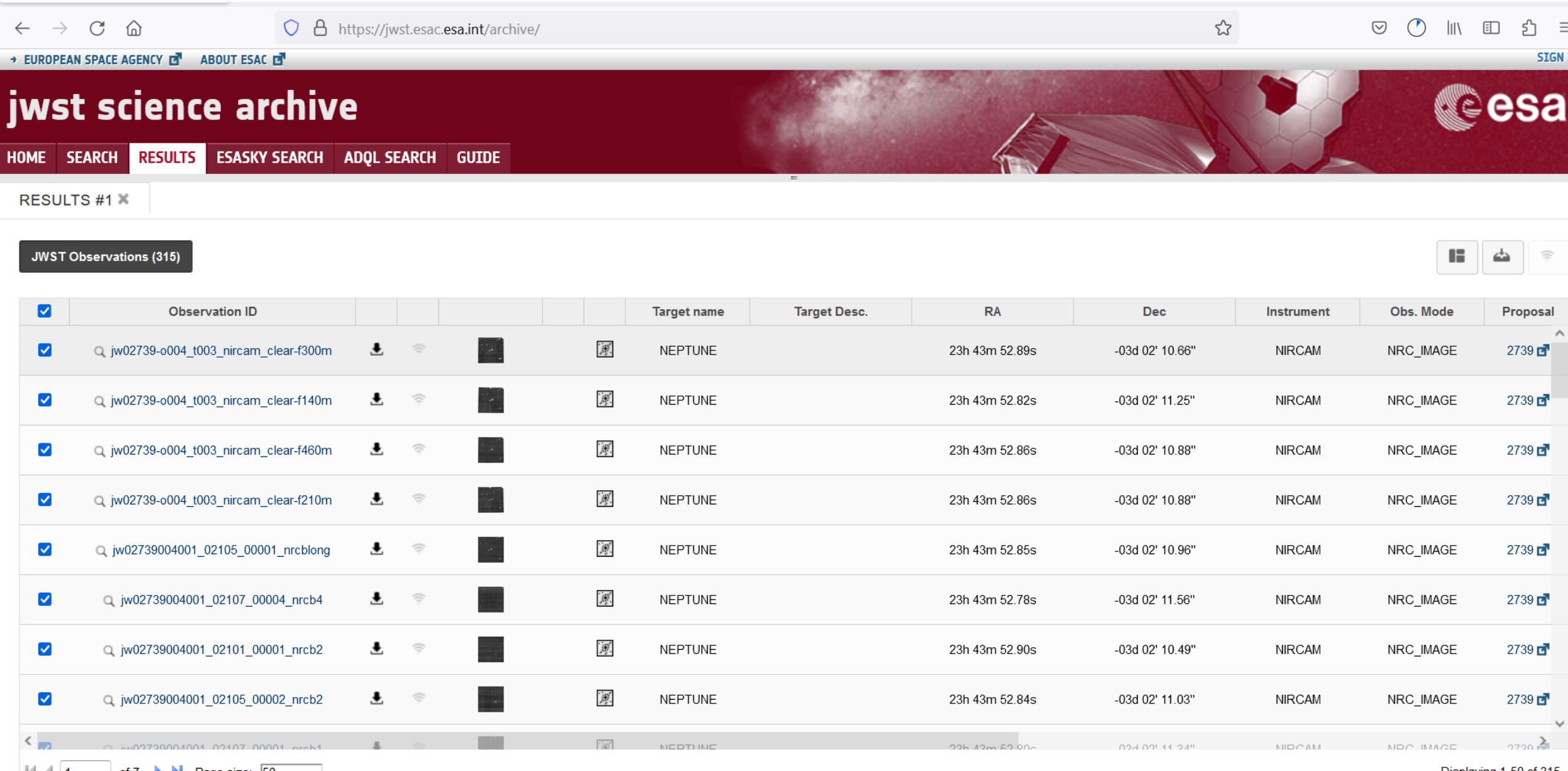

 $\|\cdot\|$   $\|\cdot\|$  1 of 7 **D** Page size:  $\|50 \t\t v\|$ 

Displaying 1-50 of 315

#### → EUROPEAN SPACE AGENCY D ABOUT ESAC D

## jwst science archive

HOME SEARCH RESULTS ESASKY SEARCH ADQL SEARCH GUIDE

**RESULTS #1** 

JWST Observations (315)

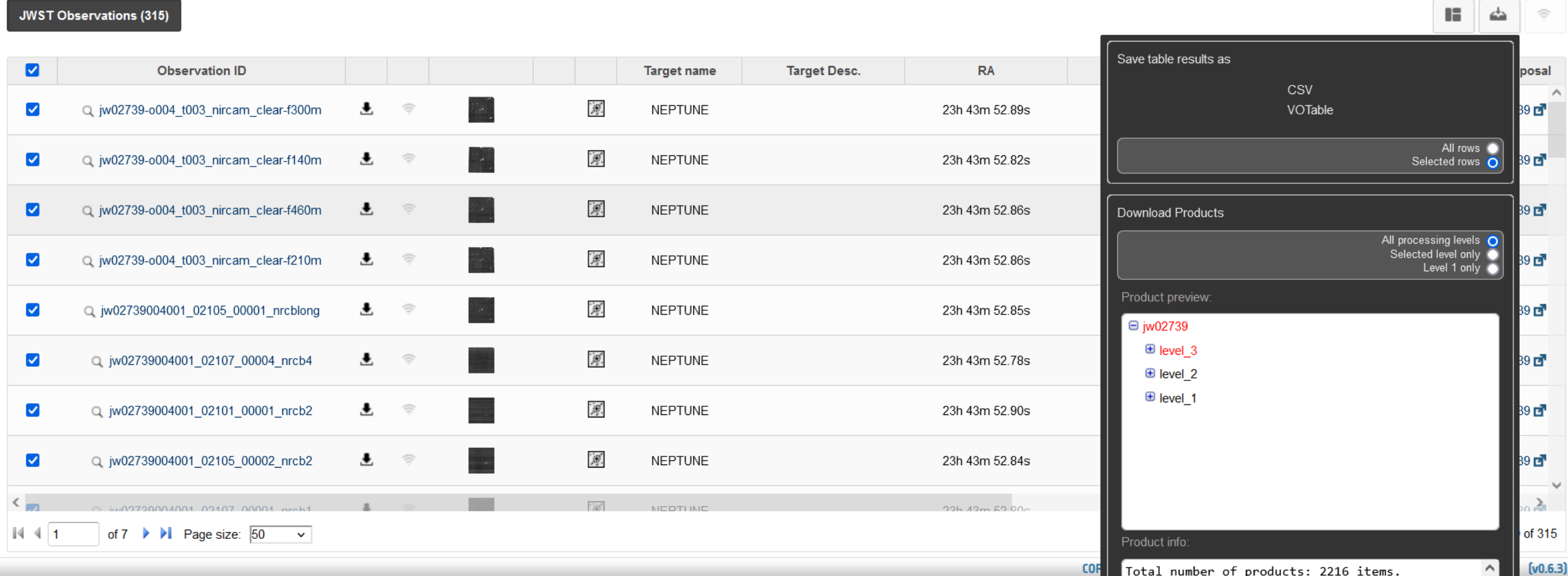

**COF** Total number of products: 2216 items.

SIGN I

**Cesa** 

ds

 $\Rightarrow$ 

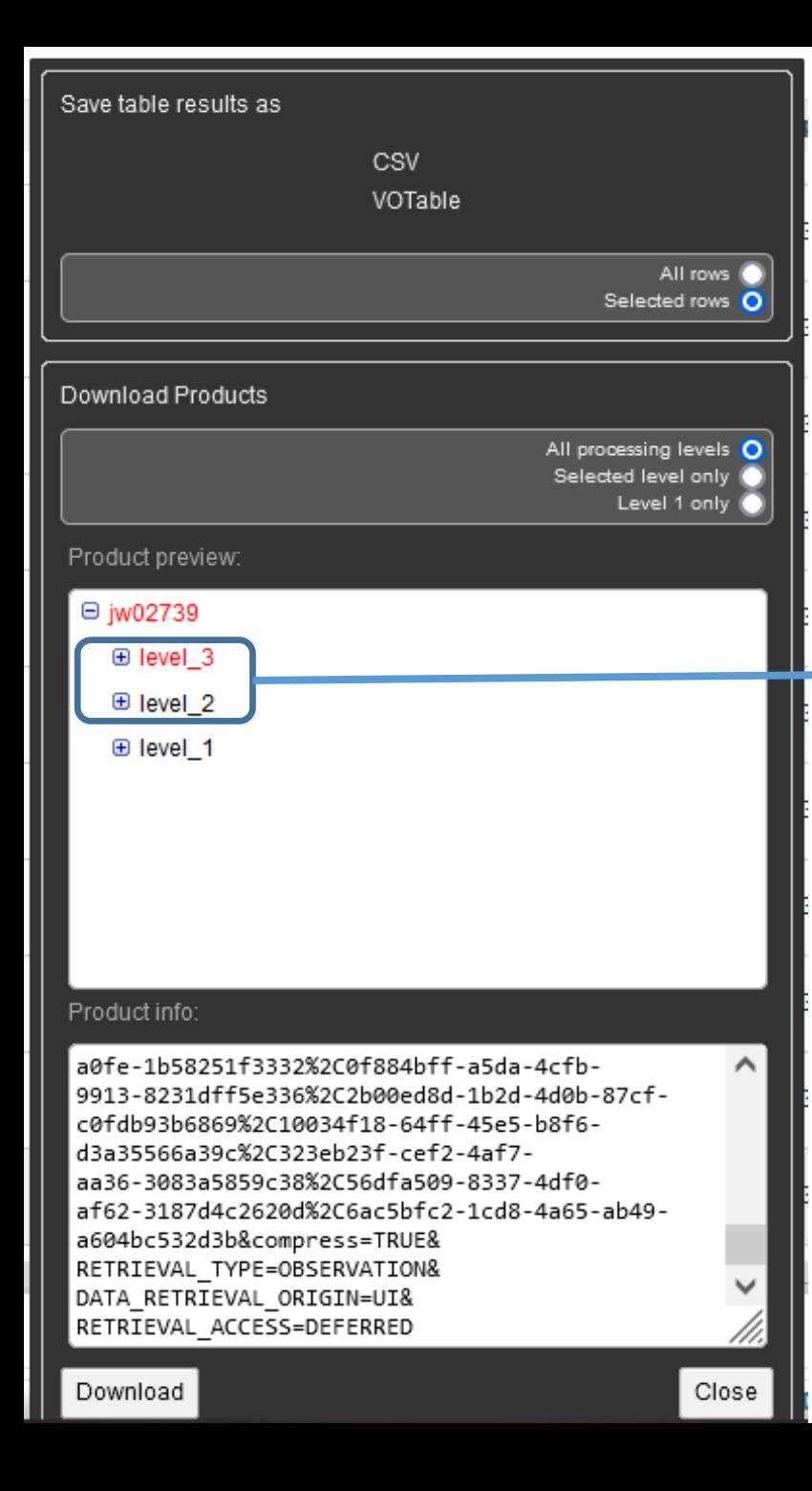

#### anonymous1676748824592.zip

Tiempo restante desconocido - 68,0 MB (1,1 MB/seq.)

X

Normalmente nos interesarán solo los datos de nivel 3. A veces, por ejemplo en objetos móviles, nos interesarán los datos de nivel 2.

Excepcionalmente nos interesarán los datos de nivel 1 que incluyen las imágenes "uncal" con todos los niveles de exposición y pueden incluir información adicional (por ejemplo sobre las estrellas de guía FGS)

#### **Catálogo de estos datos (generado apartir de las cabeceras fits)**

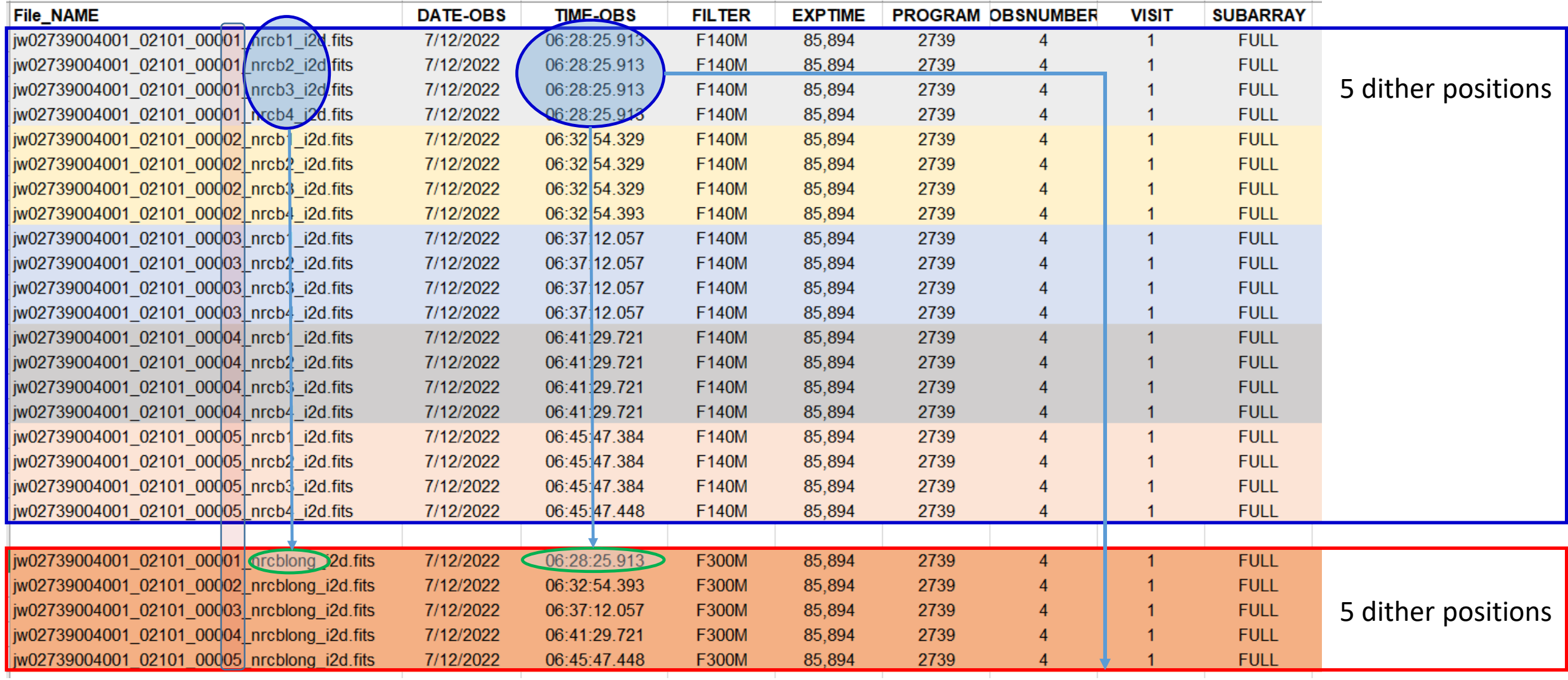

Cada posición de apuntado tiene una imagen en cada detector nrcb1, …, nrcb4 y una imagen simultanea en el nrcblong

### **Una imagen individual.**

**Ahora sí con anillos, lunas y atmósfera (y galaxias en otros sectores)** 

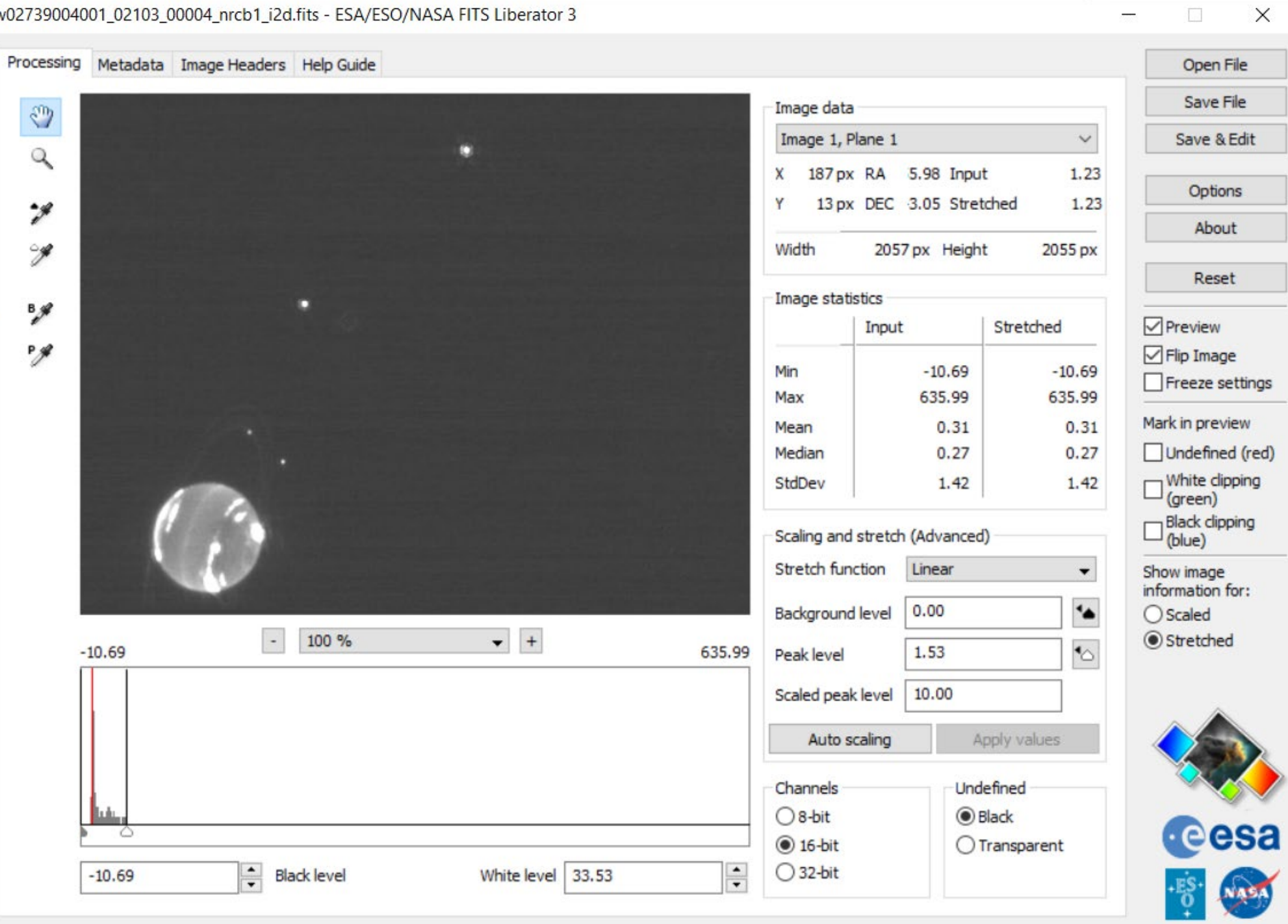

 $\times$ 

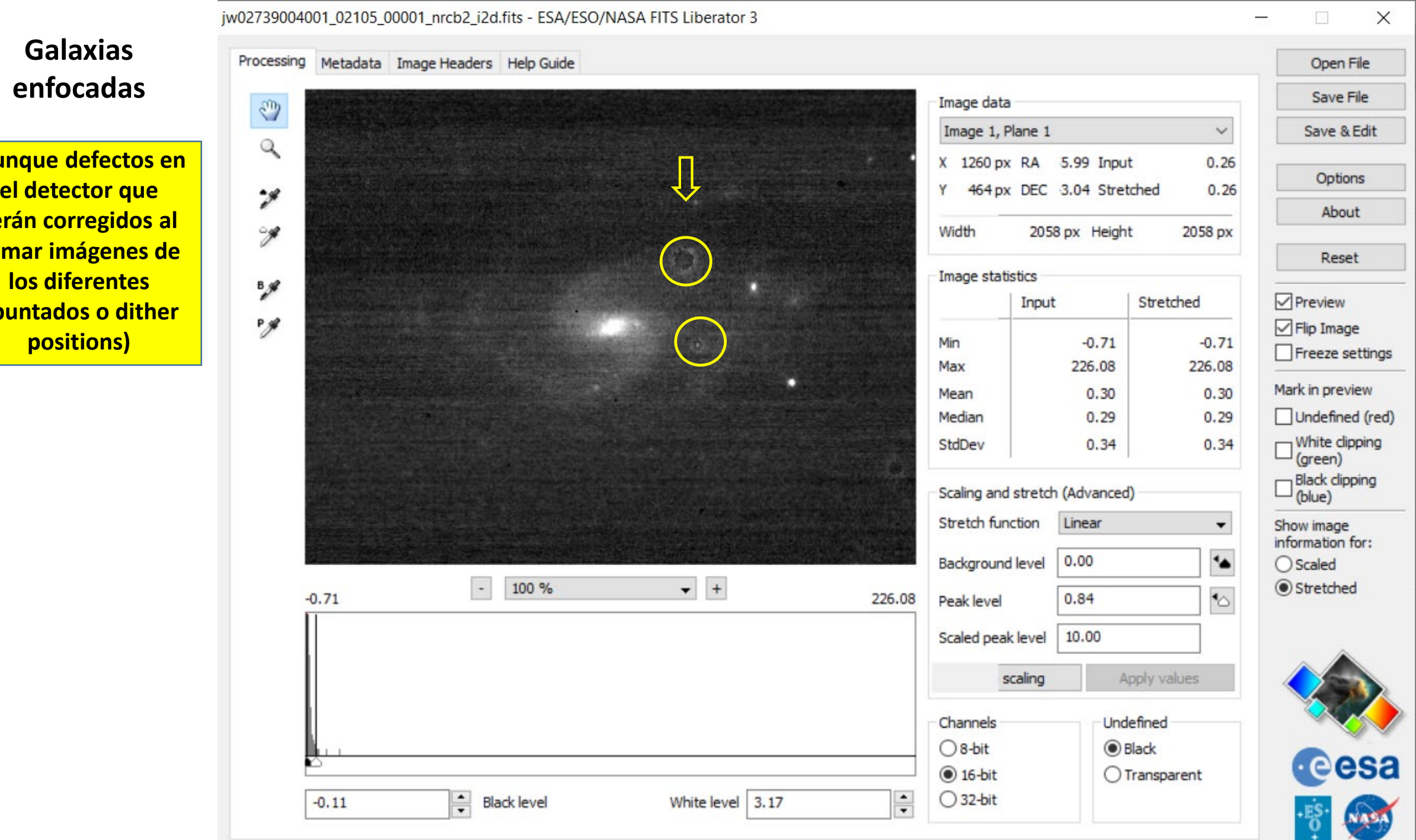

 $\frac{1}{2}$ 

**Sesión PROAM - 23 de febrero - 20:00 h**

**(aunque** <mark>el det</mark> **serán co sumar i los d apuntad positions)**

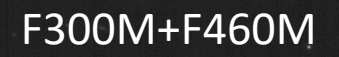

*Tres stacking diferentes: Uno para Neptuno, uno para Tritón y otro para el fondo del cielo, multiplicados por cada longitud de onda y tiempo de exposición (4 filtros y dos tiempos de exposición)*

*24 stacking corregidos son necesarios para formar la imagen final.*

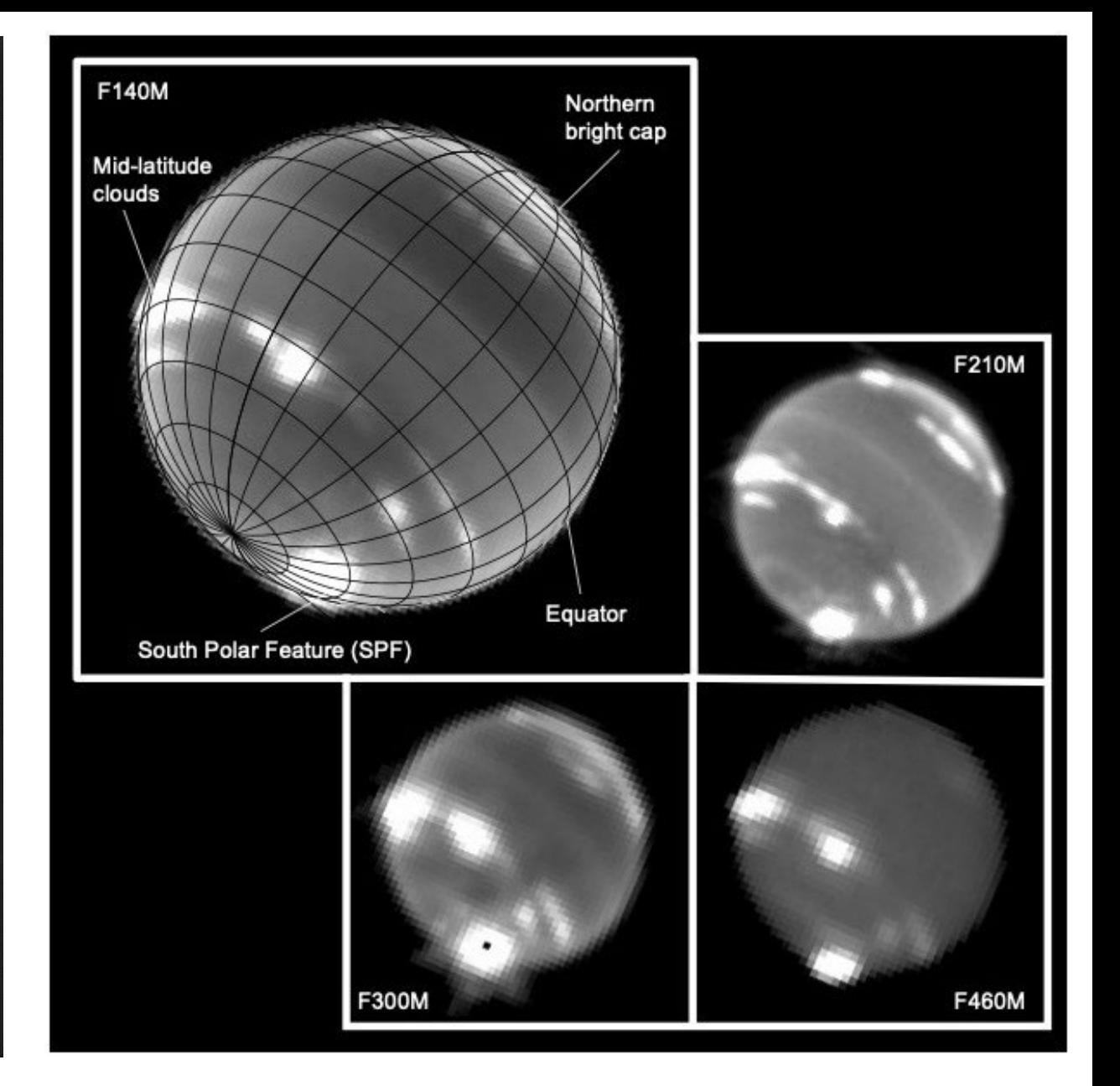

#### IMAGE: NASA, ESA, CSA, STScI JAMES WEBB SPACE TELESCOPE **NEPTUNE** IMAGE PROCESSING: Joseph DePasquale (STScI), Naomi Rowe-Gurney (NASA-GSFC)

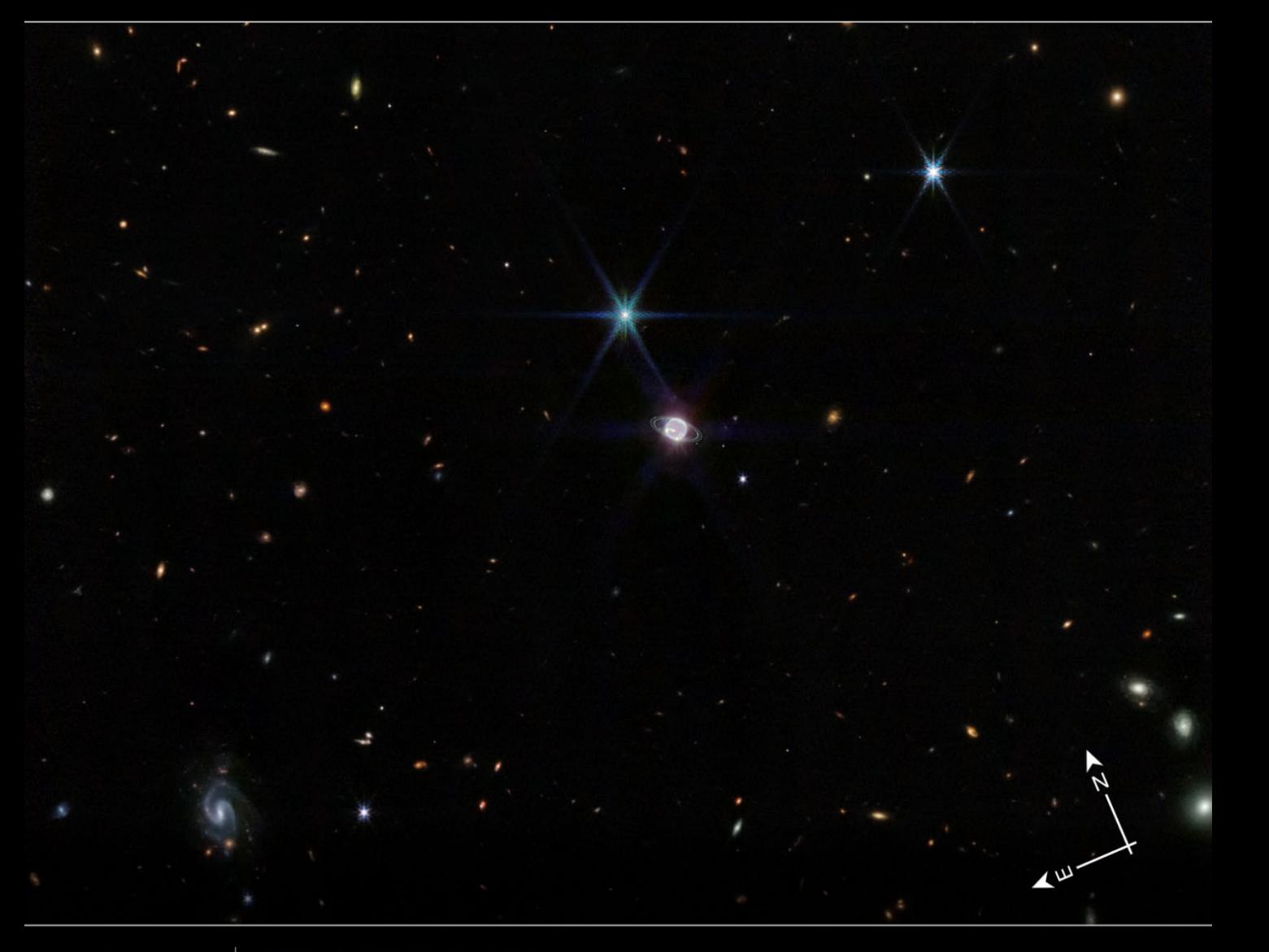

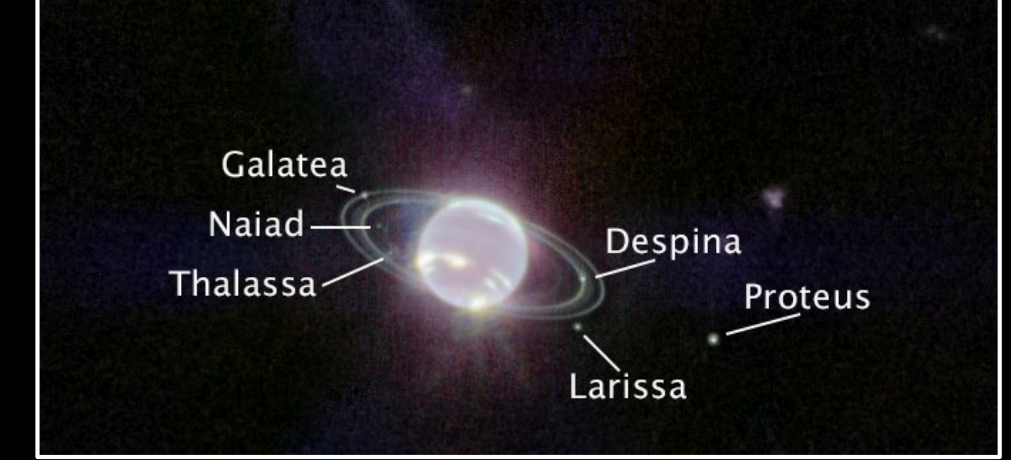

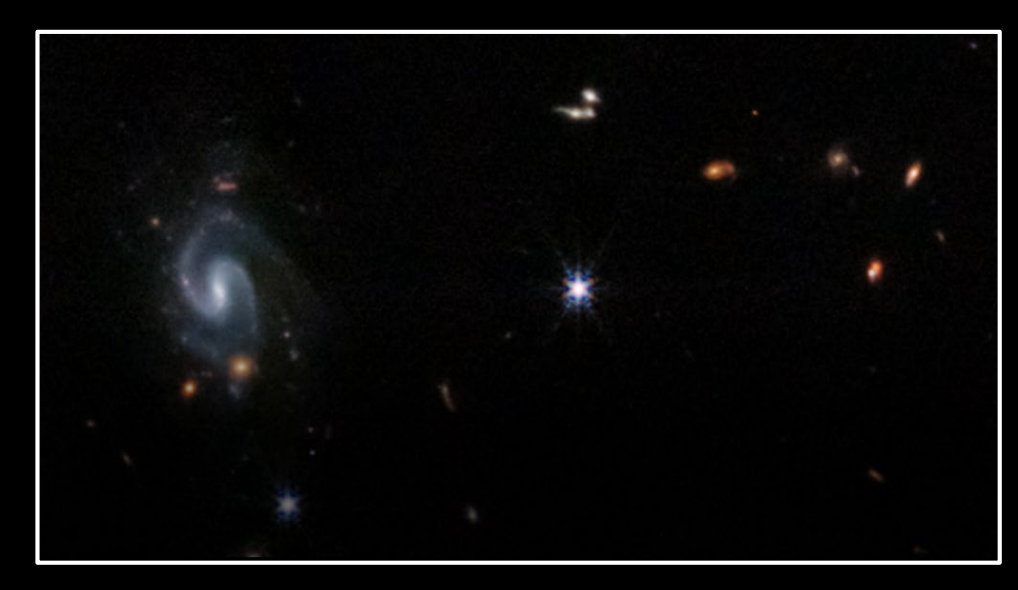

#### SCIENCE: NASA, ESA, CSA, STScI IMAGE PROCESSING: Joseph DePasquale (STScI), Alyssa Pagan (STScI), Anton M. Koekemoer (STScI)

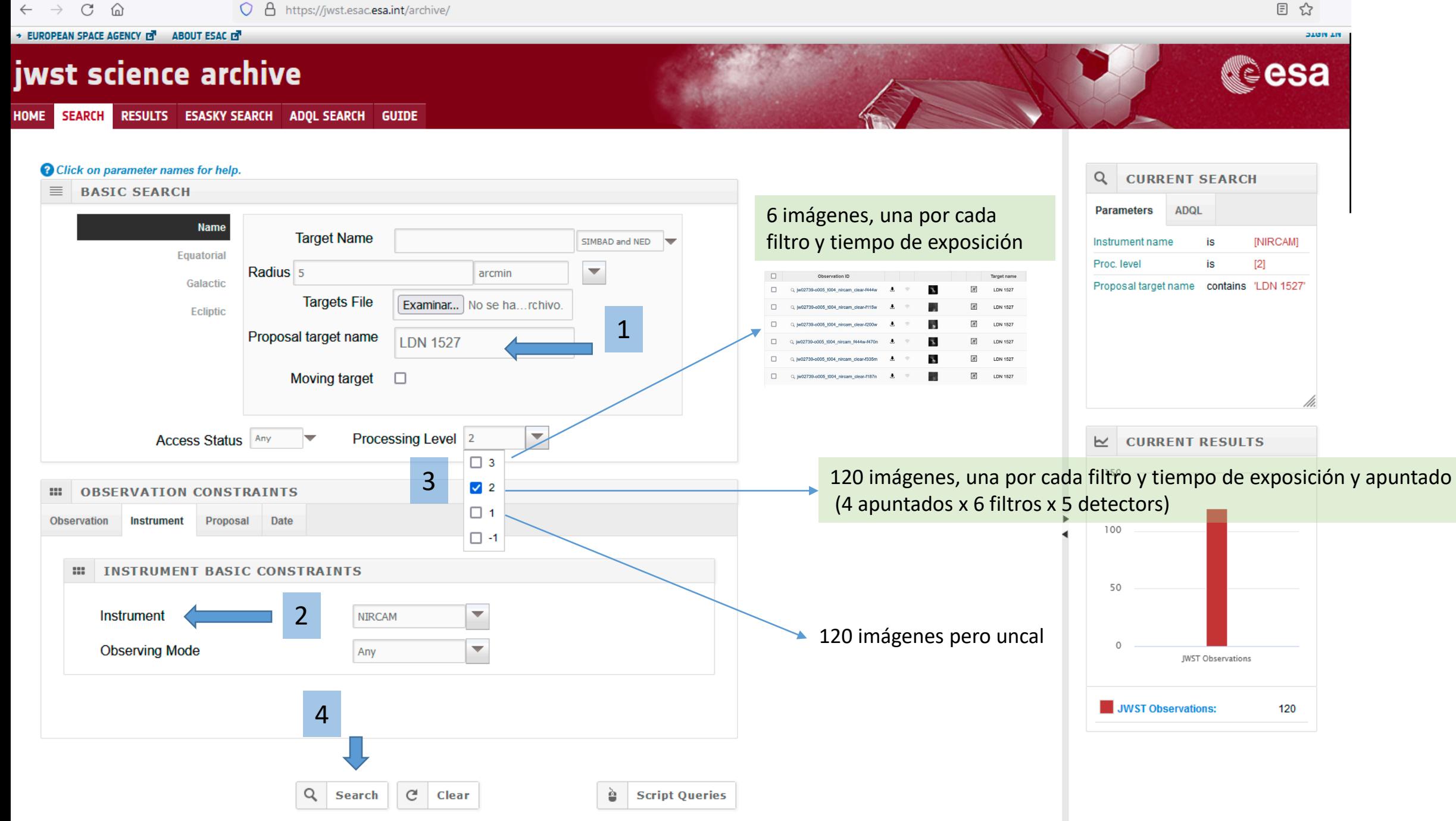

目☆

#### + EUROPEAN SPACE AGENCY OF ABOUT ESAC OF

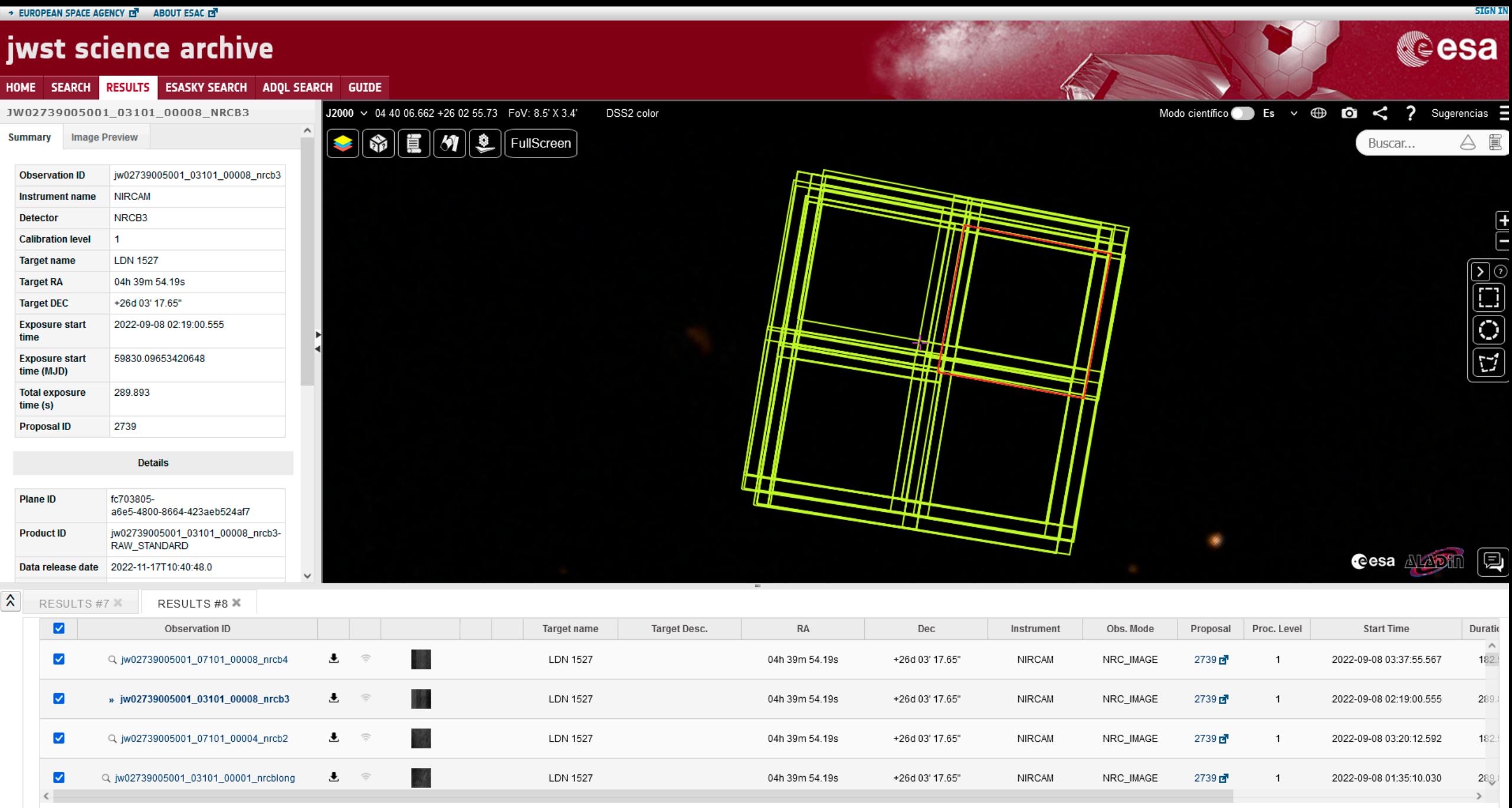

 $\mathbb{N}$   $\leq$  1 of 3  $\blacktriangleright$   $\blacktriangleright$  Page size:  $\boxed{50}$   $\triangleright$  Displaying 1-50 of 120

**EUROPEAN SPACE AGENCY DI** ABOUT ESAC LE

C ⋒ 目☆

**Cesa** 

**DAUTE AT** 

## jwst science archive

HOME SEARCH RESULTS ESASKY SEARCH ADQL SEARCH GUIDE

 $\circ$ 

#### <sup>2</sup> Click on parameter names for help.

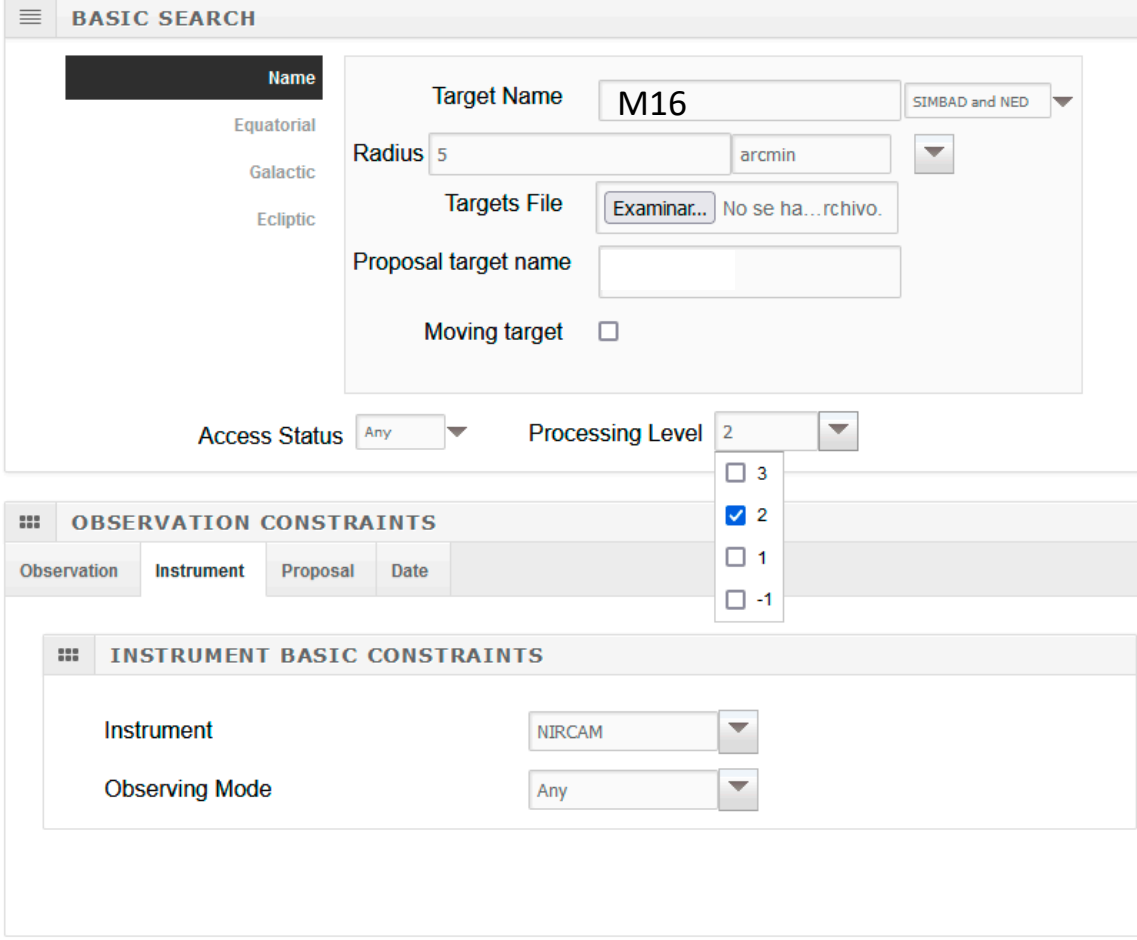

Q Search

 $C$  Clear

Dependiendo el objeto lo encontrareis en Target Name o en Proposal Target Name Por ejemplo para encontrar **los pilares de la creación** hay que poner **M16** en Target Name.

Otras 6 imágenes en level 3 que forman un gran mosaico compuesto de muchas más imágenes **(474 en Level 2) y también disponible en MIRI**

**Script Queries** 

è

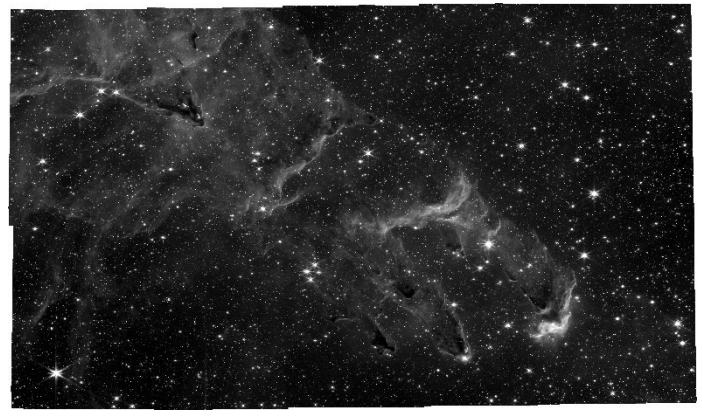

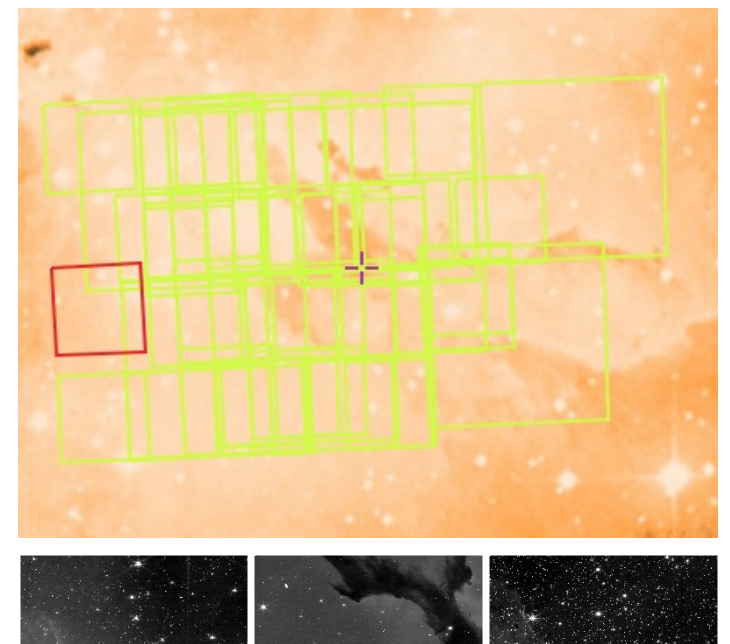

#### **Solo 2 botones para guardar los datos en vuestro ordenador y poder procesarlos**

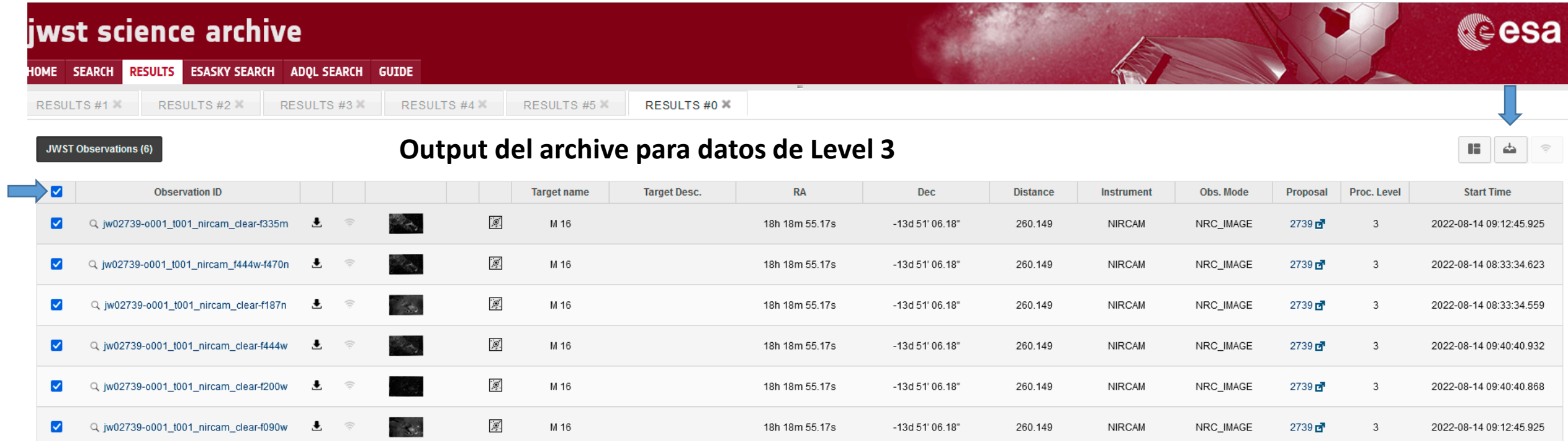

Otro output interesante si buscais: SMACS 0723

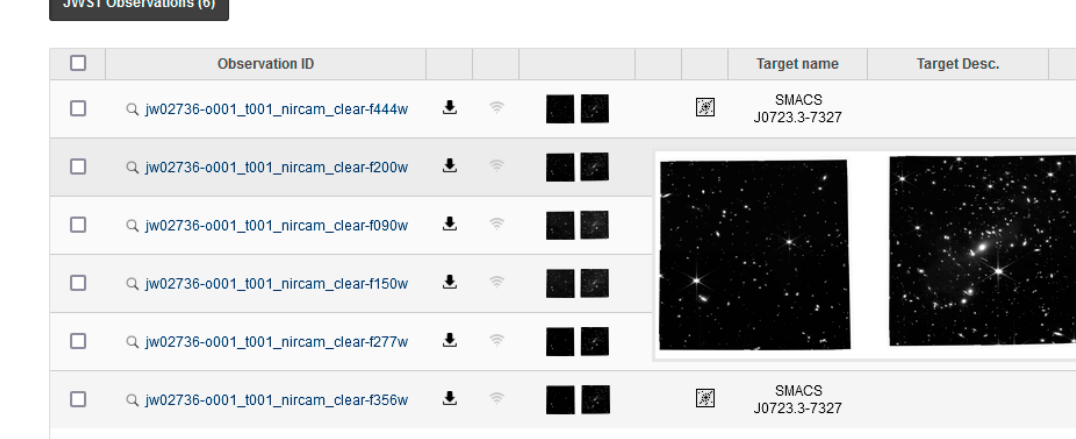

**Detector A Detector B**

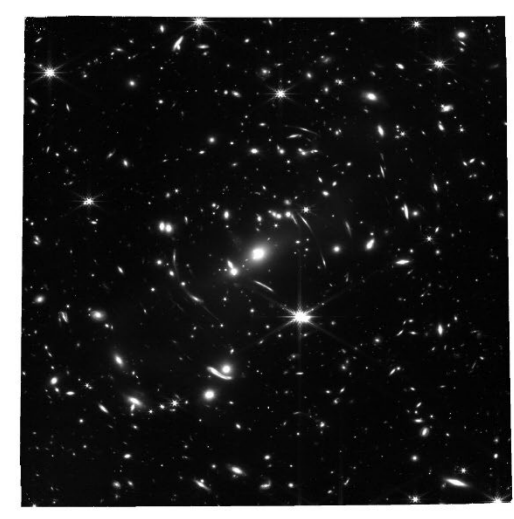

## ERS 1373: Jupiter Aurora's diffraction (EJEMPLO DE DATOS DIFÍCILES)

Amalthea

Diffraction

spike

 ${\rm from\ Io}$ 

### Northern aurora

Aurora's diffraction

Adrastea

**Rings** 

Io's footprint

Southern Aurora

Rings

## **ERS 1373** Júpiter a 2.12 µm

 $\mathbf{P}$ 

G

## **ERS 1373** Júpiter a 2.12 µm

Cuando el telescopio es demasiado grande para un objeto demasiado brillante

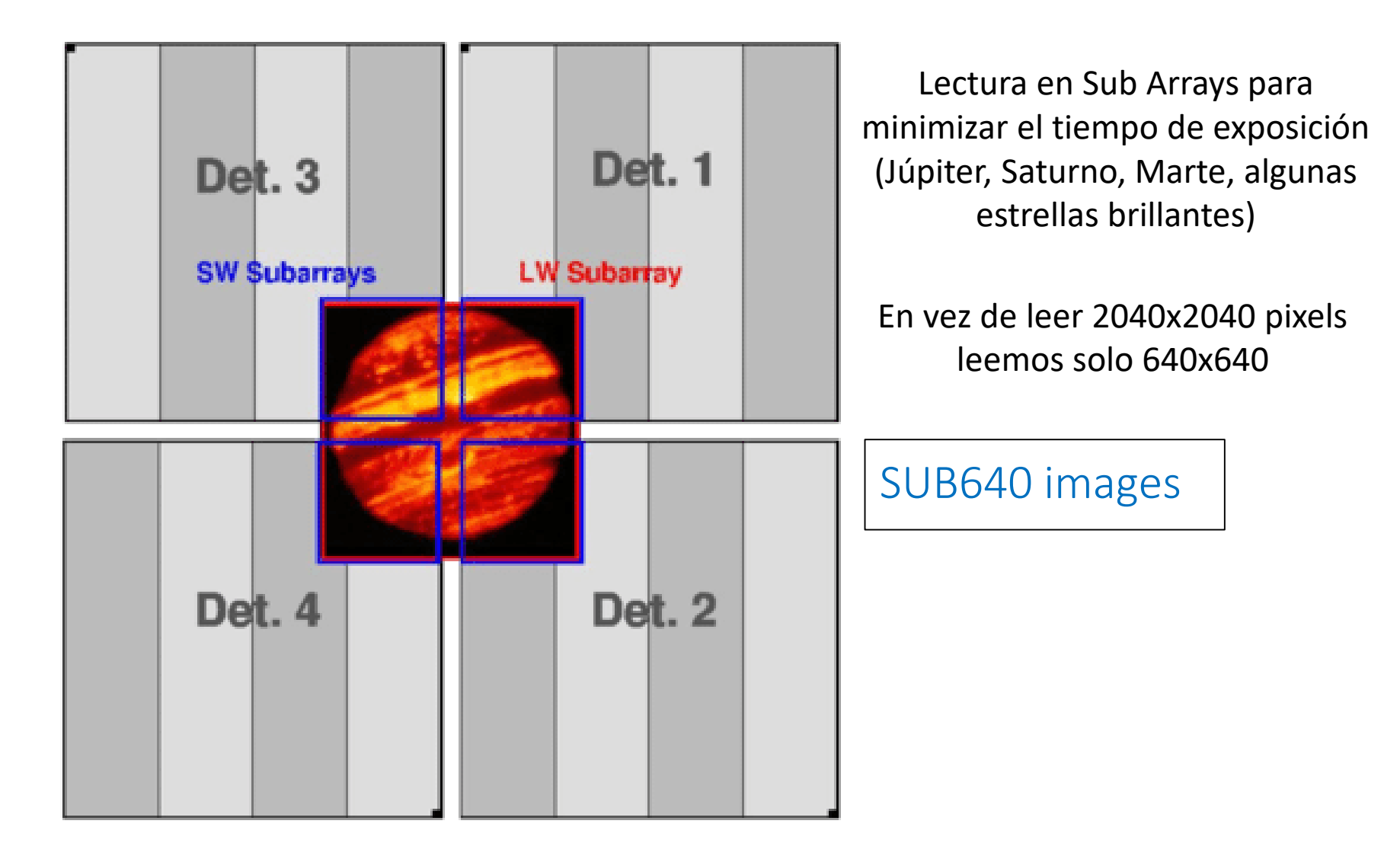

#### SUB640 images

Leyendo solo una pequeña porción del detector para evitar saturar con el brillo de Júpiter. Observaciones a 1.64 µm

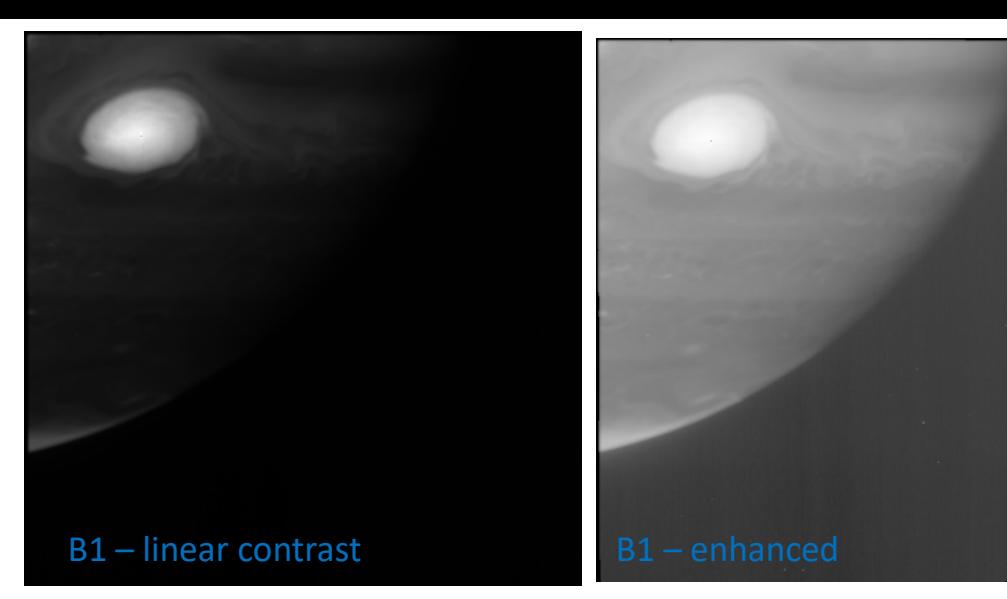

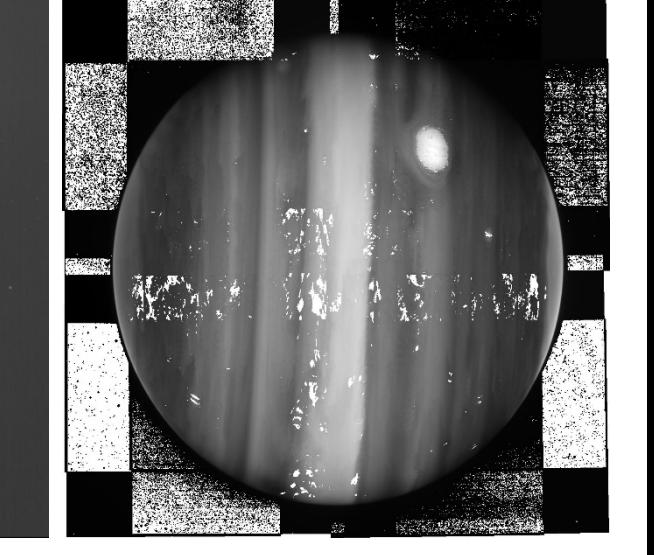

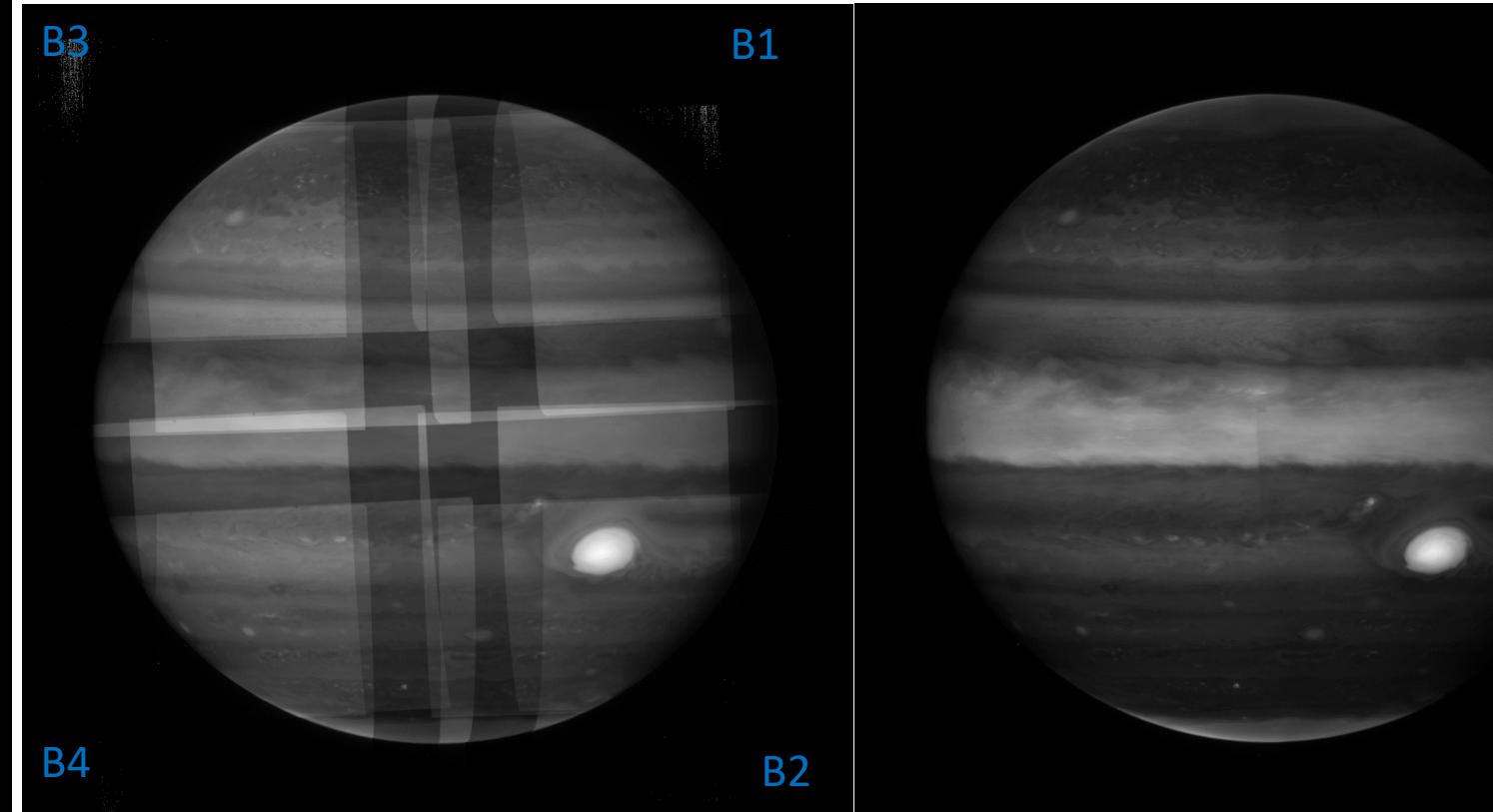

12 imágenes combinadas tras navegarlas indivualmente y corregir la derotación utilizando WinJupos

Datos Level 3 de esta misma observación en el archivo

### SUB640 images

Leyendo solo una pequeña porción del detector para evitar saturar con el brillo de Júpiter. Observaciones a 1.64 µm

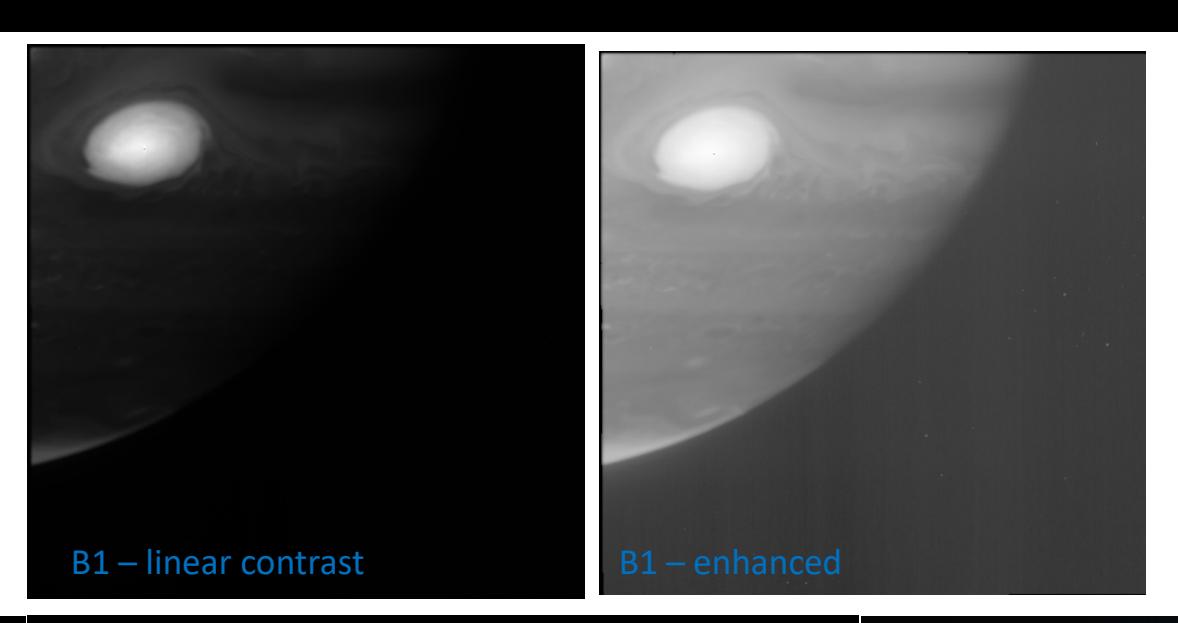

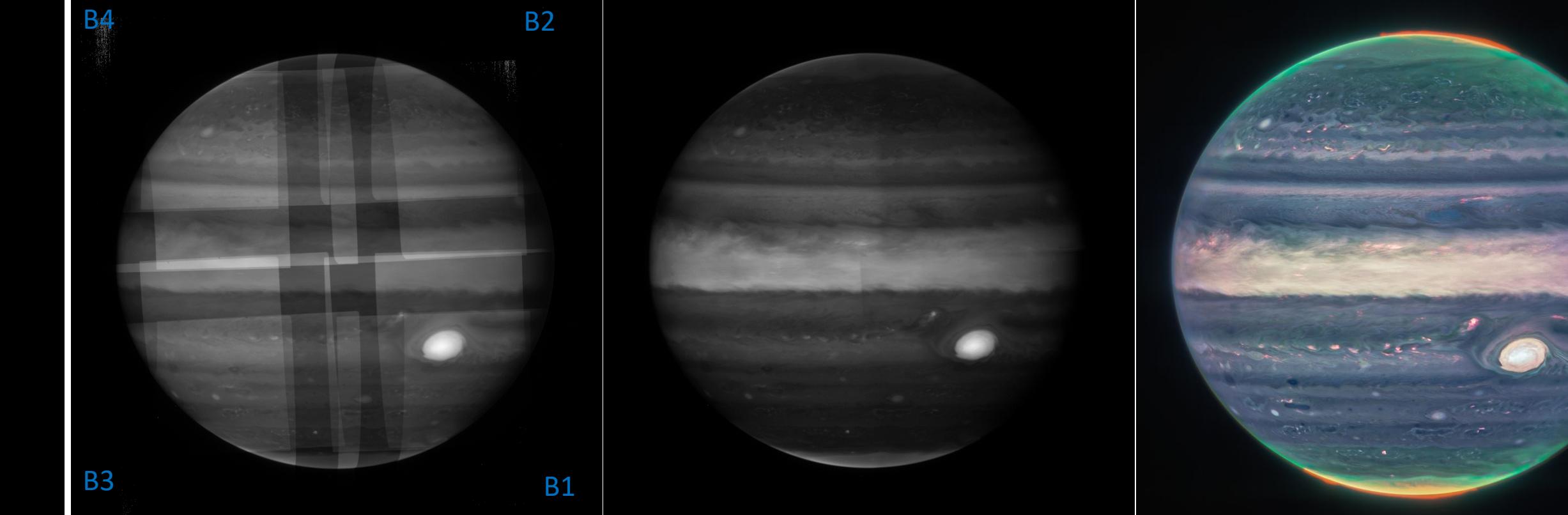

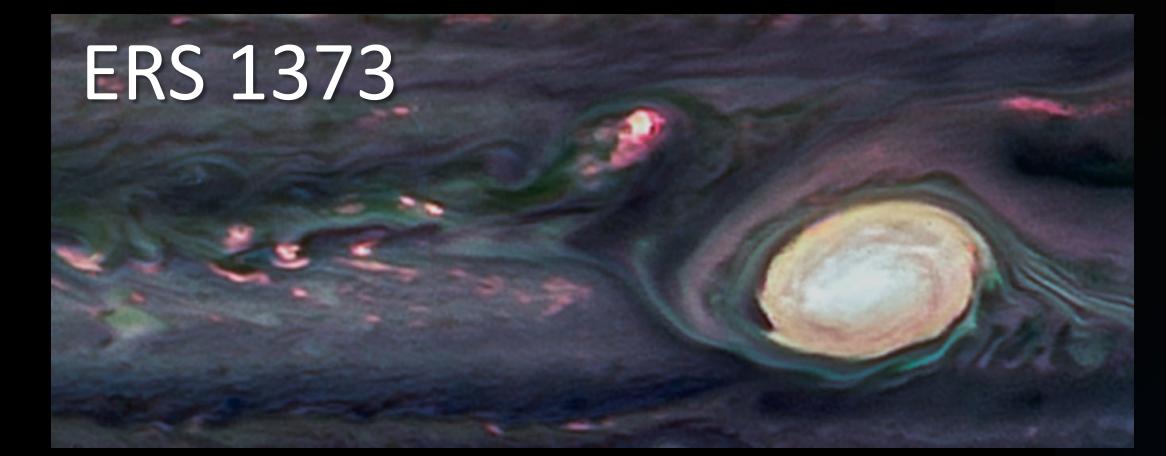

Image processing: Judy Schmidtt <https://www.planetary.org/profiles/judy-schmidt>

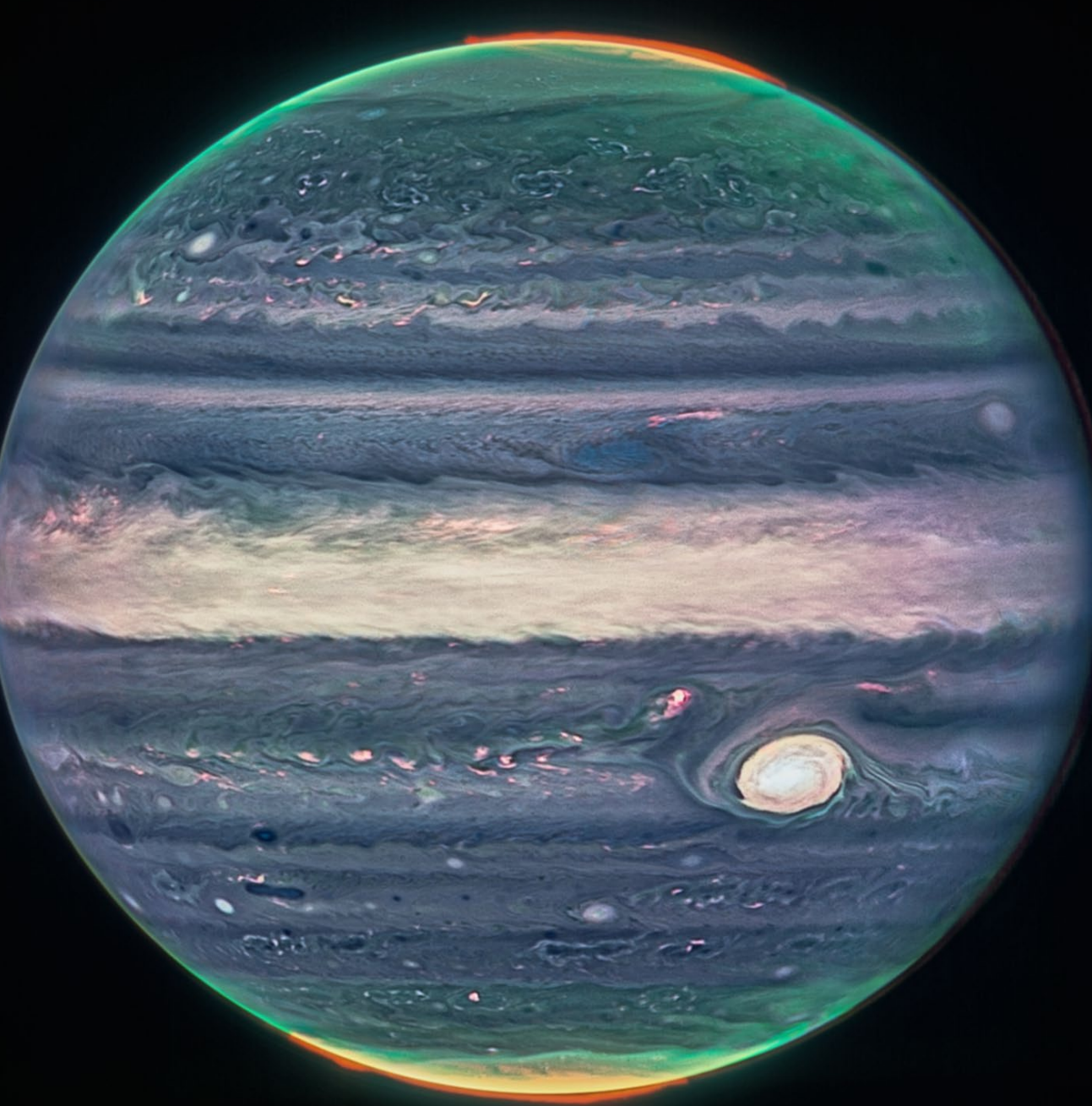